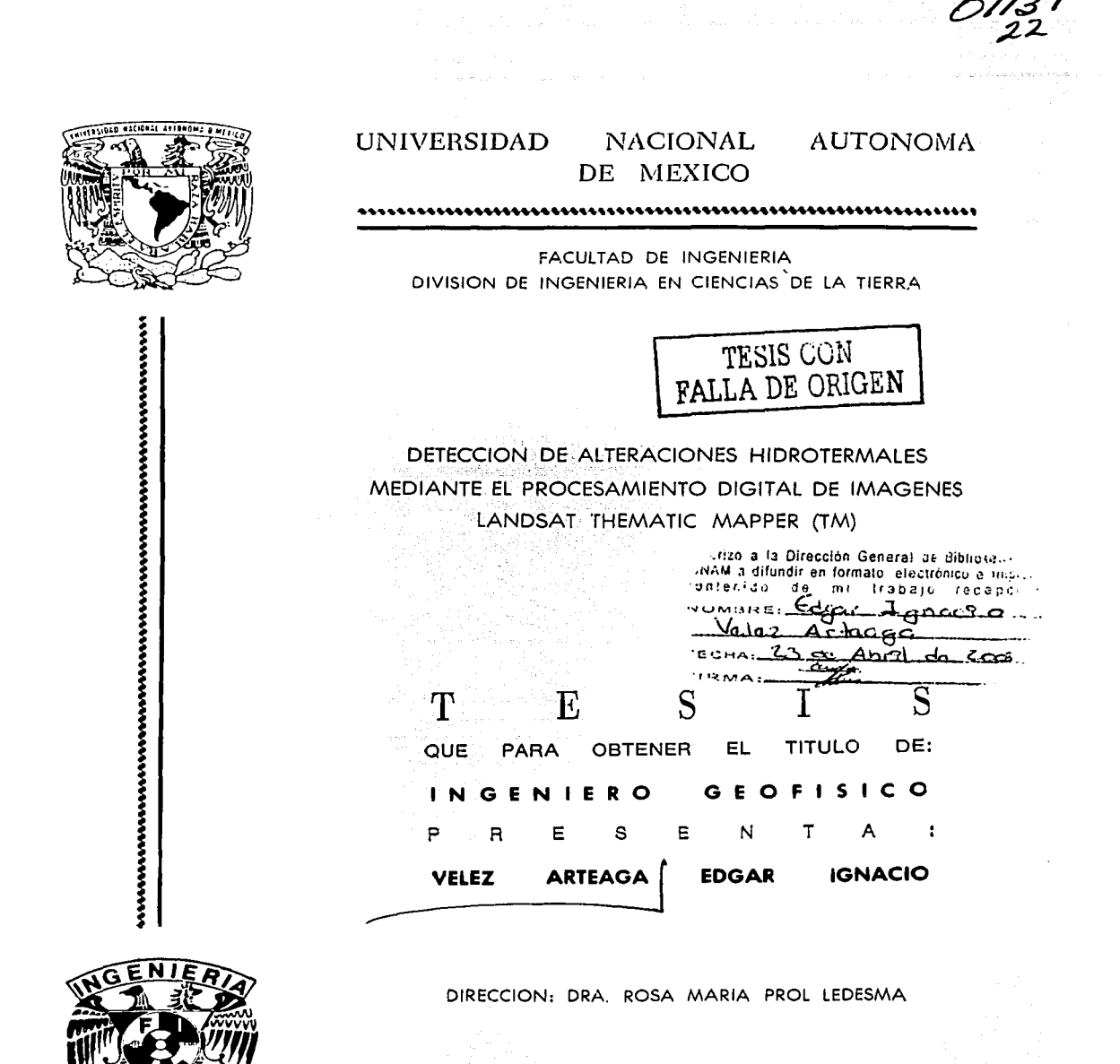

CIUDAD UNIVERSITARIA

2003

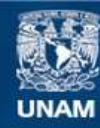

Universidad Nacional Autónoma de México

**UNAM – Dirección General de Bibliotecas Tesis Digitales Restricciones de uso**

# **DERECHOS RESERVADOS © PROHIBIDA SU REPRODUCCIÓN TOTAL O PARCIAL**

Todo el material contenido en esta tesis esta protegido por la Ley Federal del Derecho de Autor (LFDA) de los Estados Unidos Mexicanos (México).

**Biblioteca Central** 

Dirección General de Bibliotecas de la UNAM

El uso de imágenes, fragmentos de videos, y demás material que sea objeto de protección de los derechos de autor, será exclusivamente para fines educativos e informativos y deberá citar la fuente donde la obtuvo mencionando el autor o autores. Cualquier uso distinto como el lucro, reproducción, edición o modificación, será perseguido y sancionado por el respectivo titular de los Derechos de Autor.

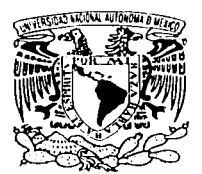

FACULTAD DE INGENIERIA DIRECCION 60-I-1434

/•1f1Ll\'111Ali ¡,,J/,< ºI( 1lJ..\I. \_.\'/i'li"l··IA l·I *!·* \ *11.* "'~ '

#### SR. EDGAR IGNACIO VÉLEZ ARTEAGA Presente

En atención a su solicitud, me es grato hacer de su conocimiento el tema que propuso la profesora Dra. Rosa María Prol Ledesma y que aprobó esta Dirección para que lo desarrolle usted como tesis de su examen profesional de Ingeniero Geofisico:

# DETECCIÓN DE ALTERACIONES HIDROTERMALES MEDIANTE EL PROCESAMIENTO DIGITAL DE IMÁGENES LANDSAT THEMATIC MAPPER (TM)

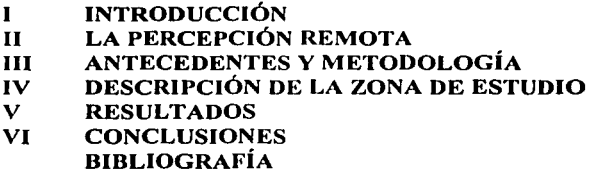

Ruego a usted cumplir con la disposición de la Dirección General de la Administración Escolar en el sentido de que se imprima en lugar visible de cada ejemplar de la tesis el titulo de ésta.

Asimismo, le recuerdo que la Ley de Profesiones estipula que se deberá prestar servicio social durante un tiempo mínimo de seis meses como requisito para sustentar examen, profesional.

Atentaments "POR MI RAZÁ HABLARÁ EL ESPÍRITU" Cd. Universitaria, D. F., a 26 de noviembre de 2002 **EL DIRECTOR** ING. GERARDO FERRANDO BRAVO GFB\*RLLR\*gtg

Con amor y admiración... A mi papá Janacio y a mi mamá Sandra por el amor a sus hijos y siempre enseñarme el camino, ustedes son mi ejemplo de honestidad rectitud y trabajo.

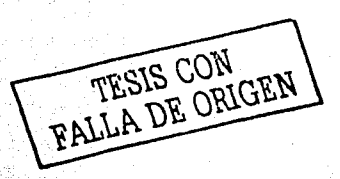

Con absoluto cariño... Para mi Abne Genoveva que todos los días nos hace de comer, auque el verdadero alimento es su cariño para cada uno de sus nietos.

 $Con$  Amor... Para Sandra, Claudia y Yemi siempre serán parte de mi corazón.

# **AGRADECIMIENTOS**

A la Dra. Rosa Maria Pro! Ledesma por iniciarme el gusto por la Percepción Remota, por el tiempo dedicado para la realización de esta Tesis, y sobretodo gracias por sus confianza, comentarios y platicas para esclarecer todas mis dudas.

A mi Alma Mater la Universidad Nacional Autónoma de México que me formo como profesionista, pero ante todo como persona, conciente y capaz de ayudar a su País.

Al Dr. Dante Morán por sus aportaciónes a mi trabajo.Gracias.

Al M.C. Mariano· Elias que por medio de Ale me presto su carta Geológica.

A mis sinodales: Dr. Oswaldo Sánchez, Dr. Andrés Tejero, Dr. Héctor Sandoval y M.C. Clemencia Santos les agradezco sus valiosos comentarios y correcciones.

A la Dirección General de Asuntos del Personal Académico de la UNAM. (DGAPA) por su apoyo a través del proyecto DGPA- INl 10199. ·

' : -·.~:\_ -::--'. ::·.-:::·\_::\_ --'..-'::,' - ,--.. -.- '

Al programa de Becas para la Elaboración de Tesis de Licenciatura en Proyectos de Investigación (PROBETEL) por el apoyo económico otorgado:

A mi compañero de cubículo Moisés por sus platicas sobre el futuro no muy lejano, sus comentarios a mi trabajo y sobre todo por su amistad.

A Gerardo Cifuentes y Esteban Hernández por: permitirme hacer el servicio social con ellos, enseñarme que la geofísica va mas allá de los salones, que el trabajo de campo no tiene por que ser pesado y tedioso. Y principalmente por brindarme su confianza.

A mis profesores del anexo: lng. Eric Castaúecla, Ing. Leonardo Bañuelos, y a la M.C. Leda Speziale por compartir sus conocimientos.

A mis tios, primos y sobrinos, por que la familia es parte esencial del crecimiento del ser humano y su cariño lo es aun más.

A mi hermana Claudia por soportarme todos estos años y demostrarme su cariño a su manera, vo se que todo lo que te propongas lo vas a lograr.

A mis Amigos de la Universidad Ale Bon, Ruben (Padrino), Marcela, Bruno, Beto y Jonathan, que hicieron alegre mi estancia a lo largo de la carrera, se llevan un cachito de mi corazón en cada uno de ellos, que todo lo que vivimos no lo borre el tiempo.

A Eric Velázquez y Armando Morales por compartir con migo las largas horas de viaje y hacerlas divertidas, por su amistad incondicional Gracias Totales.

A Pepe, Paco, Julio y Daniel gracias por demostrarme lo que es el trabajo en equipo, comprenderme y aguantarme, crecer con amigos como ustedes nos hace mejores seres humanos mañana.

A los que el papel no les de espacio, pero estén seguros de que mi mente los aloja.

Y en especial a ti Yemi por acompañarme en las buenas y en la no tan buenas, por tener siempre palabras de aliento y creer en mi TE AMO y TE ADMIRO.

فأسد للمعاويل للإليان والمعاجم

대학교 12 개발 대선가는 보호를 보여 있다

# **CONTENIDO**

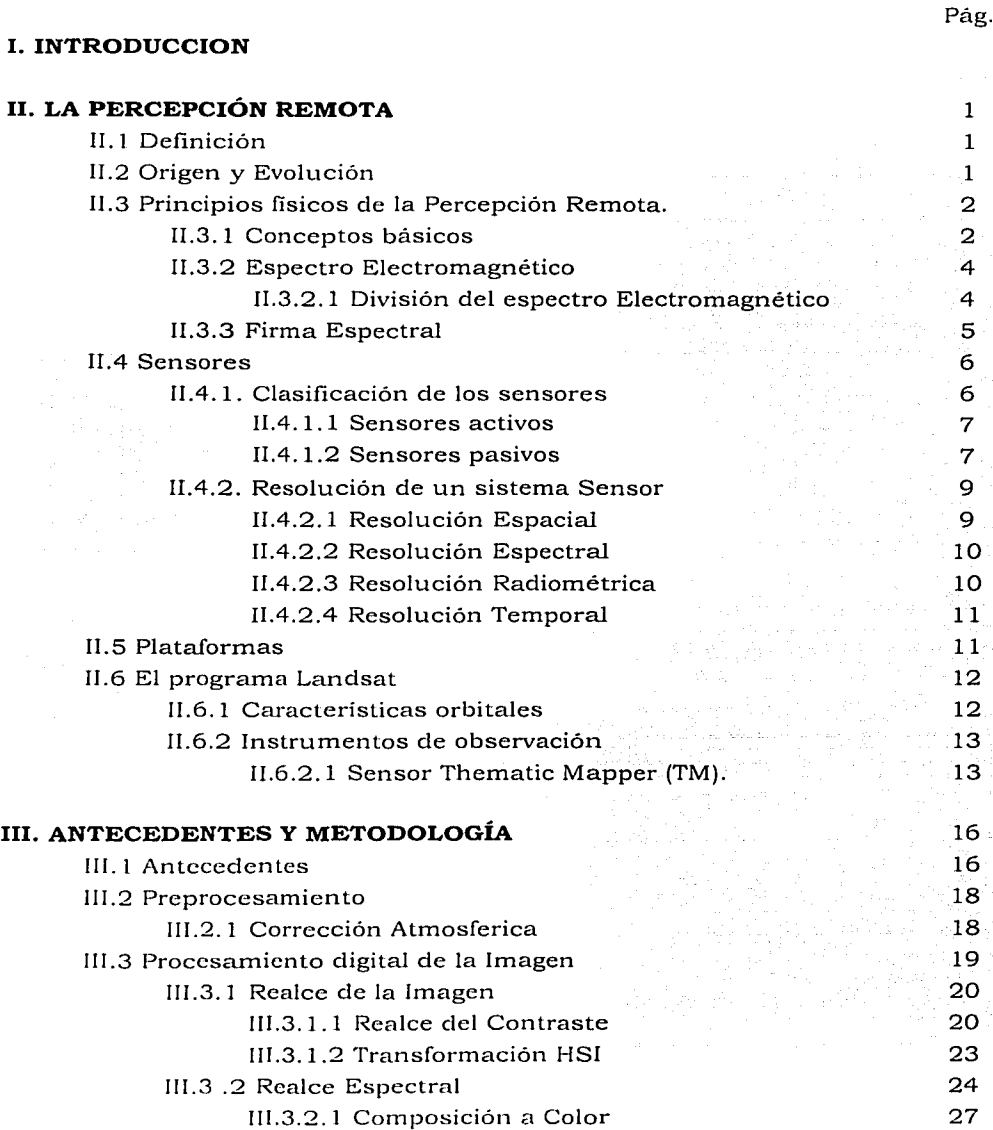

ᢄ

 $\mu_{\rm{max}}$  , and  $\mu_{\rm{max}}$  , and  $\mu_{\rm{max}}$ 

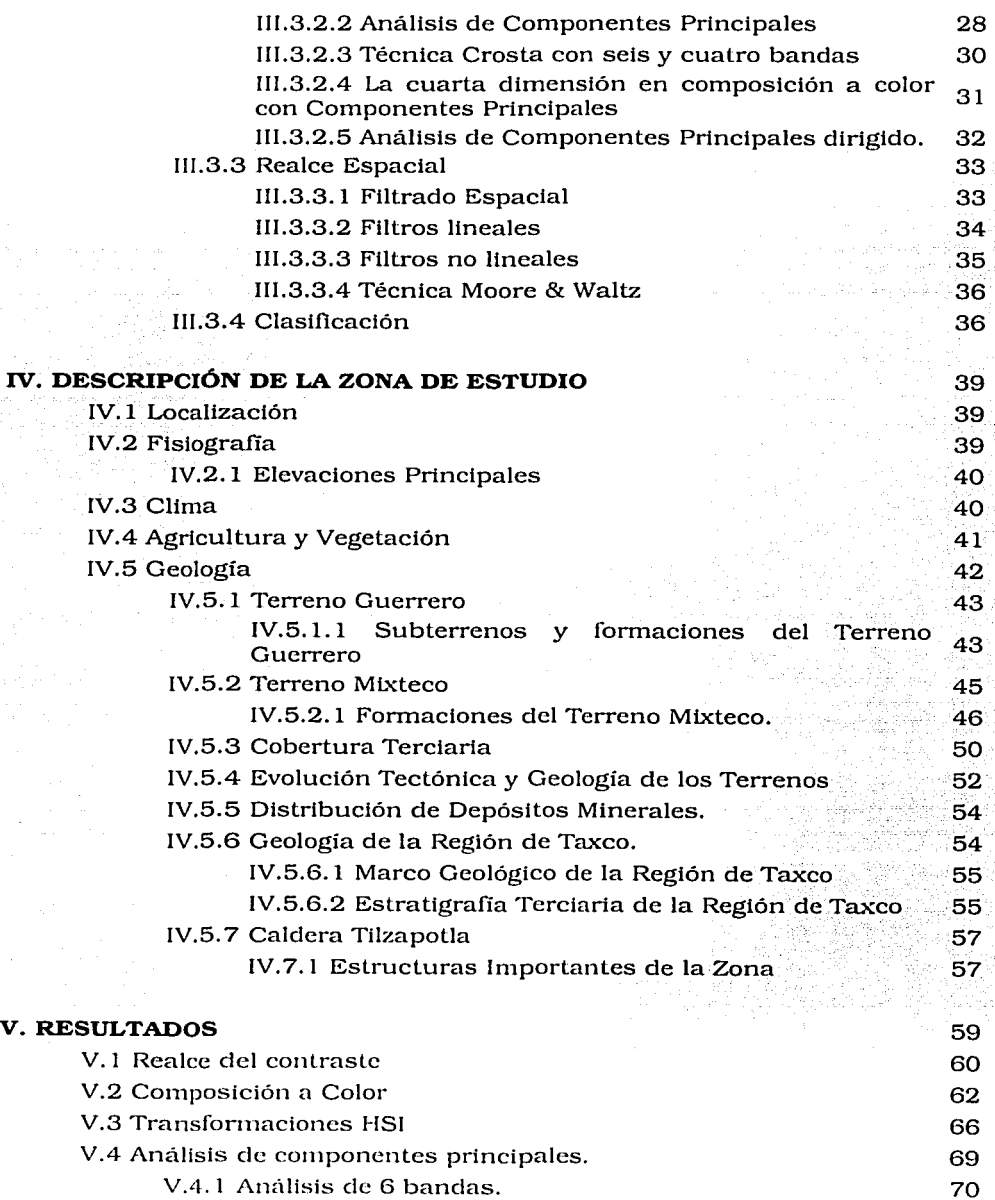

statements and the services

# CONTENIDO

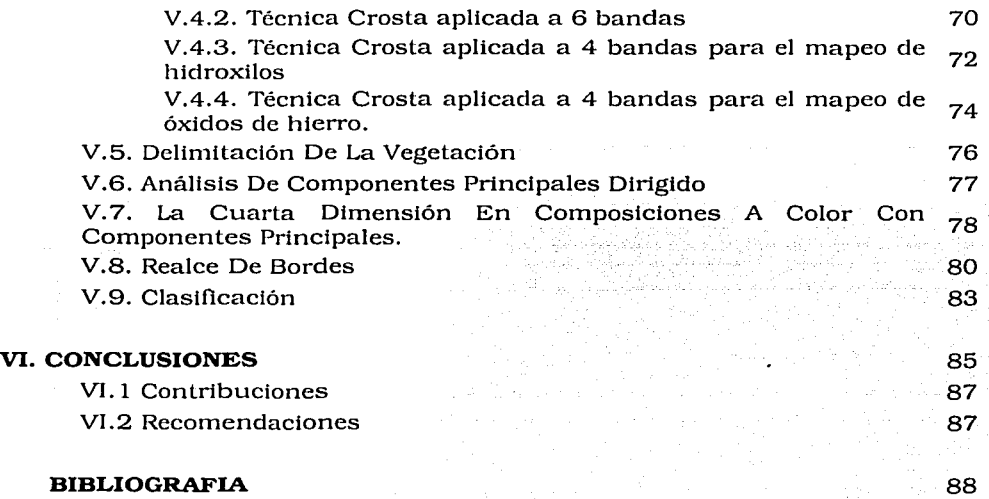

the government

# **INTRODUCCIÓN**

La Exploración Geofísica comprende diferentes métodos de exploración como son: los sísmicos, los potenciales, los eléctricos, etc., la exploración por métodos sísmicos -por ejemplo- ha logrado e impulsado un gran avance científico y tecnológico, que es aplicado en otros ramas de la investigación y la vida cotidiana -Ej. La programación en las computadoras-, siendo el principal método de exploración sismológica para la búsqueda de petróleo usado en estos días.

En la actualidad la Percepción Remota (PR) y los sistemas de posicionamiento global (GPS) forman parte de la exploración Geofísica debido a aplicaciones en el avance de las telecomunicaciones; ya que la percepción remota permite elaborar levantamientos con altos volúmenes de información de la superficie terrestre.

La Percepción Remota es la ciencia de adquirir, procesar e interpretar imágenes y datos relacionados, adquiridos a través de plataformas aéreas y satélites que graban la interacción entre la materia y la energía electromagnética. Las mediciones gravimétricas o magnetométricas de la geofísica pueden ser consideradas Percepción Remota, pero la definición aceptada actualmente se basa en el uso energía electromagnética reflejada o emitida.

Las aplicaciones de la Percepción Remota en un principio fueron de uso militar -como método de espionaje para de localización de objetivos- y con el paso del tiempo esta tecnología fue usada para la investigación científica, de tal manera que hoy en día la PR es aplicada en el desarrollo e investigación de:

- c:i Contaminación del agua superficial.
- c:i Delimitación de zonas urbanas y cambios de uso de suelo
- c:i Exploración minera
- c:i Monitoreo de vegetación estresada y cultivos, etc.
- o Otras.

Existen estudios recientes de exploración minera en diferentes zonas usando percepción remota con el uso de imágenes Landsat TM. Estos estudios han sido realizados en diferentes regiones con características de tipo de suelo y vegetación muy distintas a las que presenta el territorio de nuestro país.

En el suroeste ele Brasil, Crosta y McMoore ( 1989), utilizaron el realce de imágenes Landsat TM en una zona cuya geología esta dominada por cinturones de roca verde -Greenstone Belts- y su clima varia de tropical a subtropical con vegetación siempre presente que va desde campos pastosos y sabana abierta a bosque tropical.

Al oeste de Australia en Newman Open Pitts, Fraser ( 1991), desarrolló un método particular aplicado a imágenes Landsat TM para identificar óxidos de hierro en un terreno dominado por óxidos de hierro y vegetación.

En el área montañosa de Roberts en Nevada, W.P. Loughlin (1991), usó el tratamiento de imágenes Landsat TM para mapear alteraciones hidroterrnales en un área semiárida donde el tipo y la cantidad de vegetación esta influenciada por la elevación.

En el distrito de Collahuasi al norte de Chile, Sabbins (1997), procesó imágenes<br>Landsat TM en una revisión de Percepción Remota para la exploración minera en una zona que Sabbins considera ideal debido a que su clima es' árido, es decir que la vegetación, suelo y nubes están virtualmente ausentes. '

Para la región mexicana, esta tesis revisa la identificación de zonas que presentan alteración hidrotermal mediante técnicas de realce espada! y espectral en imágenes Landsat TM, se encuentra dividida principalmente en cinco partes y tiene por objetivo:

- □ Resaltar la importancia del Procesamiento Digital de Imágenes como ,' .' . disciplina en la Percepción Remota.
- $\texttt{a}$  Aplicar los métodos de Procesamiento Digital en una zona cuyas características geológicas, climáticas y de vegetación son diferentes a las zonas donde ya se han aplicado.
- Identificar zonas de Alteración Hidrotermal mediante el tratamiento digital de imágenes Landsat TM, presumibles en la zona de estudio.

En la primera parte del trabajo se revisan los conocimientos básicos necesarios en percepción remota, la segunda parte comprende los antecedentes y la metodología necesarios para el procesamiento de las imágenes utilizadas, la tercera parte se hace una descripción del marco geológico de la zona de estudio, la cuarta parte es el reporte de los resultados obtenidos y en la quinta parte se discuten las conclusiones, se clan algunas recomendaciones y se mencionan las contribuciones de este trabajo.

۱D

# **LA PERCEPCIÓN REMOTA**

# **11.1. DEFINICIÓN**

Es una técnica con la cual se obtiene información de un objeto sin tener un contacto directo con él, esto es debido a la relación sensor - electromagnetismo - cobertura. Esta relación entre el sensor, la energía electromagnética y la cobertura se puede presentar de tres formas: Emisión, Reflexión y Emisión - Reflexión, el flujo de energía que se produce por alguna de estas formas va estar en función de la transmisión de energía electromagnética (Chuvieco, 1990).

La percepción remota permite elaborar levantamientos de grandes volúmenes de información de la superficie terrestre que sirve de apoyo a diversas ciencias para un conocimiento mas avanzado del espacio que nos rodea.

# **11.2. ORIGEN Y EVOLUCIÓN**

El origen de la percepción remota está ligado a los experimentos de Newton quien en 1666 constató que un rayo luminoso de luz blanca, al atravesar un prisma, se desdobla en un haz de colores es decir, en un espectro de colores.

Desde entonces los científicos fueron ampliando sus estudios al respecto de tan fascinante materia. Verificaron que la luz blanca era una síntesis de diferentes tipos de luz, una especie de vibración compuesta de muchas vibraciones diferentes. Posteriormente, descubrieron que cada color descompuesto en el espectro correspondía a una temperatura diferente.

Además de la luz visible, existen radiaciones invisibles para los ojos. Siempre avanzando en sus experimentos, los científicos consiguieron probar que la onda de luz era una onda electromagnética, mostrando que la luz visible es sólo una de las diferentes especies de ondas electromagnéticas.

Algunos autores colocan el origen de la Percepción Remota surge con el desarrollo de sensores fotográficos, cuando las fotografias aéreas eran obtenidas desde globos.

Es evidente que la Percepción Remota es fruto de un esfuerzo multidisciplinario que envuelve avances en la física, físico-química, química, biociencias y geociencias, en la computación, mecánica, etc.

Asimismo, la evolución de la Percepción Remota esta conformada por algunos de los principales eventos citados a continuación:

- 1666 Desarrollo de la Teoría Corpuscular de la Luz;
	- o Newton: separación de la luz natural al pasar a través de un prisma;
	- o Utilización de una cámara primitiva;
- 1839 Desarrollo de equipos ópticos;  $\bullet$ 
	- o Investigaciones de nuevas substancias fotosensibles;
- 1859 Utilización de cámaras fotográficas a bordo de globos;  $\bullet$
- 1903 Utilización de fotografias aéreas con fines cartográficos;
- 1909 Obtención de fotografias aéreas por aviones;
- 1930 Coberturas sistemáticas del territorio con fines de levantamiento de recursos naturales;
- 1940 Desarrollo de equipos para radiometría sensibles a la radiación infrarroja;
	- o Utilización de películas infrarrojas en la II Guerra Mundial, para la detección de camuflajes;
- 1944 Primeros experimentos para utilizar cámaras multiespectrales;
- 1954 Desarrollo de radiómetros de microondas;
	- o Pruebas iniciales con el objetivo de construir radares de vista lateral;
- 1961 Desarrollo de procesamientos ópticos y digitales;
	- o Primeros radares de vista lateral;
- 1962 Desarrollo de vehículos espaciales tripulados y no tripulados;
	- o Lanzamientos de satélites meteorológicos;
	- o Primera fotografia orbital MA-4-Mercury;
	- 1972 Fotografias orbitales obtenidas por el programa Gemini;
		- o Surgen otros programas espaciales que incluyen satélites ele recursos naturales: SEASAT, SPOT, ERS, LANDSAT-ERTSl-;
- 1983 Lanzamiento del Landsat 4, SIR-A, SIR-B, MOMS;
- 1991 Lanzamiento del ERS-1.
	- o *Spring -Introducción a la percepción remota-*

# **11.3. PRINCIPIOS FÍSICOS DE LA PERCEPCIÓN REMOTA**

# *II.3.1 Conceptos básicos*

Los conceptos fisicos que se enuncian a continuación son los principios fisiéos en los que se basa la percepción remota:

**REFLECTANCIA,** Porcentaje entre la energía reflejada por. un objeto y la energía incidente en el.

**OPACIDAD,** Porcentaje de radiación incidente que no es reflejada por una objeto y por tanto es absorbida.

**RADIANCIA,** Total de energía radiada por unidad de superficie y por ángulo sólido de medida.

**EMITANCIA,** Cantidad de energía radiante de una determinada longitud de onda  $(\lambda)$  emitida por un cuerpo por unidad de área y de tiempo.

Según la ley de Planck, la **emitancia** depende, no sólo de *A.* , sino también de la temperatura absoluta a la que se encuentra el cuerpo.

**Pixel,** Es la unidad de información más pequeña que se puede visualizar en una imagen. El sensor detecta la radiancia media de una parcela de terreno equivalente al tamaño del pixel. Este valor se traduce a un valor numérico al que llamamos nivel digital, a partir del cual se realiza el tratamiento digital de las imágenes. Cada pixel tiene un valor numérico entero o real, que corresponde al **nivel digital** (ND) percibido, el cual se traduce en un valor de gris. El arreglo de varios pixeles generan la imagen que se puede interpretar como una matriz con coordenadas fila, columna, cuyo valor (o valores) de celda corresponden a la dimensión espectral.

**Transmitancia,** Cociente entre la potencia radiante espectral (PA.) transmitida v la que incide sobre la muestra (Pº):

#### $T = P\lambda$  / $P^0$

**Transmitancia espectral (T):** es la cantidad de luz que transmite un cuerpo, la nanómetro =  $10^{-9}$  m) para el espectro visible; y es expresada en tanto por ciento (%);

La transmitancia interna se refiere a la perdida de energía por absorción, mientras que la transmitancia total tiene en cuenta la absorción, la reflexión, la dispersión.

**Reflexión,** propiedad del movimiento ondulatorio por la que una onda retorna al propio medio de propagación tras incidir sobre una superficie. Para reflejar un tren de ondas, la superficie reflectante debe ser más ancha que media longitud de onda de las ondas incidentes.

**Refracción,** Se refiere al cambio de dirección de una onda en una frontera en la que pasa de un medio a otro. En general, cuando un rayo incide en una frontera entre medios, parte de su energía es reflejada y parte es trasmitida. Por ejemplo, cuando Ja luz que viaja en el aire incide en un material transparente, como el vidrio, se refleja y trasmite parcialmente, pero la dirección de la propagación de Ja luz es diferente de Ja dirección de la luz incidente, y se dice que la luz se ha refractado o desviado.

**Transmisión,** Además de reflejarse en las fronteras, las ondas y los pulsos pueden pasar a través de los limites de separación entre dos medios. Este es el proceso de trasmisión.

**Emisión,** emisión espontánea, Es cuando un sistema atómico está en su nivel electrónico de energía más alto y no existe una radiación cercana. Después de un tiempo medio i:, este sistema atómico (aislado) se mueve por si mismo al estado de energía más bajo, emitiendo un fotón de energía  $hv = E_2 - E_1$  (donde:

3

h es la constante de planck y  $\bf{v}$  la frecuencia de la onda electromagnetica) en el proceso.

Emisión estimulada: Es cuando un sistema atómico esta en su nivel electrónico de energía mas alto, pero existe una frecuencia de radiación cercana dada por  $hv = E_2 - E_1 y$  como en la absorción un fotón de energía hv interactúa con el sistema. El resultado es que el sistema es impulsado a su estado mas bajo, y ahora existen dos fotones donde sólo existía uno.

# *II.3.2. Espectro Electromagnético*

La radiación electromagnética se representa corno una distribución continua de frecuencias que conocemos con el nombre de espectro electromagnético (EE). El flujo radiante detectado por los sensores remotos es descrito como una condición de una región o regiones del espectro electromagnético. Dicho espectro suele estar estructurado en una serie de bandas espectrales (Figura 1) donde la radiación electromagnética manifiesta un comportamiento similar.

# II .3 .2 .1. División del espectro electromagnético:

En esta representación la banda de radio abarca aquellas longitudes de onda mayores de 10 cm y frecuencias menores de 3 GHz). Limitando con la banda de radio nos encontramos con la banda de microondas, extendiéndose hasta las frecuencias de 300 GHz (o su equivalentemente, 1 mm de longitud de onda). En esta región, las interacciones entre la energía electromagnética y los cuerpos están gobernadas por rotaciones moleculares.

La región espectral infrarroja se encuentra entre las longitudes de 1 mm y 0.7 µm. Esta región se suele dividir en subregiones denominadas submilimétrica, infrarrojo lejano, infrarrojo térmico e infrarrojo cercano. En esta región, la rotación molecular y las vibraciones juegan un papel importante. Un gran abanico de sensores empican estas frecuencias para su operación. El infrarrojo térmico abarca desde 3.0-12 µm y en este rango, la temperatura de la cubierta terrestre (incluida la superficie oceánica) es Ja variable de mayor interés debido a su respuesta espectral.

La porción visible del espectro se extiende de 0.4  $\mu$ m hasta 0.7  $\mu$ m.

En el rango visible, la rellectancia de las plantas está dominada por los pigmentos, entre Jos que destaca Ja clorofila. Es por ello que esta banda se emplea, junto con Ja del infrarrojo cercano, para estudiar el estado de la cubierta vegetal. En el agua, la materia orgánica disuelta atenúa mucho las longitudes de onda más cortas de esta banda espectral. Las partículas suspendidas y los pigmentos presentes en el agua también afectan a la radiación recibida por los sensores que operan en este rango.

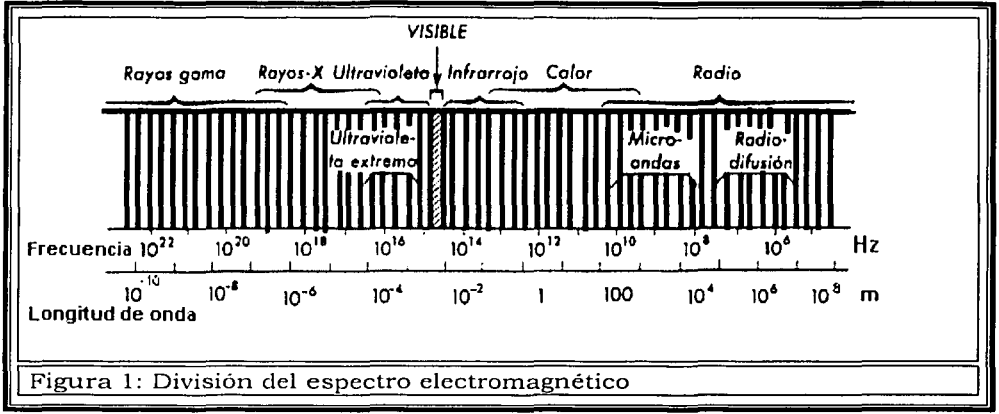

Tomada de la pagina web de Spring.

En la siguiente banda, la ultravioleta (0.4 µm hasta 300 A) los niveles electrónicos de energía juegan un papel clave en las interacciones ondamateria. Los sensores ultravioletas han sido empleados principalmente para el estudio de atmósferas planetarias o el estudio de superficies sin atmósferas debidas a la opacidad que presentan a estas frecuencias.

Esta banda no es empleada lo suficiente en percepción remota debido a que los niveles de luz ultravioleta que podrían captarse no permiten obtener una relación Señal/Ruido (S/N) aceptable debido a la absorción producida por el ozono y el bajo nivel de emisión de esta frecuencia por parte del Sol. Si lo comparamos por ejemplo con la longitud de onda del azul. Sus posibles aplicaciones son la detección de manchas de petróleo ya que éste absorbe eficientemente la radiación ultravioleta, así como la identificación de rocas o sucios con un alto contenido en hierro.

Los rayos X (300 Å a 0.3 Å) y gamma (< 0.3 Å) son raramente empleados debido a la opacidad de la atmósfera en estas frecuencias.

*TESIS CON*  FALLA D.E *ORIGEN* 

# 11.3.3. Firma espectral

La Percepción Remota se basa en la interacción de la energía electromagnética y la cubierta terrestre. Cuando realizamos una gráfica en la que representamos la cantidad la radiación reflejada por una superficie y la relacionamos con la longitud de onda de la onda electromagnética, obtenemos lo que se denomina firma espectral.

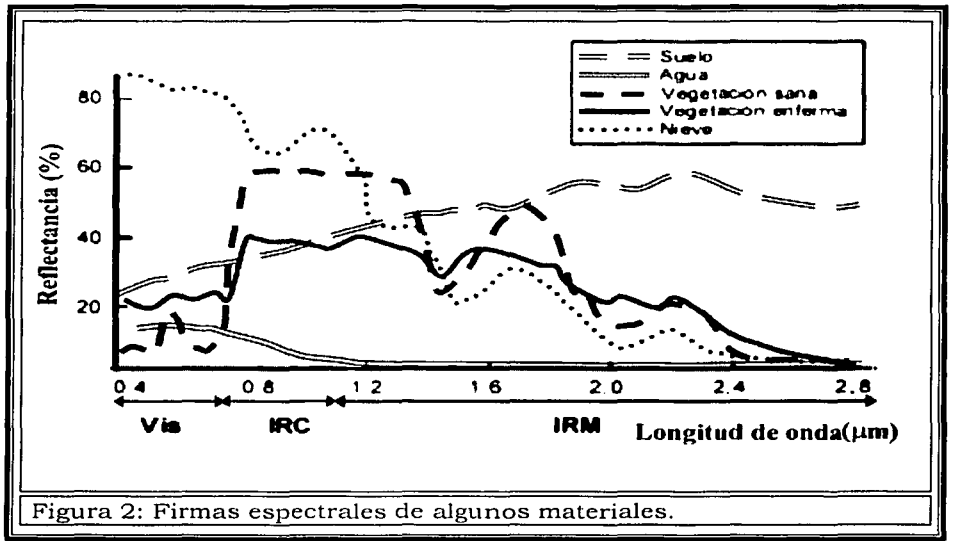

Modificada de la pagina web de la NASA.

Conociendo la firma espectral del material que necesitamos estudiar, podemos clasificar de manera más o menos sencilla, los píxeles correspondientes a dicha cubierta.

# **II.4. SENSORES**

Los sensores son los dispositivos de detección que reciben la energía electromagnética reflejada por la cubierta terrestre, entre las variadas formas de clasificar los sensores remotos, una de las más habituales es considerar su procedimiento para recibir la energía procedente de las distintas cubiertas.

# II.4.1 Clasificación de los sensores

Dependiendo de la fuente de radiación incidente en el sensor. Estos se pueden clasificar en dos categorías: activos y pasivos (Figura 3). Los sensores activos generan y recogen su propia radiación mientras que los pasivos se limitan a recibir la radiación electromagnética reflejada y/o emitida por la cubierta terrestre.

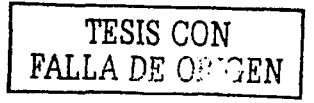

#### Il.4.1.1 Sensores Activos.

#### Sensores de radar

La radiación electromagnética entre las longitudes de onda de 1 mm y 300 cm constituyen la región de microondas del espectro electromagnético. Estas radiaciones penetran las nubes y este hecho constituye un importante factor en Percepción Remota. Los sensores activos que trabajan en este rango se denominan radares. Estos radares tienen la ventaja sobre los sensores en el visible e infrarrojo, de que son independientes de la hora solar y de las condiciones atmosféricas, por lo que pueden usarse sobre áreas de cobertura nubosa muy persistente y detectan rugosidad, pendiente y conductividad eléctrica en la superficie terrestre del continente. Su principal problema es su baja resolución espacial, el tamaño mínimo de un objeto identificable que es directamente proporcional a la longitud de onda y altura de la observación e inversamente proporcional al diámetro de apertura.

Los radares se pueden presentar en siete variantes: monofrecuencia, multipolarizada, policromática. polarizada, circular, multifrecuencia, pancromática y

#### Lid ar

Es un sistema activo que opera con frecuencia entre el ultravioleta y el infrarrojo cercano. Esta formado por un láser que emite radiación en pulsos o de manera continua que es recogida por medio de un sistema óptico. Este sistema sólo es efectivo sobre una área libre de nubes y tiene una resolución mayor que los sensores radar de microondas. Cada uno de estos tipos de Lidar se orienta a aplicaciones especificas. Hasta el momento, los más desarrollados son aquellos que intentan explorar situaciones atmosféricas: detección de aerosoles y partículas contaminantes del aire, medición de la humedad, presión y temperatura del aire y estimación de la velocidad del viento.

En lo que se refiere a la Percepción Remota de cubiertas terrestres, el Lidar más utilizado es el de fluorescencia inducida que permite detectar manchas de aceite, algas y contaminantes del agua, condiciones de humedad en la vegetación, contenido de pigmentos y cálculos de biomasa.

### 11.4.1.2. Sensores Pasivos

Entre los sensores pasivos cabe diferenciar varias clases: fotográficos, exploradores de barrido y de empuje, cámaras Vidicon y radiómetros de microondas -Figura 3-.

Sensores fotográficos

Este tipo de sensores se siguen empleando en la actualidad, aunque en mucha menor medida que hace algunos años. Basan su funcionamiento en la impresión de la imagen enfocada en una película fotosensible. La escala de la fotografía depende de la longitud focal de la lente o sistema de lentes y de la altura del sensor sobre la superficie terrestre. Los sistemas basados en este principio se pueden dividir según varios criterios. De esta manera, según el tipo de película tenemos sensores pancromáticos, color e infrarrojo; según el número de objetivos, sensores mono o multibanda; el ángulo de observación, fotografía vertical y oblicua, los problemas de estos sensores es que sólo pueden emplearse de día, las nubes son un gran problema y la película es de un solo uso. Como es obvio su utilización en satélites es prácticamente nula siendo su campo de aplicación en plataformas aéreas.

#### Exploradores de Vidicon

Se trata de un sistema similar a la cámara de televisión, que puede trabajar en forma pancromática o multibanda. En estos sistemas la imagen se enfoca sobre un fotoconductor y se construye una réplica electrónica de la imagen óptica.

Esta copia se mantiene hasta que un haz de electrones escanea de nuevo la superficie y restaura el equilibrio de partida. En el caso del RBV (Return Bearn Vidicon), instalado en los Landsat, la señal deriva de la porción no usada del haz de electrones que retorna por la misma trayectoria del rayo incidente y se amplifica en un multiplicador de electrones. Este sensor tiene mayor sensibilidad a bajos niveles de luz y mayor resolución que el Vidicon ordinario operando simultáneamente en cada banda. Estas cámaras han demostrado ser muy valiosas al proporcionar datos en tiempo real o casi real.

# Exploradores de barrido y de empuje

Los exploradores de barrido suelen estar formados por un espejo móvil que oscila perpendicularmente a la trayectoria del satélite y escanea una línea de terreno a ambos lados de la traza del satélite. La radiación recibida en el espejo llega a una serie de detectores que la convierten en un valor numérico y los datos son transmitidos a tierra para su procesamiento posterior.

La señal recibida desde el espejo se muestrea a intervalos regulares y conforma la unidad mínima de información adquirida por el sensor. Para sensores multiespectrales, la señal se compone en diversas longitudes de onda que son dirigidas hacia detectores sensibles a dichas radiaciones.

El dispositivo ele los exploradores de empuje elimina el espejo oscilante e incorpora una matriz lineal de detectores. Cada elemento de una linea corresponde a un detector y la imagen se forma a medida que el satélite se mueve a lo largo de su trayectoria. Este sistema supera la relación S/N de los dispositivos mecánicos en los que un solo detector explora cada linea secuencialmente.

TESIS CON FALLA DE ORIGEN

Radiómetros de microondas.

Aunque las intensidades de la radiación de microondas son muy bajas comparadas con las de otras con longitudes de onda distintas, tienen la gran ventaja de que la cubierta nubosa no representa un obstáculo. Consta de un elemento direccional, un receptor que selecciona y amplifica la señal y un detector. En este sistema el lFOV es circular con resolución espacial proporcional al diámetro de apertura. Las principales características de este tipo de sensores son su baja resolución espacial, el ancho rango observable de emisividad superficial y su independencia de las condiciones atmosféricas.

El primer factor es también la mayor limitación del sistema, sin embargo se han utilizado con éxito en cartografía de hielo y nieve gracias al hecho de ser muy sensible a bajas temperaturas así mismo, en hidrología y oceanografía.

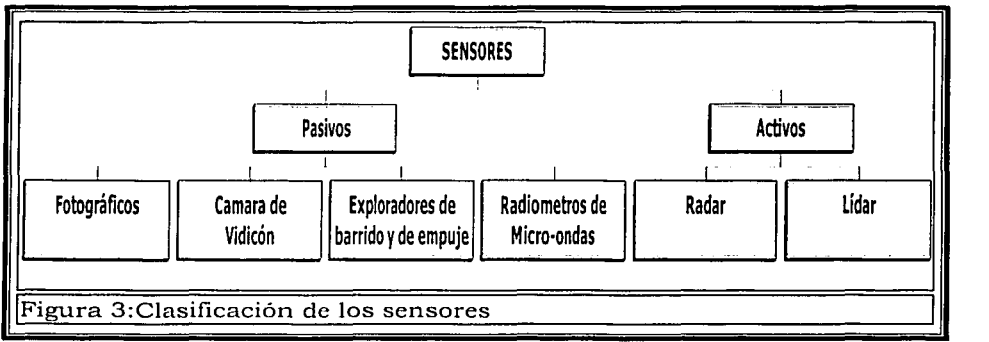

#### Tomado de Chuvieco, 1990

#### *11.4.2. Resolución de un sistema sensor*

Podemos definir la resolución de un sistema sensor como su habilidad para registrar información de detalle (discriminándola). La resolución de un sensor depende del efecto combinado de sus distintos componentes. El concepto de resolución implica al menos cuatro manifestaciones: espacial, espectral, radiométrica y temporal.(Chuvieco 1990)

#### Il.4.2.1. Resolución espacial.

Este concepto designa al objeto más pequeño que puede ser distinguido sobre una imagen. En un sistema fotográfico, suele medirse como la mínima separación a la cual los objetos aparecen distintos y separados en la fotografía. Se mide en unidades de longitud (mm sobre la foto o metros sobre el terreno), y depende de la longitud focal de la cámara y de su altura sobre la superficie.

Por su parte, en los sensores óptico-electrónicos, se prefiere utilizar el concepto de campo de visión instantáneo (IFOV, Instantaneous Field Of View). El IFOV se define como la sección angular, medida en radianes, observada en un momento determinado. No obstante, se suele utilizar la distancia sobre el terreno que corresponde a ese ángulo, teniendo en cuenta la altura del vuelo y la velocidad de captura en exploración del sensor. Simplificando las cosas, esa distancia se corresponde al tamaño de la mínima unidad de información incluida en la imagen (pixel). (Chuvieco 1990)

Particularmente la resolución espacial en la superficie Terrestre varia en función de la distancia del satélite y el ángulo de observación relativo a la vertical.

Cada problema tiene la resolución espacial más apropiada (en su caso). Por un lado una resolución muy alta para el estudio de eventos a gran escala sería claramente contraproducente y por otro lado estudios de carácter urbano precisan de resoluciones menores de algunos metros.

# II.4.2.2. Resolución espectral

Indica el número y anchura de las bandas espectrales que puede discriminar el sensor. Un sensor será tanto más idóneo cuanto mayor numero de bandas proporcione, ya que facilita la caracterización espectral de las distintas cubiertas. A la vez, conviene que esas bandas sean suficientemente estrechas con el objeto de recoger la señal sobre regiones de la misma porción del espectro, bandas muy amplias suponen el registro de un valor promedio que puede encubrir la diferenciación espectral entre cubiertas de interés.

Por tanto a menor ancho espectral mayor resolución. Dependiendo del propósito del sensor, este factor tendrá más o menos importancia. La elección de un numero apropiado de bandas y la correcta selección de su anchura puede proporcionar ventajas a la hora de realizar clasificaciones entre cubiertas de respuesta espectral semejante. Por ejemplo el indice de vegetación procede de la relación entre las reflectancias en el infrarrojo cercano y en el rojo, y nos da una medida del vigor de la cubierta vegetal. Un ancho de banda inadecuado o la elección incorrecta del número y posición de las bandas conduce a pobres resultados.

# 11.4.2.3. Resolución Racliométrica

La resolución o sensitiviclad radiométrica hace referencia al rango dinámico u orden ele magnitud del nivel digital usados al digitalizar la información procedente del sensor (bits por pixel). En general, a mayor magnitud de niveles

mayor detalle de la información. Al igual que ocurre en la resolución espectral existe una relación directa entre la resolución radiométrica y la relación S/N. (Chuvieco 1990)

La resolución radiométrica es variable según la banda espectral bajo análisis. El valor elegido es una decisión de compromiso entre la fidelidad con la que se quiere captar un fenómeno y la cantidad de información que hay que transmitir (no hay que olvidar que todo la información que se genera debe ser tratada y transmitida a tierra). Valores de 64, 128 y 256 *e* incluso de 1024 niveles, son valores habituales, ya qua a mayor magnitud de niveles mayor debe ser la capacidad de almacenamiento de la computadora.

#### II.4.2.4. Resolución temporal

Este tipo de resolución se refiere al intervalo de tiempo entre muestras sucesivas de la misma zona de la cobertura· terrestre. El ciclo de cobertura depende de las características de la órbita del satélite, así como del diseño del sensor.

La cadencia temporal de los sistemas espaciales varia de acuerdo a los objetivos fijados para el sensor. Los satélites meteorológicos están obligados a facilitar una información muy frecuente, ya que se dedican a observar un fenómeno de gran dinamismo cada 30 minutos en el Meteosat. Por el contrario, los satélites de recursos naturales ofrecen una frecuencia mucho menor de 12 días en el Landsat.

# 11.5 **PLATAFORMAS**

La plataforma es el vehículo desde el cual el sensor será operado, las plataformas pueden variar desde estaciones en tierra hasta estaciones espaciales (satélites).

Dependiendo de la combinación plataforma - sensor necesaria en alguna aplicación, la adquisición de los datos de Percepción Remota pueden ser una dificil labor. Como ya se menciono el tipo de plataforma a usar depende del propósito de la investigación y de la resolución espacial de los datos que se necesite.

Entre las plataformas de satélite y las de aviones algunas de las consideraciones que se deben de hacer son:

- *ti-* La extensión del área a ser cubierta
- **ti.** La velocidad de desarrollo del fenómeno que va ser observado.

**,-a.** La presentación detallada del instrumento disponible para volar en el aeroplano satélite.

**,-a.** Disponibilidad y costo de los datos.

Los sistemas remotos instalados en los satélites proporcionan una gran calidad relativamente barata de datos por kilómetro cuadrado.

Existen varias plataformas de detección espacial correspondientes a distintos proyectos, por ejemplo: SPOT, NOAA, LANDSAT, etc. Sin embargo, solo se describirá la plataforma Landsat y en especial el sensor Thematic Mapper (TM), debido a que la presente tesis realiza toda su metodología y desarrollo con base en las imágenes de este sensor.

# **11.6 EL PROGRAMA LANDSAT.**

Gracias a los brillantes resultados que proporcionaron las primeras fotografias espaciales, la agencia espacial norteamericana (NASA= National Aeronautics and Space Administration) diseño a finales de los años 60 el primer proyecto dedicado exclusivamente a la observación de los recursos terrestres.

Entre los satélites aplicados a la exploración de recursos naturales, el programa Landsat puede considerarse el más fructífero puesto que ha proporcionado datos multiespectrales de alta resolución a una amplia gama de usuarios durante más de 25 aiios, lo que representa el registro más largo de información sobre la superficie terrestre obtenido de forma global y repetitiva desde el espacio.

A mediados de los 80, el programa Landsat entra en una nueva etapa en cuanto a financiación y funcionamiento con la transferencia del programa al sector privado. En 1985, la compañia EOSAT (European Observation Satellite) recibe los derechos para vender productos Landsat por un periodo de 10 años con el compromiso de participar en el desarrollo de futuros sensores. El gobierno mantenía la responsabilidad en el control fisico de la plataforma y se comprometía a colaborar en el desarrollo de los Landsat 6 y 7.

Este compromiso *se* puso *en* entredicho por los recortes presupuestarios y *se*  temió por la continuidad de los Landsat. Ante las presiones de la comunidad científica y profesional, en 1992 una nueva ley, devuelve la gestión del programa al gobierno y se adquieren compromisos para una financiación estable que asegure la continuidad del Landsat 6 y 7 en los 90. (Chuvieco 1990)

### JI. *6.1. Caracteristicas orbitales*

Los primeros tres satélites de la serie tenían unas características similares. El peso total del sistema se aproximaba a los 960 Kg. Su órbita era heliosincrónica, esto es que pasa por el mismo lugar a la misma hora,

ligeramente inclinada (99.1 grados). Con una altura orbital media de 917 Km, circundaba la tierra cada 103 minutos, con lo que realizaba 14 órbitas diarias para volver sobre la misma porción de la superficie terrestre a los 18 días, y a la misma hora local (entre 9:30 y las 10:30 según latitudes).

Con el fin de reducir al máximo las alteraciones en las condiciones de observación se dotó a los satélites de un sistema de estabilización según\_ tres ejes, orientados hacia la superficie terrestre y la vertical del punto nadir. Las correcciones en la órbita, por tanto, se hacian desde las estaciones terrestres, lo que confería una gran estabilidad en la toma de datos.

Los satélites posteriores (4 al 7) modificaron su forma y sus características orbitales. La altura de vuelo se reduce de 917 a 705 Km, aunque se mejora el ciclo de recubrimiento, de 18 a 16 días, gracia a su menor periodo orbital (98.9 minutos).

# II.6.2 Instrumentos de observación

En lo que a equipamiento se refiere el programa Landsat puede ser estructurado en 3 generaciones. Una primera fase constituida por los Landsat 1, 2 y 3 cuyo equipamiento estaba formado por una explorador de barrido multiespectral MSS (Multispectral Scanner) y un conjunto de tres cámaras Vidicon RBV (Return Beam Vidicon).

Los satélites de la segunda generación Landsat 4 y 5 mantienen el sensor MSS para garantizar la continuidad de los datos anteriores, eliminan las cámaras RBV e incorporan un nuevo sensor denominado TM (Thematic Mapper) diseñado para la cartografia temática que proporciona datos de mayor resolución espacial, espectral y radiométrica. La tercera fase con el lanzamiento del Landsat  $\vec{7}$  se entra en una versión mejorada de la segunda generación con la incorporac1on de una versión actualizada del TM denominado ETM (Enhanced Thematic Mapper).

#### II.6.2.1 Sensor Thematic Mapper (TM)

En la segunda generación del programa Landsat se introdujo un nuevo tipo de sensor, denominado Thematic Mapper (TM), diseñado para la cartografia temática. Al igual que su predecesor el MSS, el Thematic Mapper es un equipo ele barrido multiespectral.. Frente al MSS, el TM aumenta el número de detectores, de 24 a 100, a la vez que se reduce el IFOV, se aumentan los niveles de codificación y se realiza el barrido en dos direcciones. Todo ello le permite mejorar la resolución espacial, espectral y radiométrica: de 79 a 30 m, de 4 a 7 bandas, y de 6 a 8 bits.

En el TM, cada oscilación del espejo superpone 16 líneas de barrido, frente a 6 en el MSS. De esta forma se precisan 16 detectores por banda, salvo la banda térmica que registra una menor resolución (120 m) y solo requiere cuatro detectores. Los datos son grabados en ambos barridos del espejo que permiten un mejor promedio de la velocidad del escaneo. El satélite está a una altura de 705 Km, posee un campo angular de 14.9° y un ancho de barrido de 185 Km. (ver Figura4)

El diseño del TM pretendió paliar las deficiencias observadas en la imágenes MSS, incorporando información de cuatro bandas del espectro no contempladas en el MSS (azul, dos en el infrarrojo medio y una en el térmico), mientras se sustituían las bandas 6 y 7 del sensor, ambas en el infrarrojo cercano, por una sola.

Así en la segunda fase con esta nueva configuración, los Landsat de segunda generación permitieron una sensible mejora en las aplicaciones terrestres y marinas sobre el sensor MSS: detección de turbidez y contaminantes en el agua (banda azul), exploración minera (infrarrojo medio), contenidos de humedad en las plantas y suelo (infrarrojo medio), detección de focos de calor (infrarrojo medio y térmico) además de mantener las ya existentes para el MSS. (Web de la Nasa sobre el Landsat).

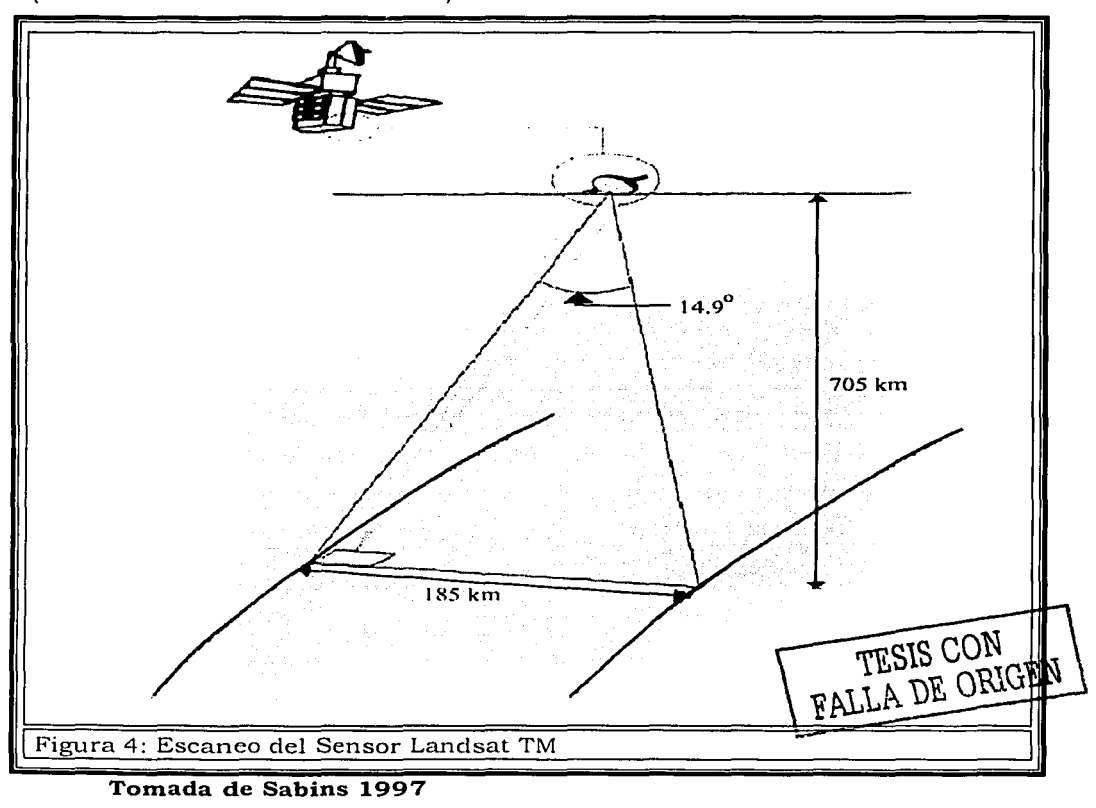

14

Por la parte de los inconvenientes de este sensor frente al MSS fue su costo y el gran volumen de datos que se generaban. A modo de ejemplo baste decir que en una época, una sola imagen del TM era 6 veces más cara que una adquirida por el MSS (sobre el mismo territorio). Así mismo, la cantidad de datos suponía 231 millones de píxeles, frente a los 28 millones en una imagen MSS, lo que suponía un problema ya que se precisaban computadoras de elevadas proporciones para poder manejar los píxeles de cada imagen.

Las características generales del sensor Landsat TM se resumen en la siguiente tabla:

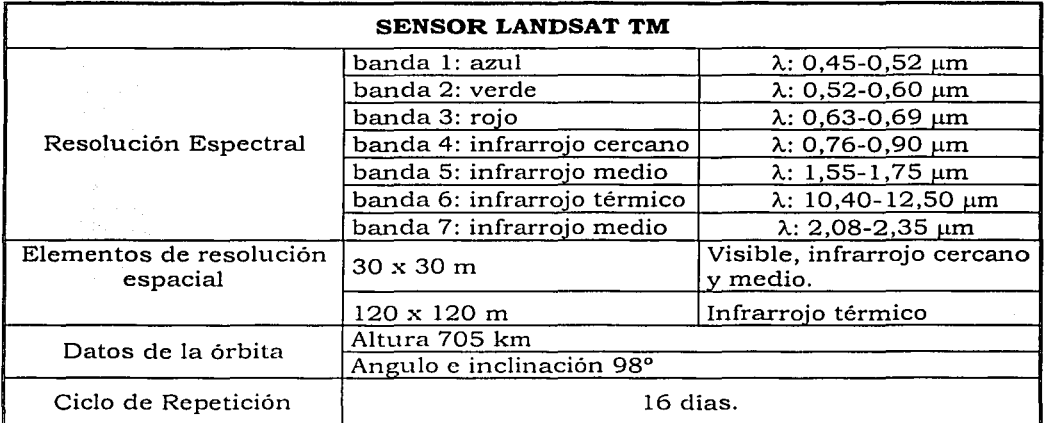

**Tabla 1 Fuente: Web de la Nasa sobre el Landsat** 

**TESIS CON FALLA DE ORIGEN** 

# **ANTECEDENTES Y METODOLOGIA**

#### **111. l ANTECEDENTES**

El uso de las técnicas de realce espacial y realce espectral aplicadas a imágenes satelitales para la detección superficial de alteraciones hidrotermales y rasgos estructurales, ha adquirido un gran interés debido a las características espectrales de los minerales que contienen hidroxilos y óxidos de hierro.

De acuerdo a los objetivos de exploración de un área, el uso conjunto de datos de percepción remota y del procesamiento digital de imágenes es una herramienta efectiva y eficiente para el mapeo de reconocimiento y localización de posibles zonas mineralizadas.

Existen diferentes trabajos relacionados con el' uso de imágenes satelitales y su aplicación en el mapeo de alteraciones hidrotermales y rasgos estructurales:

En 1989, Crosta y McM Moore usaron las técnicas de Percepción Remota para investigar hasta que punto las imágenes Landsat Thernatic Mapper podían ser aplicadas para exploración en *greenstone belts* (cinturones de roca verde). Con este objetivo utilizaron composiciones a color, cocientes de bandas corno  $3/1, 4/3, 5/1$  y  $4/1$  y diferencia de bandas como un método alterno al cociente de bandas. Cabe destacar que Crosta y McM Moore (1989), utilizando el análisis de componentes principales, implementaron una técnica nueva llamada selección de las componentes principales orientada a los rasgos del material. Otra técnica desarrollada por estos investigadores es la que consiste en seleccionar tres componentes principales, multiplicarlas por la primera componente y crear una composición a color.

En 1991, Loughlin usa la técnica *Crosta* de Componentes Principales en el área de las Montañas Roberts en Eureka County (Nevada), que es un área que va de suelo semiárido a suelo con un poco de vegetación, en relación con la elevación. La geología está compuesta por rocas del Terciario Temprano emplazadas en rocas carbonatadas del Paleozoico. Además de utilizar un análisis similar, Loughlin utiliza la técnica tratada por Crosta y McM Moore ( 1989) pero ahora para el análisis de componentes principales de 4 bandas TM. Este análisis se hace mediante las bandas que corresponden a las características espectrales de los hidroxilos y los óxidos de hierro, por lo que se tiene un análisis de 4 bandas para cada caso, uno para lo óxidos y otro para los hidroxilos.

A partir de los resultados obtenidos, Loughlin ( 1991) realiza composiciones a color y describe su técnica de interpretación con la obtención de resultados favorables.

Otro método utilizado para la detección de alteraciones hidrotermales es el de Análisis de Componentes Principales Directo, descrito por Fraser en 1991, para la identificación de óxidos de hierro. Este método consiste en realizar cocientes de bandas y al resultado aplicarle el análisis de componentes principales y posteriormente realizar una composición a color.

Ruiz Armenta y Pro! Ledesma (1998) utilizan las técnicas de realce espectral en imágenes del centro de la República Mexicana, donde la geología local es dominada por afloramientos de rocas volcánicas y estructuras relacionadas a la Sierra Madre Occidental y el Cinturón Volcánico Mexicano. En el procesamiento de las Imágenes utilizan cocientes de bandas, la técnica Crosta de cuatro y seis bandas, el Análisis de Componentes Principales Directo obteniendo datos semi-cuantitativos y un método diferente a los anteriormente mencionados que es el de la Transformación HSI (Hue, Saturation, Intensity) del cual se obtuvieron buenos resultados.

Según Sabbins ( 1997), hace una revisión de la metodología en el procesamiento de imágenes y la resume en tres categorías principales, en conjunto con las rutinas típicas de procesamiento, que son:

- 1. Restauración de la imagen: Compensa la imagen de errores, ruido, y distorsiones geométricas ocurridas durante los procesos de escaneo, grabación, y reproducción. El objetivo es hacer que la imagen restaurada asemeje a la escena en el campo. Las rutinas típicas de procesamiento incluyen:
	- a) Restauración de líneas sin dibujar.
	- b) Filtrado de ruido aleatorio.
	- c) Corrección por dispersión atmosférica.
	- d) Corrección de distorsión geométrica.
- 2. Realce de la imagen: Altera el impacto visual que la imagen tiene al interpretarse, el objetivo es mejorar la información contenida por la imagen. Las rutinas típicas de procesamiento incluyen:
	- a) Realce del contraste.
	- b) Realce Espacial.
	- c) Transformaciones HSI.
- 3. Extracción de información: Utiliza la computadora para combinar e interactuar entre diferentes aspectos de los conjuntos de datos, el objetivo es desplegar las características espectrales y otras de la escena que no son aparentes en las categorías uno y dos. Las rutinas típicas de procesamiento incluyen:
	- a) Análisis de componentes principales
	- b) Cociente de bandas.
	- e) Clasificación multiespectral.
	- el) Otras.

La metodología para esta tesis toma en consideración lo propuesto por Sabbins, pero difiere un poco en las categorías que el propone.

#### **111.2 PREPROCESAMIENTO**

*III.2.1 Corrección atmosférica.* 

La energía electromagnética viaja a través de la atmósfera a medida que se traslada desde el sol al objetivo de los sensores de los satélites. La atmósfera transmite, absorbe y dispersa energía. La energía electromagnética que es transmitida pasa a través de la atmósfera y alcanza al sensor. La energia absorbida calienta la atmósfera o es re-emitida con características espectrales alteradas -figura 4-. La dispersión atmosférica resulta cuando la dirección de la energia cambia al encontrarse con partículas en la atmósfera.

La dispersión de la luz por las partículas y las moléculas dan como resultado una luminosidad en la atmósfera que disminuye la brillantez de la imagen. Los efectos de la dispersión son más notorios en las longitudes de onda de la parte visible del espectro.

Existen tres tipos principales de dispersión — Rayleigh, Mie y No selectiva.

- o *Rayleigh,* la más común, ocurre cuando la luz incidente encuentra partículas o moléculas cuyo tamaño es menor al de la longitud de onda de la radiación electromagnética. Es responsable de que el cielo aparezca azul, mientras más corta la longitud de onda, mayor la dispersión.
- o *Mie,* ocurre cuando la longitud de onda de la luz incidente es comparable al tamaño de las partículas o las moléculas encontradas. El vapor de agua, los vapores y el polvo son los principales agentes de generación de dispersión en la atmósfera terrestre. Este tipo de dispersión tiende a influir en las longitudes de onda visibles más largas. La dispersión de Mie es significativa cuando la atmósfera está levemente obscurecida.
- o *No selectiva,* afecta todas las longitudes de onda visibles del infrarrojo cercano y el infrarrojo medio casi en forma idéntica. La dispersión no selectiva ocurre cuando las partículas atmosféricas que provocan la dispersión (tales como las gotas de agua y el polvo) son mayores que las longitudes de onda de la energía que interactúa con ellas. Debido a que igual cantidad de luz azul, verde y roja es dispersada, Es responsable que la niebla y las nubes aparezcan blancas en las imágenes.

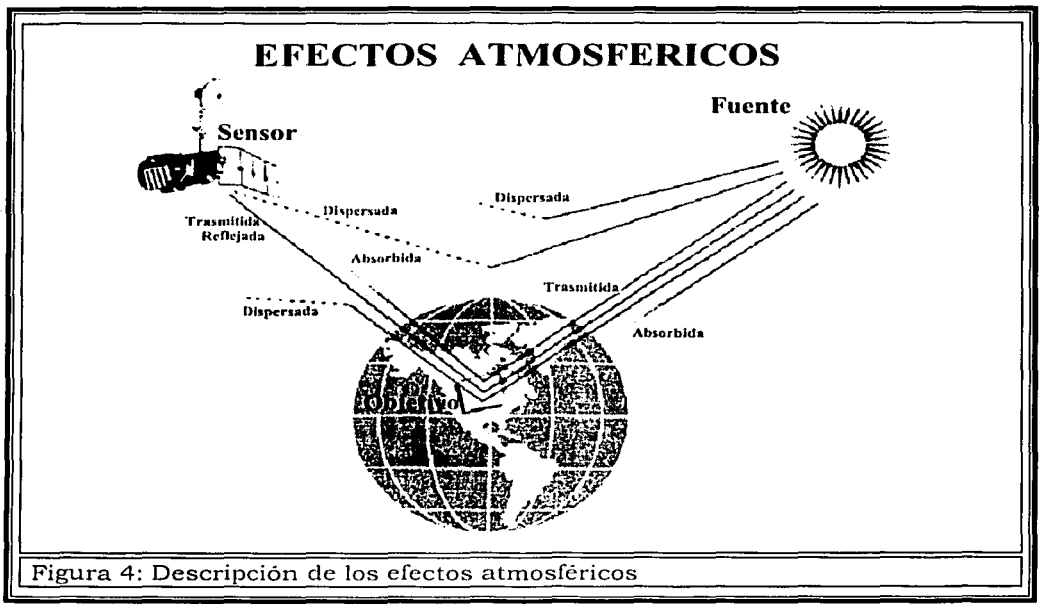

**Modificado de la pagina web -Introductory Digital Irnage Processing.-**

La energía puede ser dispersada lejos de o hacia el campo de visión de los sensores del satelite. A la energía dispersada hacia el sensor se le conoce como "ruido".

La corrección por dispersión atmosferica se puede hacer a partir del análisis de las estadísticas univariadas y se corrigen los datos que componen las imágenes. La manera más sencilla de realizarla es identificar y restar el valor mínimo de cada banda (Jensen 1996).

#### **111.3. PROCESAMIENTO DIGITAL DE LA IMAGEN**

Las técnicas de realce digital tanto espacial como espectral se usan directa o indirectamente para extraer información de las imágenes multiespectrales para la solución de problemas específicos. Estas tecnicas se basan en la relación que existe entre la composición de los diferentes materiales que constituyen la escena y su respuesta espectral en cada una de las bandas que componen la imagen. Las tecnicas de realce espacial se basan en la relación de los cambios de la topografía y el albedo (reflectividad de la superficie terrestre referente a la energía reflejada desde la tierra al universo), que resultan en el cambio de tonos claros y obscuros en la imagen.

*TESIS CON*  **FALLA DE ORIGEN** 

Las imágenes Landsat Thematic Mapper (TM) presentan una buena resolución tanto espacial como espectral. El mejoramiento en la resolución espacial del Thematic Mapper es muy útil cuando se desea hacer un mapeo detallado de la información concerniente a la alta frecuencin espacial relacionada a rasgos estructurales -fallas, fracturas, drenajes, orientaciones, etc.-; mientras que, el mejoramiento en la resolución espectral es muy útil para mapear diferentes tipos de cobertura -vegetación abundante, escasa, tipo de roca, agua, etc.-; porque las diferencias que ocurren a través del espectro electromagnético son criticas en la identificación y/o separación de los diferentes tipos de cobertura presentes en el terreno.

#### *Ill.3.1.Rea/ce de la Imagen.*

III.3. l. 1. Realce del contraste (Constrast Stretch)

La técnica de *rnodificación del histograrna* o realce del contraste expande los rangos estrechos de valores de brillantez presentes comúnmente en una imagen de entrada sobre un amplio rango de valores de gris. El resultado es una imagen de salida en las que se acentúan el contraste entre los diferentes materiales.

# Realce lineal del contraste

El realce lineal del contraste, también referido como un alargamiento del contraste. expande linealmente los valores originales de Jos datos en el histograma en una nueva distribución.

Este tipo de realce es áplicado con mejores resultados a imágenes de percepción remota cuyo histograma tiene una distribución Gaussiana o casi - Gaussiana, esto significa que todos los valores de brillantez caen dentro de un rango estrecho del histograma con una sola moda aparente.

Podemos destacar dos métodos de realce lineal del contraste que son:

- $\boldsymbol{\gamma}$  Alargamiento lineal del contraste Mínimo Máximo. (Minimum-Maximum Linear Contrast Stretch)
- $\sim$  Porcentaje de alargamiento lineal del contraste. (Percentage Linear Contrast Stretchi
	- a) Cuando usamos el alargamiento lineal del contraste Mínimo -Máximo. el valor mínimo y máximo original de los datos son asignados a un nuevo conjunto de valores específicos que utiliza el rango total de los valores disponibles de brillantez ffigura 5].

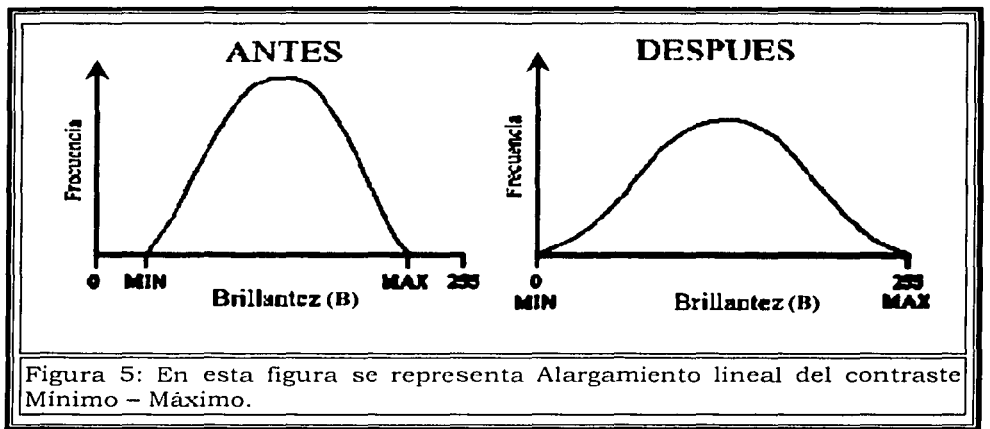

Modificado de la pagina web - Introductory Digital Image Processing.

b) El porcentaje de alargamiento lineal del contraste es similar al método anterior excepto por que este método usa valores mínimos y máximos específicos que caen en un cierto porcentaje de píxeles provenientes de la media del histograma. La variación estándar de la media es por lo general usado para empujar las colas del histograma más allá de los valores mínimo y máximo.

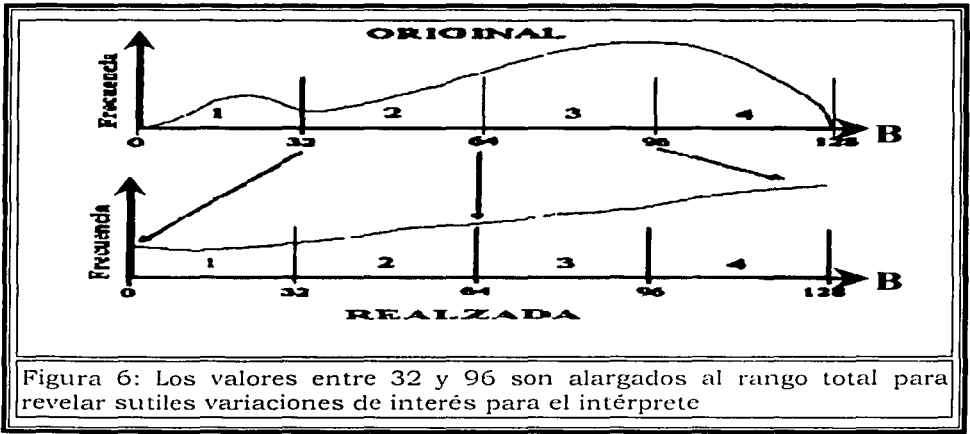

Modificado de la pagina web - Introductory Digital Image Processing.-

Alargamiento Lineal Con Saturación

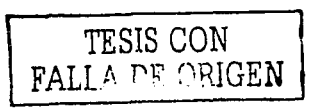

El alargamiento lineal con saturación (lineal stretch saturation) consiste en identificar y remover un porcentaje especifico de píxeles contenidos en la imagen que se encuentran al final de las colas del histograma, si la cola izquierda del histograma esta asignada al negro y la cola derecha esta asignada al blanco, este método reasigna ese porcentaje especifico de pixeles a los nuevos extremos del histograma.

Se debe notar que con el alargamiento lineal con saturación, el porcentaje especifico de pixeles que se remueven y reasignan para producir una imagen con un "buen" contraste varía, y por lo general requiere de algunas pruebas de acierto y error para determinar su valor óptimo en cada imagen.

# Ecualización del Histograma

La ecualización del histograma es uno de los métodos mas usados del realce no - lineal del contraste. Cuando el histograma de una imagen es ecualizado, todos los valores de los pixeles de la imagen son redistribuidos, entonces son aproximadamente un número igual de píxeles para cada clase especificada por el usuario de la escala de grises -figura 7- (Ej. 32, 64 y 256). El contraste se incrementa en los rangos mas poblados de los valores de brillantez del histograma (o picos). Esto automáticamente reduce el contraste en partes muy iluminadas u obscuras de la imagen asociada con las colas de un histograma de distribución normal (Jensen 1996). La ecualización del histograma puede también separar pixeles en distintos grupos, si hay pocos valores de salida sobre un rango ancho.

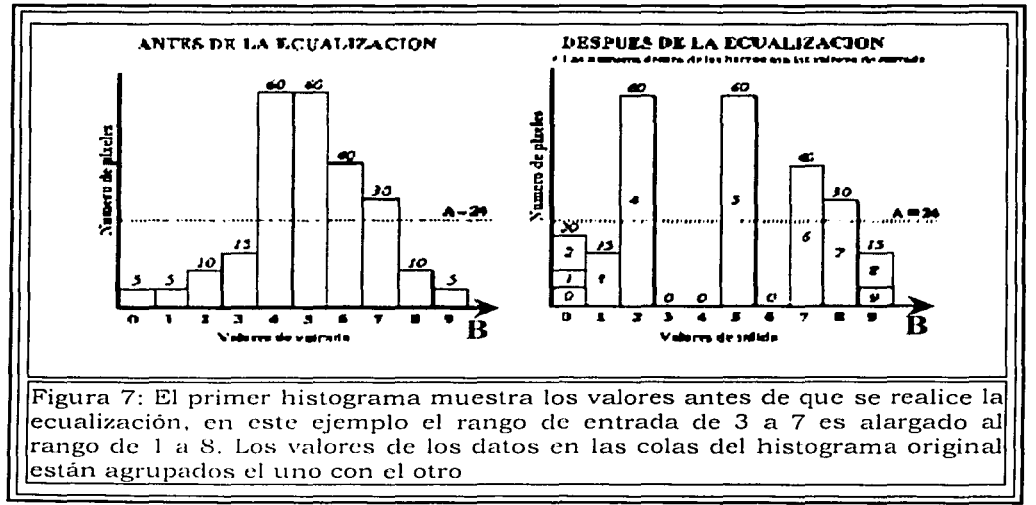

Modificado de la pagina web - Introductory Digital Image Processing.

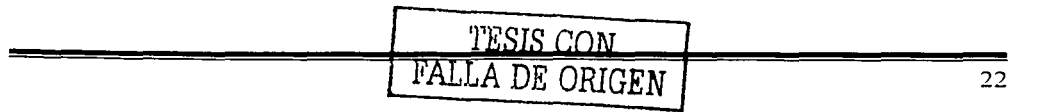

III.3. 1.2 Transformación HSI.

La Transformación HSI es una técnica útil para el realce de color en imágenes. En ésta, el color se despliega de acuerdo a tres parámetros: Matiz, Saturación, Intensidad.-figura 8-

- o La intensidad: es la medida de energía total en todos las longitudes de onda, siendo por lo tanto la responsable por la sensación de brillo de esa energía incidente sobre el ojo.
- o El matiz: de un objeto es la medida de la longitud de onda media de la luz que se refleja o se emite, definiendo, el color del objeto.
- o La saturación: expresa el intervalo de longitud de onda alrededor de la longitud de onda media, en el cual la energía es reflejada o transmitida. Un valor alto de saturación resulta en un color espectralmente puro, en tanto que un valor bajo indica una mezcla de longitudes de onda que irá a producir tonos pasteles (apagados).

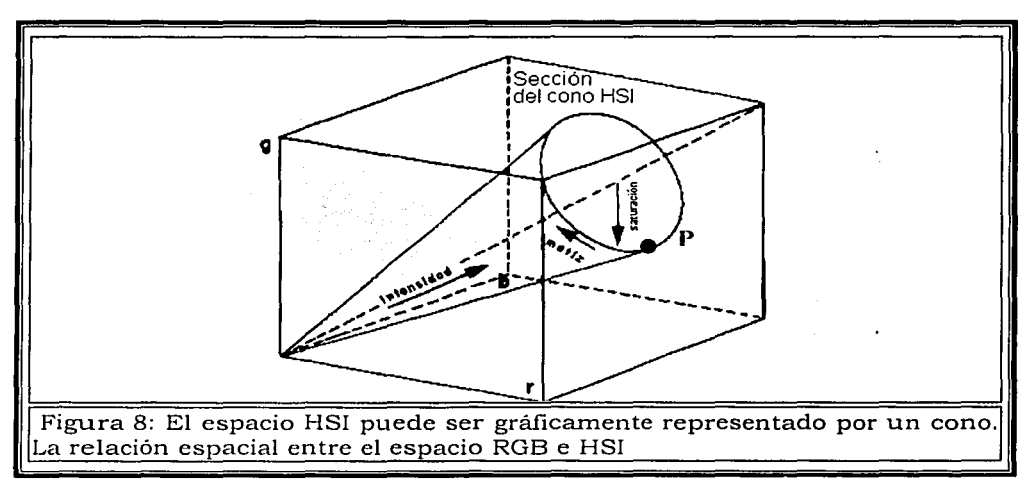

Tornado de la pagina web del Spring -Introducción a la percepción remota

- 
- La distancia de un punto hasta el origen o ápice del cono representa la intensidad (p).
- La distancia radial del punto hasta el eje central del cono representa la saturación (b).
- El matiz  $(\theta)$  está representado como una secuencia radial alrededor de los círculos de saturación y del eje de intensidad.

Lo que implica que la técnica de transformación HSI transforma los datos de coordenadas cartesianas  $(R, G, B)$  – Rojo  $(R, Red)$ , Verde  $(G, Green)$ , Azul  $(B,$ Blue)- a coordenadas esféricas  $(\theta, \phi, \rho)$  en donde el eje polar coincide con la linea R=G=B.-figura 8-

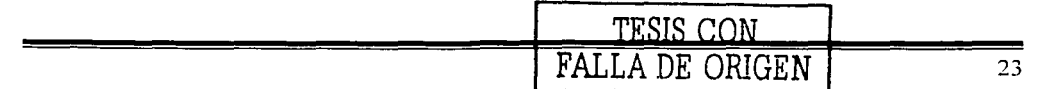

Por ser independientes, estos tres parámetros pueden ser analizados y modificados separadamente, para un mejor ajuste de los colores a las características del sistema visual. La transformación de las componentes rojo, verde y azul (RGB) en las componentes intensidad, matiz y saturación (HSI), puede ser utilizada para producir composiciones en color con una reducida correlación interbanda y consecuentemente con mejor utilización del espacio de colores.

Para producir composiciones en color, se seleccionan tres bandas de una imagen y se asocia cada banda a una de las componentes RGB. La transformación HSl se realiza pixel a pixel. Cada pixel en la imagen de salida corresponderá a un punto en el espacio HSI. El resultado es un conjunto de tres imágenes nuevas: una de intensidad, una de matiz y la otra de saturación. Estas imágenes son realzadas, de modo de expandir el intervalo de intensidad y saturación a través de las técnicas convencionales de contraste, y nuevamente transformarlas para el sistema RGB, permitiendo así una mejor separación de los rasgos que se desean observar.

#### *III.3.2 Realce Espectral*

Las rocas que circundan los yacimientos minerales de origen hidrotermal casi siempre muestran los efectos de las reacciones químicas que resultan de la tendencia de los fluidos calientes a equilibrarse con las rocas a través de los cuales se mueven. Los efectos de estas reacciones son llamados alteración de la roca encajonante y el volumen que esta ocupa en la zona de alteración.

Las alteraciones son el cambio en la composición mineralógica de la roca ocasionados por los fenómenos fisicos y químicos producidos por la acción de los fluidos hidrotermales y que están fuertemente ligados con los procesos de mineralización.

Tres amplios grupos de minerales son característicos de la alteración hidrotermal: los hidroxilos (arcillas y micas), minerales de fierro (hematita, goethita y jarosita) y los sulfatos hidratados (yeso y alunita).

Algunos de estos minerales se forman únicamente durante los procesos de alteración hidrotermal, mientras que otros minerales como la caolinita, la alunita, la jarosita y la hematita pueden formarse como productos de intemperismo.

La alteración se indica frecuentemente por la presencia de óxidos de fierro y minerales arcillosos (hidroxilos).

Del análisis de los espectros característicos de los minerales de hierro se observa que la región cubierta por la banda TM3 (0.63-0.69 µm) presenta una alta reflectancia para los minerales de óxidos de fierro -figura 9- y una fuerte absorción para la vegetación -figura 1 1- lo cual puede ser utilizado para separar estos materiales. En las bandas TM 1  $(0.45-0.52 \mu m)$  y TM2  $(0.52-0.60 \mu m)$  $µm$ ) tanto la vegetación como los minerales de fierro presentan rasgos muy similares en su respuesta espectral por lo que en estas bandas se dificulta la

separación de estos materiales.-figura 9 y 11- La banda TM4 (0.76-0.90  $\mu$ m) incluye el llamado "limite rojo" que es un rasgo de gran reflectancia caracteristico de la vegetación, así como la banda de absorción de los minerales de fierro en 0.90 µm, lo que produce una respuesta espectral diferente para estos dos materiales. Sin embargo, esta banda es mas representativa de las características espectrales de la vegetación -figura 11-

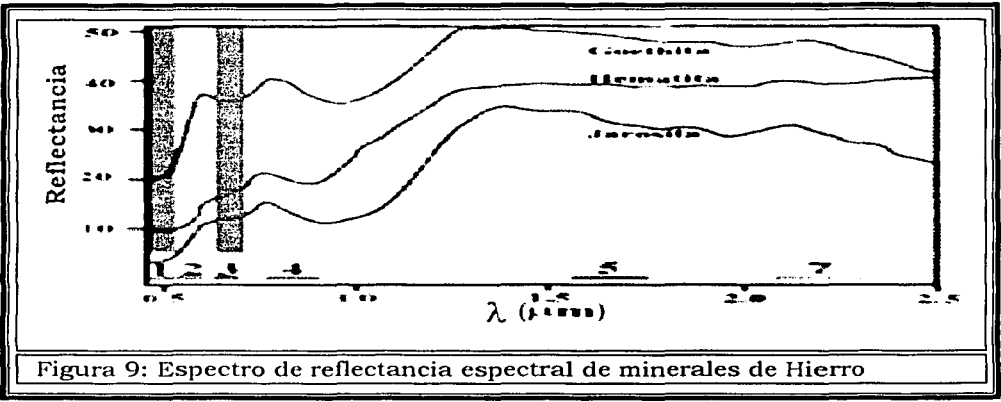

**Modificado de Hunt y Ashley (1979)** 

Las bandas TM5 (1.55-1.75  $\mu$ m) y TM7 (2.08-2.35  $\mu$ m) muestran una buena separación tanto de la vegetación como de los óxidos de fierro e hidroxilos con base en las diferencia en la forma de sus curvas espectrales -figura 9, 10 y 11-.

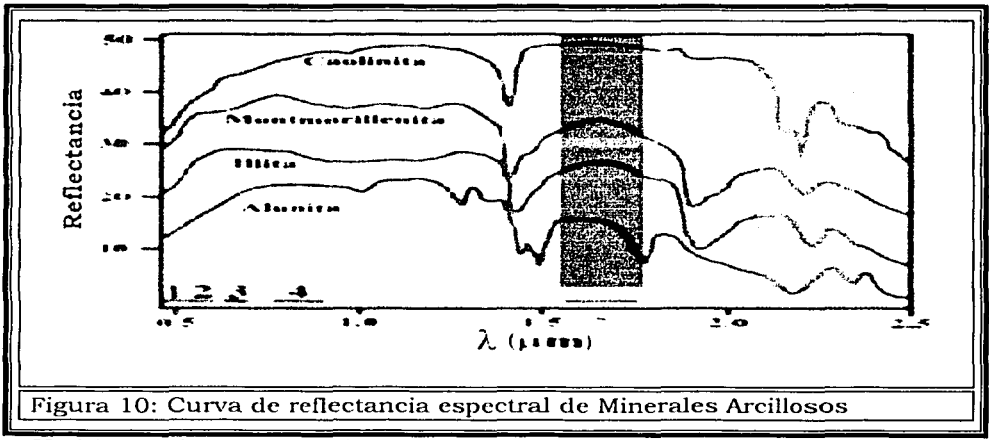

**Modificado de Hunt y Ashley (1979)** 

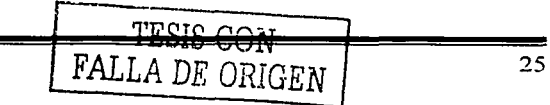
La vegetación presenta rasgos de absorción en 0.45 y 0.68 µm y alta reflectancia en el infrarrojo cercano llamada meseta  $-de$ . 76 a .95  $\mu$ m-. Los rasgos de reflectancia en 1.6 µm y en 2.2 µm indican el contenido de agua en las hojas. Los rasgos de absorción alrededor de 1.4 µm y 1.9 µm son debidos a la presencia de agua en las hojas -figura 11- al igual que los minerales que contienen moléculas de agua en sus estructura.

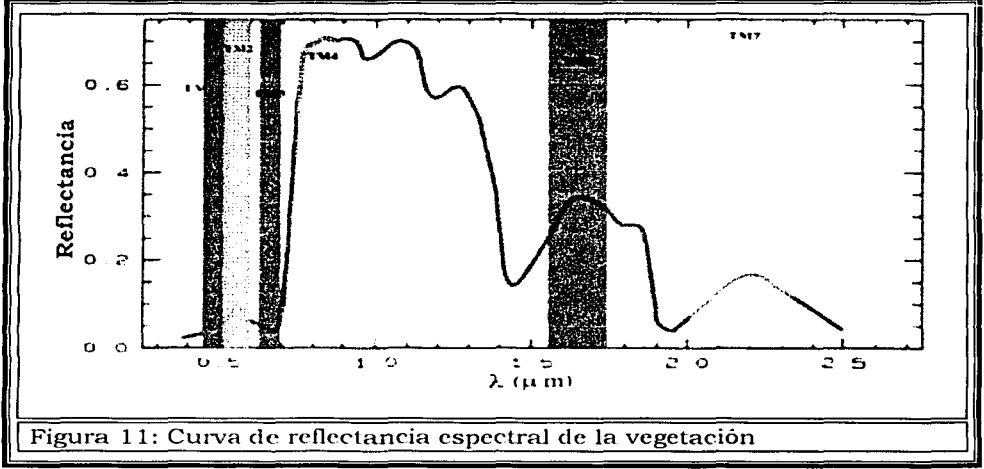

**Modificado de la pagina web del USGS.** 

Los anchos de las bandas del TM no permiten la discriminación entre los distintos minerales, pero si hacen posible la detección de casi todos los grupos de minerales que contienen los iones y moléculas mencionados previamente. Sin embargo, los rasgos espectrales que ocurren en las rocas alteradas son producto tanto de procesos electrónicos como vibracionales que involucran principalmente al grupo de los óxidos de fierro y el de los hidroxilos.

La Siguiente Tabla resume las características de reílectancia para óxidos de fierro, hidróxilos y vegetación obtenidas a partir del análisis de sus curvas espectrales.

## **Características Especiales para Óxidos de Hierro, Hidroxilos y Vegetación**

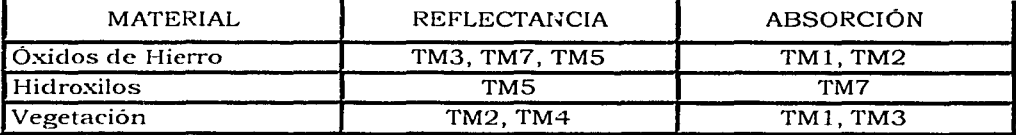

**Tabla 2** 

TESIS CON FALLA DE ORIGEN

III.3.2.1. Composición a Color.

La Composición a Color es la superposición óptica de múltiples bandas espectrales, es nuestro primer método de realce espectral. En esta primera aplicación observamos la información espectral por lo que nos sirve para resaltar con un determinado color, los detalles y características de reflectancia que los objetos tienen en determinada banda que es asignada individualmente al rojo, verde y azul (Espacio RGB).

Una vez que se ha asignado a que banda le corresponde cual color, el método torna los valores de brillantez de cada una de las bandas creando una imagen con el valor equivalente a las coordenadas en el espacio RGB.

Ejemplo:

Si tenernos tres imágenes con sus correspondientes valores de brillantez:

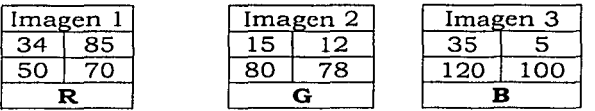

El método tendría en el espacio RGB para la posición  $(1,1)$  las siguientes coordenadas (34, 15,35) que corresponden a un color equivalente a esas coordenadas.

Si la composición a color se hace utilizando las bandas TM 3, 2 y 1 en los ejes RGB del espacio de color, entonces obtenemos una composición a color real. Cuando las bandas son diferentes a las correspondientes a la región visible del espectro entonces tenernos una composición de falso color.

Se pueden realizar diferentes tipos de composiciones de falso color según las características espectrales que deseamos resaltar, por ejemplo:

- CJ (4,3,2) Para resaltar la vegetación.
- $\Box$  (7,4,2) Para detectar alteraciones hidrotermales en zonas áridas
- CJ (4,5,7) Para detectar alteraciones hidrotermales en zonas con vegetación.
- CJ (4,5,3) Para detectar alteraciones hidrotermales en zonas con cultivos.

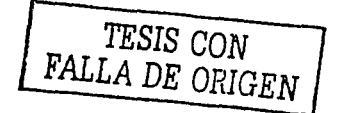

III.3.2.2 Análisis de Componentes Principales.

Frecuentemente se observa que las bandas individuales de una imagen multiespectral están altamente correlacionadas, o sea, las bandas son similares visual y numéricamente.

Esta correlación proviene del efecto de las sombras resultantes de -la topografia, de Ja sobreposición de las ventanas espectrales entre bandas adyacentes y del propio comportamiento espectral de los objetos.

El análisis de las bandas espectrales individuales puede ser ineficiente debido a la información redundante presente en cada una de esas bandas.

La transformación por componentes principales es una técnica de realce que reduce o remueve esta redundancia espectral, o sea, genera un nuevo conjunto de imágenes cuyas bandas individuales presentan solo informaciones no disponibles en otras bandas. Esta transformación se deriva de la matriz de covariancia entre las bandas y crea un nuevo conjunto de imágenes donde cada valor de pixel es una combinación lineal de los valores originales.

La Transformación de componentes Principales (PC) es una transformación lineal con una Matriz de imagen especifica  $W_{pc}$ ,

$$
\mathbf{PC} = \mathbf{W}_{\mathbf{pc}} \cdot \mathbf{DN}
$$

1989년 동안

n hrós dheataig bó in beilgiún lin

高空 网络精神动物学

Esta Transformación altera la matriz de Covarianza de la siguiente manera: Albert Albert Web (1984-1986) Mendala sebagai kecamatan ini dari

# $C_{\text{pc}} = W_{\text{pc}}$ . C.  $W_{\text{pc}}$ <sup>T</sup>

a kalendar kan ka

Y la transformación de componentes principales es optima en el sentido, de que de todas las posibles transformaciones escogemos la Matriz  $W_{pc}$ particular que diagonalize la Matriz de Covarianza de Ja Imagen Multiespectral original, entonces:

$$
C_{pc} = \begin{bmatrix} \lambda_1 & \dots & 0 \\ \vdots & & \vdots \\ 0 & \dots & \lambda_k \end{bmatrix} \qquad \qquad \begin{array}{c} \text{TESIS CON} \\ \text{FALLA DE ORIGEN} \end{array}
$$

los eigenvalores  $\lambda_k$  son las k-esimas raíces de la ecuación característica:

$$
|C - \lambda I| = 0
$$

donde: Ces la Matriz de covarianza original *e* I es la Matriz Identidad.

Cada eigenvalor es igual a la varianza de la respectiva imagen de componente principal a lo largo de nueves ejes coordenados, y la suma de todos los eigenvalores debe ser igual a la suma de todas las varianzas de la banda original, conservando así la varianza total de los datos. Como C<sub>pc</sub> es diagonal las imágenes de componentes principales no están correlacionadas y por convención están ordenadas de acuerdo a su valor de varianza en forma decreciente.

Los ejes coordenados de las Componentes principales están definidos por los K eigenvectores  $e_k$  obtenidos de la ecuación de la Matriz vector para cada eigenvalor de  $\lambda_k$ .

$$
(C - \lambda_k I) e_k = 0
$$

y forma los renglones de la Matriz de transformación  $W_{pc}$ ,

 $\begin{bmatrix} e_1 & e_1 & \cdots & e_k \ \vdots & \vdots & \ddots & \vdots \ e_k & e_k & \cdots & e_k \end{bmatrix}$ FALLA DE ORIGEN  $= |e_i||e_1 \dots e_n$ 

Donde: eij es el j-esimo elemento del i-esimo eigenvector.

Las componentes del eigenvector son los cósenos directores de los ejes nuevos relativos a los ejes originales, los eigenvectores representan las direcciones de los ejes de las componentes principales.-figura 12-.

Las bandas de componentes principales pueden formar composiciones en color, como cualquier banda. Cuando se compara con cualquier combinación de bandas originales, la composición en color de las componentes principales presenta un realce en la distribución de los colores, ya que no hay correlación entre las bandas.

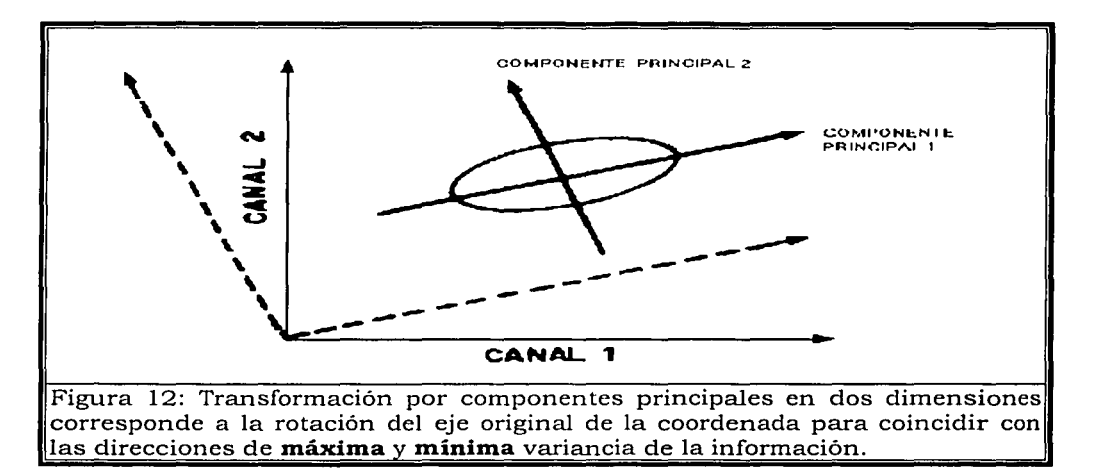

Generalmente:

La Primera componente principal contiene la información de brillo asociada a las sombras de topografía y a las grandes variaciones de la reflectancia general de las bandas. Esta componente principal posee la mayor parte de la varianza total de Jos datos, concentrando la información antes dispersa en varias dimensiones.

La segunda y las subsecuentes componentes principales presentan gradualmente menos contraste y están desprovistas de información topográfica debido a la ausencia de las sombras.

La ultima componente representa básicamente el ruido existente en los datos originales.

TESIS CON FALLA DE ORIGEN

IIl.3.2.3 Técnica Crosta con seis y cuatro bandas.

Esta técnica es un camino alternativo para el uso de componentes principales aplicable cuando las imágenes contienen objetos de los cuales se conoce su respuesta espectral teórica. Esta técnica también es llamada selección de las propiedades orientadas de las componentes principales y permite la identificación de las componentes principales que concentran la información espectral de los objetos superficiales especificas.

Esto implica la inspección de los eigenvectores usados para calcular las componen tes principales y relaciona cada imagen de las componentes principales a dos o tres bandas originales, en las cuales Ja mayoría de los datos contribuye a estas. Las componentes principales especificas pueden ser entonces seleccionadas, basadas en las mayores contribuciones -negativas o positivas- provenientes de las bandas originales para desplegar los objetivos deseados. (Crosta, 1989)

## *Técnica Crosta para* Seis *bandas.*

Para el caso de las alteraciones hidrotermales los datos de entrada son las 6 bandas Thematic Mapper (TM) correspondientes a la zona de estudio, en este proceso posteriormente se seleccionan las componentes principales que mayor contribución tengan en óxidos de hierro e hidroxilos independientemente, seleccionando tres bandas para realizar una composición a color de las cuales una contiene información de los óxidos de hierro, otra banda con los hidroxilos y la última, que contenga ambos datos. Después de realizar la composición a color se hace un análisis visual de los resultados obtenidos.

#### *Técnica Crosta para cuatro bandas.*

Basada en la técnica Crosta para seis bandas, la técnica Crosta aplicada a cuatro bandas tiene como finalidad desarrollar un análisis para cada uno de los dos tipos principales de alteración hidrotermal, seleccionando cuatro bandas donde se tenga mayor respuesta espectral; es decir, una selección de cuatro bandas para los óxidos y otro para los hidroxilos. La finalidad de seleccionar cuatro bandas que contienen mayor respuesta espectral para un objetivo especifico, es el que al realizar la transformación de componentes principales se obtendrá y se seleccionará la componente principal idónea.

Así, habiendo seleccionado una componente principal para los hidroxilos, otra para los óxidos y una tercera que es la suma de estas ultimas dos, se realiza el mismo procedimiento con estas tres imágenes que el realizado para la técnica Crosta para seis bandas

111.3.2.4. La cuarta dimensión en composiciones a color con componentes principales.

Debido a que las componentes principales de mayor grado concentran la mayor parte del ruido del conjunto de datos en un análisis de la técnica Crosta para 6 o 4 bandas, una composición a color utilizando las ultimas 3 componentes principales, es usualmente inapropiado para la interpretación visual. Debido a que gran parte de la información del terreno representada por la topografía y el albedo se encuentra selectivamente contenida en la primera componente (PC1), no permite la interpretación de estructuras geológicas ni tampoco, Ja localización precisa de áreas que contengan anomalías espectrales.

La tecnica desarrollada por Crippcn ( 1988) permite la combinación de cuatro imágenes estadísticamente indiferentes producidas por la Técnica de

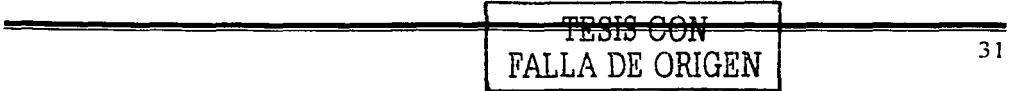

componentes principales para producir una imagen de composición a color. Esta consiste en multiplicar por la primera componente -PC 1- a tres componentes diferentes a la primera -PCl- (en el caso de Ja técnica Cresta para 4 bandas las tres componentes restantes), reescalar la imagen resultante en el rango de O - 255 y asignar cada una de las tres resultantes a un color primario aditivo (Realizar la composición a color). Esta técnica es usada para combinar las componentes principales de mayor orden o interés con PC 1. El resultado muestra Ja información espectral derivada de las componentes principales de mayor orden retenidas como cromocidacl (matiz + saturación) mientras que la información topográfica y de albedo de PC 1 controlan Ja intensidad.

III.3.2.5. Análisis de Componentes Principales Dirigido.

El desarrollo principal está basado en el concepto de dirigir un análisis de componentes principales (CP) hacia 2 bandas de entrada corno un 'medio. de resaltar información correlacionada y no correlacionada (Fraser and Green, 1987, Chavez and Kwarteng, 1989).

En 1987, Fraser and Green propusieron el uso de cocientes de bandas corno entrada al análisis de componentes principales, debido a que los cocientes de bandas remueven los efectos de reflectancia.

En el dispersograrna de cociente contra cociente, la distribución de los datos es más significantiva en términos de una reflectancia o composición de pixeles. Dirigiendo un análisis de componentes principales hacia los dos cocientes ele bandas, uno espera el separar Ja información de Jos materiales con óxidos de hierro de otras componentes superficiales, por ejemplo, la vegetación. Por tanto el hecho de escoger las bandas de entrada para los cocientes se vuelve critico.

De un dispersograma TM3/TM1 contra TM4/TM1, obtenemos características que indican que estos cocientes podrían ser ideales como entrada para el análisis de componentes principales dirigidos a óxidos de hierro.

Si un análisis de componentes principales que usa coeficientes de correlación es aplicado a un conjunto de datos bidimensional, las componentes resultantes corresponderan a las diagonales de un cuadrado cuyos lados estén definidos por las variables de entrada. Un resultado similar ocurre si los coeficientes ele covarianza son usados para un análisis de componentes principales estandarizados o de datos a escala.

Para una escena dominada por Ja vegetación, hematita y goethita, los resultados del proceso con Jos cocientes de bariclas pueden ser visualizados por inspección en su dispersograma correspondiente. Si las varianzas están dominadas por la vegetación, el eigenvector de la componente principal 1 será la diagonal que pase a través del campo de la vegetación y el segundo

eigenvector contendrá la información del óxido de hierro. De otra manera, si la varianza es dominada por los óxidos de hierro el contenido de las componentes es al contrario.

Para la detección de hidroxilos el análisis es similar, solamente que el cociente de bandas usado es TM5/TM7 contra TM4/TM7.

#### III.3.3.Realce Espacial.

El realce espacial tiene como propósito el mejorar la visualización, de la imagen para así lograr el resaltado de alguna característica espacial de esta. El realce espacial usa el concepto de "frecuencia espacial" dentro de una imagen, y es la manera en la cual los valores de la escala de grises cambian en relación con sus vecinos dentro de la imagen.

Si hay una variación muy pequeña en la escala de grises de la imagen de un lado a otro se dice que la imagen tiene una baja frecuencia espacial, por lo contrario si los valores de los pixeles varían radicalmente de sus pixeles adyacentes se dice que la imagen tiene una frecuencia espacial alta.

Un aspecto importante para realizar el realce espacial es el filtrado espacial.

III.3.3.1 Filtrado espacial.

Las técnicas de filtraje son transformaciones de la imagen pixel a pixel, que no dependen solamente del nivel de gris de un determinado pixel, sino también del valor de los niveles de gris de los pixeles vecinos, en la imagen original.

El proceso de filtraje es realizado utilizando matrices denominadas máscaras, las cuales son aplicadas sobre la imagen,

La aplicación de la máscara con centro en la posición  $(i, j)$ ; siendo i el número de una linea dada y j el número de una columna dada sobrela imagen, consiste en la substitución del valor del pixel en la posición (i, j) por un nuevo valor, el cual depende de los valores de los pixcles vecinos y de los'pesos de la máscara.

La imagen resultante de la aplicación de un filtro es una nueva imagen con la eliminación de las lineas y columnas, iniciales y finales deila irnagen original.

Los filtros espaciales pueden ser pasa baja, pasa alta o pasa banda. Los dos primeros son los más utilizados en procesamiento de imágenes. El filtro pasa banda es más utilizado en procesamientos especificas, principalmente para eliminar ruidos periódicos.

III.3.3.2 Filtros Lineales

Estos filtros sirven para eliminar las frecuencias que no deseamos y por consecuencia suavizan o realzan detalles de la imagen, o inclusive minimizan efectos de ruido. Al igual que los filtros espaciales los filtros lineales también pueden ser pasabaja o pasabanda.

### a) Filtro Pasa Baja

El efecto visual de un filtro pasa baja es de suavización de la imagen y reducción del número de niveles de gris de la escena. Las altas frecuencias, que corresponden a las transiciones abruptas son atenuadas. La suavización tiende a minimizar ruidos y origina una imagen menos nítida, con niveles de gris más difuminados.

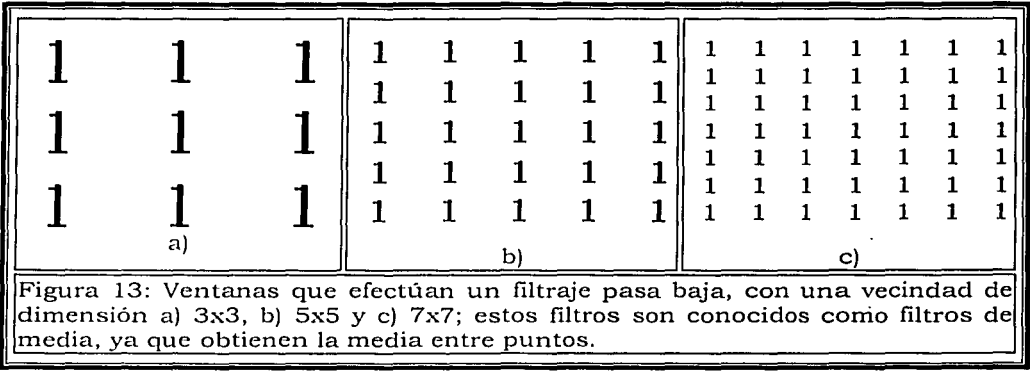

Otros tipos de filtro pasa baja, conocidos como filtros de media ponderada, son utilizados cuando los pesos son definidos en función de su distancia del peso central

#### b) Filtro Pasa Alta

El filtraje pasa alta tiende a realzar los detalles, produciendo un efecto de aguzamiento ("sharpening'') y que produce una imagen más nítida. Por ejemplo, los lineamientos geológicos son más fácilmente identificables.

Estos filtros pueden ser usados para realzar ciertas características presentes en la imagen, tales como bordes, lineas curvas o manchas. Un efecto indeseado es el de enfatizar el ruido que pueda existir en la imagen.

c) Filtros de Realce de Bordes

Los filtros de realce de bordes atribuyen valores de nivel de gris para los píxeles de la escena original, según la influencia de sus píxeles vecinos. La

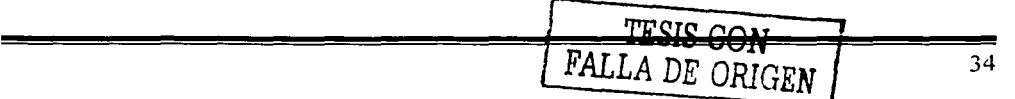

mayor o menor influencia será una función de valores: positivos, nulos o negativos; determinados por el usuario y atribuidos a los elementos de la máscara, según la configuración del filtro utilizado. A través de la combinación de estos valores de entrada o pesos se obtendrá un realce mayor o menor de la escena, según direcciones preferenciales de interés.

III.3.3.3. Filtros no Lineales

Los filtros no lineales se utilizan para alterar. la imagen, sin disminuir su resolución. Sirven para minimizar/ realzar ruidos y suávizar /realzar bordes.

a) Filtro de Sobe!: el operador gradiente de Sobe! tiene la propiedad de realzar lineas verticales y horizontales más oscuras que el fondo, sin realzar puntos aislados.

Consiste en la aplicación de dos máscaras que componen un único resultado, las cuales son:

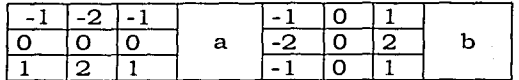

La máscara (a) detecta las variaciones en sentido horizontal y la máscara (b), en sentido vertical. El resultado de esta aplicación, en cada pixel, está dado por:

$$
a' = \sqrt{a^2 + b^2}
$$

TESIS CON FALLA DE ORIGEN

donde: a' es el valor de nivel de gris correspondiente a la localización del elemento central de la máscara.

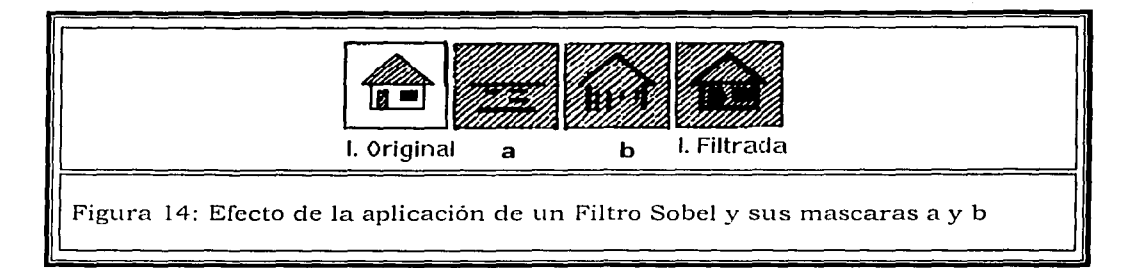

## Tomado de la pagina web del Spring -Introducción a la percepción remota

III.3.3.4. Técnica Moore & Waltz.

Esta Técnica consiste en una serie de pasos aplicando diferentes tipos de filtros para obtener un buen realce espacial y consiste en:

- a) Generar una imagen pasa bajas, para eliminar altas frecuencias. Debido a que cuando se emplea una imagen que contiene altas frecuencias (ruido) es empleada en el paso b, los segmentos o líneas resultantes son numerosos, delgados y relativamente cortos.
- b) Posteriormente aplicamos otro filtrado, este paso incrementa el contraste de bordes y de los segmentos de líneas que tienen una línea o dirección. deseada, los filtros pueden ser:
	- a Realce de bordes.
	- a Filtro pasa Altas.
	- a Filtro de Sobel.
- c) Aplicar un filtro pasa bajas para reducir el efecto secundario del filtrado.
- d) Aplicar un stretch a la imagen para que ésta tenga una mejor distribución de la brillantez.
- e) Por último se suma la imagen generada con la imagen original.

## III.3.4. Clasificación

Una clasificación es el proceso de extracción de información en imágenes para reconocer patrones y objetos homogéneos. Los métodos de clasificación se utilizan para mapear áreas de la superficie terrestre que presentan un significado igual en imágenes digitales.

La información espectral de una escena puede ser representada por una imagen multiespectral, donde cada pixel tiene las coordenadas espaciales **x, y**  además de la coordenada espectral **L** en cada banda, que representa la radiancia de un material en el intervalo de longitud de onda de una banda espectral. Cada pixel de una banda posee una correspondencia espacial con otro pixel, en todas las otras bandas, o sea, para una imagen de K bandas, existen K niveles ele gris asociados a cada pixel, siendo uno para cada banda espectral. El conjunto de características espectrales de un pixel es denotado por el término atributos espectrales.

Conforme el proceso de clasificación u tilizaclo, los clasificadores pueden ser divididos en clasificadores pixel a pixel y clasificadores por regiones.

**u Clasificadores "pixel a pixel"** utilizan sólo la información espectral aislada de cada pixel para encontrar regiones homogéneas. Estos

clasificadores pueden ser divididos en métodos estadísticos (que utilizan reglas de la teoría de probabilidad) y métodos determinísticos.

o **Clasificadores por regiones** utilizan, además de la información espectral de cada pixel, la información espacial que involucra la relación entre los pixeles y sus vecinos. Estos clasificadores buscan simular el comportamiento de un fotointérprete, al reconocer áreas homogéneas en imágenes, basados en las propiedades espectrales y espaciales de dichas imágenes. La información de bordes es utilizada inicialmente para separar regiones, las propiedades espaciales y espectrales servirán para unir áreas con la misma textura.

El resultado de una clasificación digital se representa por clases espectrales (áreas que poseen características espectrales semejantes), por ejemplo: la cartografía de uso del suelo urbano a través de una imagen multiespectral, el usuario puede tener interés en mapear áreas, residenciales e industriales y estas clases difícilmente son caracterizadas por una única firma espectral (representa un vector de dimensión igual al número de bandas, cuyas coordenadas son medidas de radiancia), debido a los diferentes tipos de materiales presentes como vegetación, construcciones, pavimento, entre otros. Frente a esta dificultad, en una clasificación el usuario debe considerar la relación entre la respuesta espectral de los materiales y la clase que desea mapear.

El resultado final de un proceso de clasificación es una imagen digital que constituye un mapa de pixeles clasificados, representados por valores asociados a cada clase que pueden ser representados por símbolos gráficos o colores. El proceso de clasificación digital transforma un gran número de niveles de gris en cada banda espectral en un pequeño número de clases en una banda única.

Por un lado, las técnicas de clasificación que pueden ser aplicadas a un sólo canal espectral (banda de la imagen), son conocidas como técnicas para clasificaciones unidimensionales.

Por otro lado, las técnicas en las que el criterio de decisión depende de la distribución de niveles de gris en varios canales espectrales son definidas como técnicas de clasificación multiespectral.

Las técnicas de clasificación multicspectral "pixel a pixel" más comunes son: Máxima Verosimilitud (MAXVER), Distancia Mínima y Método del Paralelepipeclo.

El primer paso en un proceso de clasificación multiespectral es el entrenamiento. Se entiende por entrenamiento el reconocimiento de la firma espectral de las clases.

Existen básicamente dos formas de entrenamiento: supervisado y no supervisado.

Cuando existen regiones de la imagen en las que el usuario dispone de informaciones que permiten la identificación de una clase de interés, el entrenamiento es denominado supervisado.

Para un entrenamiento supervisado el usuario debe identificar en la imagen un área representativa de cada clase. Es importante que el área de entrenamiento sea una muestra homogénea de la respectiva clase, pero al mismo tiempo se deben incluir todas las variabilidades de los niveles de gris. Se recomienda que el usuario adquiera más de un área de entrenamiento, utilizando el mayor número de información disponible, corno verificación de campo, o mapas, entre otros.

Para la obtención de clases estadísticamente confiables, son necesarios de 10 a 100 pixeles de entrenamiento por cada clase, dependiendo del número de bandas utilizadas. El número de píxeles de entrenamiento necesario para la precisión del reconocimiento de una clase, aumenta en función de la variabilidad entre las clases.

Cuando el usuario utiliza algoritmos para reconocer las clases presentes en la imagen, el entrenamiento es denominado no supervisado. Al definir áreas para el entrenamiento no supervisado, el usuario no se debe preocupar con la homogeneidad de las clases. Las áreas seleccionadas deben ser heterogéneas para asegurar que todas las posibles clases y sus variaciones sean incluidas.

250 등 270 1953 등 중 원인공기

# **DESCRIPCIÓN DE LA ZONA DE ESTUDIO**

## **IV.1 LOCALIZACIÓN**

La zona de estudio se localiza en el norte del Estado de Guerrero y las zonas adyacentes de los estados de México, Morelos y Puebla. (Figura 15), se ubica entre los paralelos 18º 10 'y 18º 56 'latitud norte y los meridianos 98º  $25'$  y 99° 57' de longitud oeste con una superficie de 13563.33 km<sup>2</sup> (160.97 x) 84.26 km.)

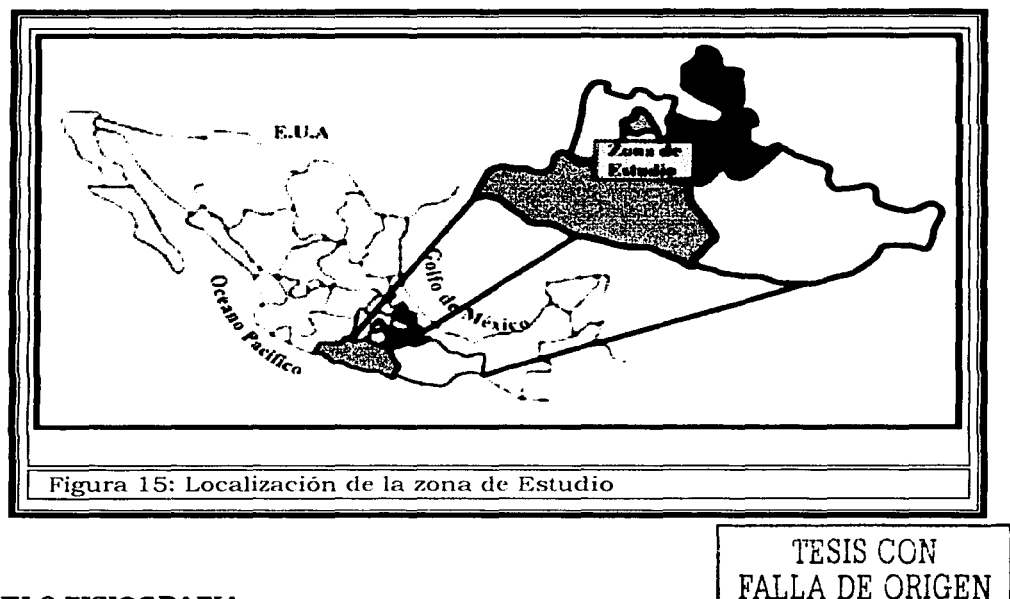

## IV.2 **FISIOGRAFIA**

El área de estudio forma parte de las provincias Sierra Madre del Sur y el Cinturón Volcánico Mexicano, (Campa y Coney, 1983), el área esta enmarcada por:

- Sierra Madre del Sur, corresponde a la subprovincia de Sierras y Valles  $\bullet$ Guerrerenses
- $\bullet$ Cinturón Volcánico Mexicano, corresponde a la subprovincia Lagos y Volcanes de Anáhuac y la subprovincia Sur de Puebla

## IV.2.1 Elevaciones principales

Como se observa en la tabla las elevaciones principales se encuentran en la parte norte del área de estudio (estados de Morelos y Puebla).

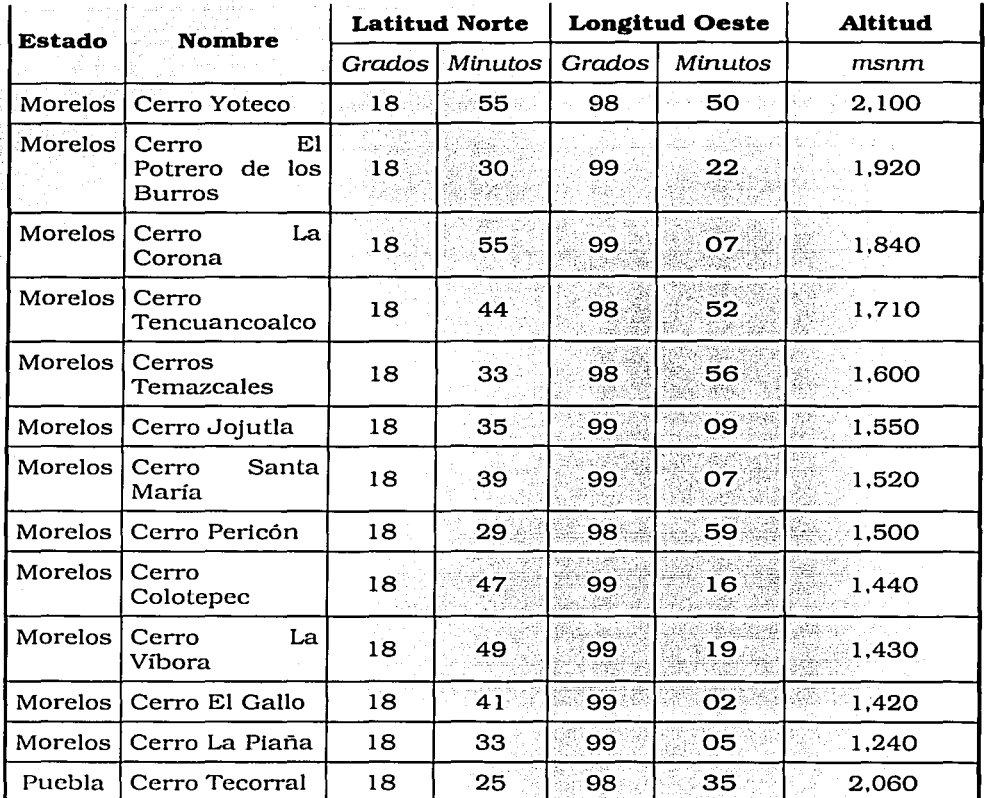

**Tabla 3 Fuente: INEGI.** 

## IV.3 **CLIMA**

El clima predominante en el área de estudio es de tres tipos. **templado subhúmedo** con lluvias en verano en la parte norte del área de estudio, **cálido subhÚIDedo y semicalido subhÚIDedo** con lluvias en verano en la parte central y sur del área de estudio.

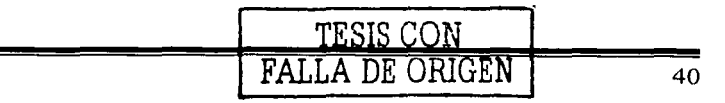

QW 1979

## *Clima templado subhumedo*

Este subgrupo es mesotérmico, es decir, estable en cuanto a temperatura. El régimen térmico medio anual oscila entre 12 y 18 grados centígrados, el clima templado subhúmedo, que es el más húmedo de los templados, presentando lluvias en verano y un porcentaje de lluvia Invernal menor de 5. Se encuentra asociado a comunidades vegetativas tales como bosques de pino, de encino, mixtos, y pastizales.

#### *Clima Cálido subhúmedo.*

Este tipo de climas se caracteriza por una temperatura media anual mayor de 22 grados centígrados, el clima cálido subhúmedo presenta lluvias en verano y un porcentaje de lluvia Invernal menor de 5. Está asociado a comunidades vegetativas como los pastizales y la selva baja.

## *Clima semicálido subhúmedo*

Estos climas se caracterizan por tener un régimen térmico medio anual que oscila entre 18 y 22 grados centígrados. el clima sernicálido subhúmedo presenta lluvias en verano y un porcentaje de lluvia invernal menor de 5. Está asociados a comunidades vegetativas como pastizal, el matorral subtropical y el chaparral.

## IV.4 AGRICULTURA Y VEGETACIÓN

La zona de estudio presenta principalmente dos tipos de vegetación que son: selva caducifolia en las regiones de llano y bosque de encino en la partes de mayor elevación. En algunas zonas erosionadas se tienen pastizales inducidos.

Las zonas de cultivo son casi todas de riego anuales y semipermanente las mayores zonas de cultivo se encuentran cerca de Temlxco, Izucar de Matamoros e Iguala.

Se cultiva principalmente:

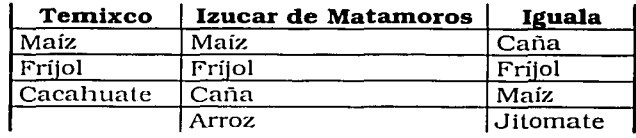

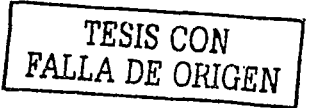

Tabla 4 Fuente: INEGI.

## IV.5 GEOLOGÍA

La Geología de la zona de estudio esta conformada por porciones de los terrenos Guerrero y Mixteco (Campa y Coney, 1983) donde su limite tectónico se localiza en la porción occidental de la zona de estudio.

En la figura 16 se ilustra el mapa geológico de la zona de estudio y las ciudades principales que incluye la zona.

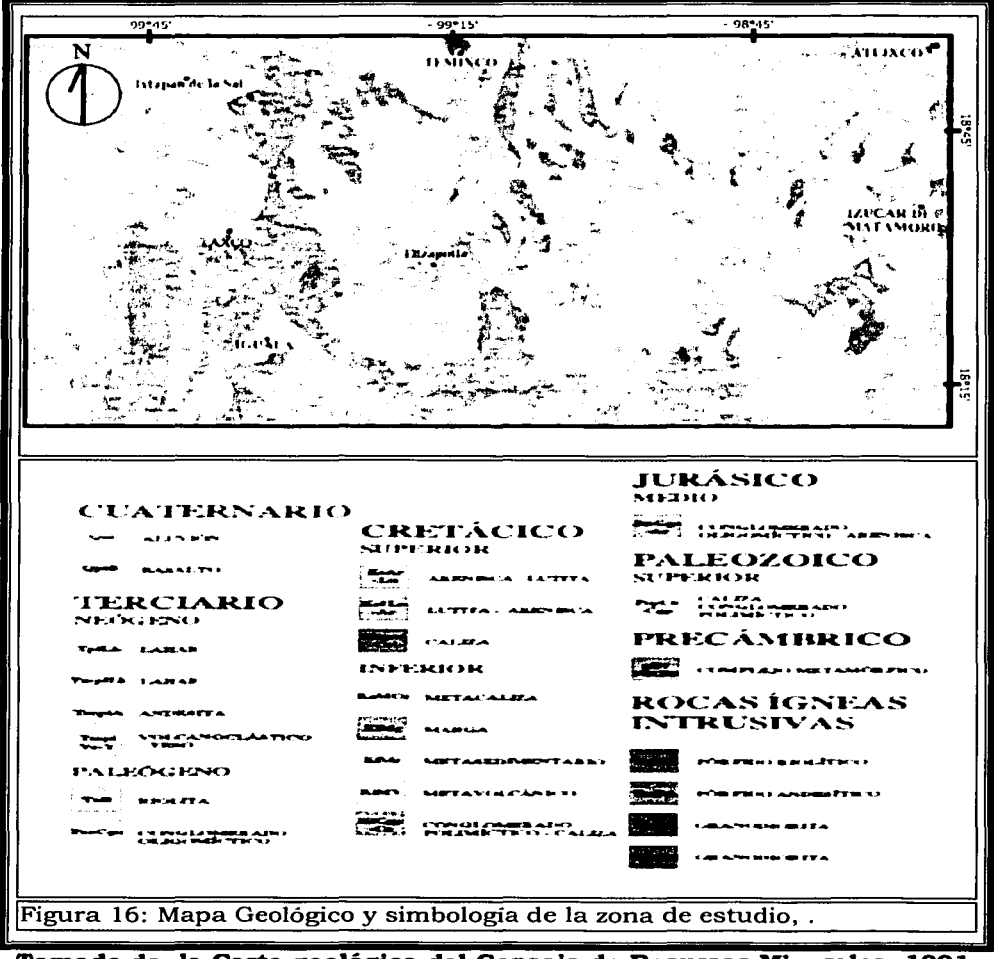

Tomado de la Carta geológica del Consejo de Recursos Minerales, 1991. Elipsoide: Clarke de 1866, Proyección: Universal Transversa de Mercator.

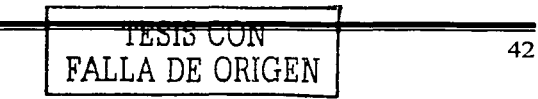

#### **IV.5.1. Terreno Guerrero**

El Terreno Guerrero aflora en Ja porción occidental de Ja zona, está conformado por la Formación Villa Ayala (Guerrero, 1990). La edad de esta secuencia de arco es Hauteriviano-Albiano, aunque podría ser Jurásico Superior y está cubierta translcionalmente por Ja Formación Acapetlahuaya (Guerrero, et al., 1991).

Transicionalmente hacia Ja cima se deposita la Formación Amatepec (de Cserna. 1978) mientras que al limite oriental del Terreno Guerrero aflora Ja formación Teloloapan (Guerrero, et al., 1990). Del Aptiano - Alblano. Cubriendo translclonalmente se desarroJlo una sedimentación tipo flysch con influencia volcánica perteneciente a la Formación Pachiva, su edad puede ser desde la base del Albiano hasta el Cretácico Superior.

Él límite entre las Terrenos Guerrero y Mixteco es una cabalgadura de traza orientada N-S donde las Calizas del Terreno Mixteco son cabalgadas por unidades del Terreno Guerrero.

IV.5.1.1. Subterrenos y formaciones del Terreno Guerrero

#### G:!subterreno Teloloapan

El subterreno Teloloapan constituye una de las unidades tectónicas incluidas en el Terreno Guerrero, tiene unos 300 Km de longitud con 80 Km de amplitud. Está constituido por tres conjuntos litológicos: un basamento esquistoso, un arco volcánico y una cobertura sedimentaria.

El arco volcánico está constituido por secuencias con predominio de derrames de Java y material plroclástlco en Ja base y calizas y rocas epiclásticas del Aptiano-Albiano en Ja cima. Los derrames de Java están constituidos por basalto, andesita y escasa riolita; su composición es homogéneamente calcialcalina, y sus características petrológicas. geoquímicas e isotópicas son compatibles con un arco de Islas intraoceánico (Talavera-Mendoza et al.. 1995)

#### C~I Formación Villa Ayala

La base de la Formación Villa Ayala está representada por más de 3000 m de derrames de lava masivos o almohadillas (Talavera-Mendoza et al., 1995). brechas almohadillas y material hialoclástlco de composición básica a intermedia, intercalados en los niveles inferiores con sedimentos de radiolarios del Cretácico Temprano y en la parte superior con conglomerados volcánicos de grano grueso y depósitos cletritleos que contienen fauna del Aptlano. Algunos estratos discontinuos ele caliza arrecifa) (pertenecientes a Ja Formación Teloloapan) están mezclados o intercalados con rocas volcánicas y

volcaniclásticas en los niveles superiores de la sucesión volcánica (Guerrero-Suástegui et al., 1990, 1991. 1993).

La unidad basal, del Hauteriviano-Aptiano, se define de la siguiente manera: las lavas son basaltos y andesitas de afirlcas altamente porfídicas con estructura masiva o almohadilla. Se distribuyen en toda la unidad, pero predominan en la base. Las brechas y hialoclástlcas están constituidas por fragmentos angulosos-subangulosos de basalto, andesita y toba en una matriz lávica parcialmente cloritizada.

#### $\Box$  Formación Acapetlahuaya

Está compuesta por sedimentos detritlcos volcánicos interestratlficados hacia la cima con lentes calcáreos. Conglomerados y brechas volcánicas, grauvacas y lutitas tobáceas alternan con algunos niveles de lava básicas masivas y lavas almohadillas, seguidos por rlolitas e ignimbritas. Los conglomerados contienen guijarros de andesita y riollta mal clasificados y de bloques de lava en una matriz de arcilla. Las lutltas tobáceas de esta formación consisten en sedimentos limoarcillosos con Influencia tobácea en la base, en tanto que hacia la parte media y superior la influencia es poca o nula; se presentan en estratos laminados de poco espesor. Esta litofacies contiene amontes y radiolarios a los que se ha asignado una edad de Aptiano tardío (Guerrero-Suastegul et al., 1993)

## .-::,1 Formación Amatepec / Teloloapan

Los autores Guerrero-Suastegul et al.. (1993) definen a esta formación, que aflora en una franja de orientación N-S, como un dispositivo carbonatado en donde se reconocen diferentes litofacies:

- 1. Calizas de intermarea con influencia volcánica que alternan con rocas volcanoclásticas de la unidad basal.
- 2. Calizas arrecifales con estratificación masiva: Éstas se encuentran en el centro de la estructura carbonatada, limitadas en ambos flancos por calizas de talud y depósitos de tormenta.
- 3. Calizas de talud y cuenca de lntraclastos y bioclastos, recristalizadas y dolomitizadas, con estratificación que varia de masiva, en las facies proxlinales. a delgada en las facies distales.
- 4. Depósitos de tonnenta. representados por conglomerados caóticos de caliza y packestone- wackestone de amonites, belemnites, calcisferulidos, globigerinidos y radiolarios del Albiano medio-tardío. Se presentan en estratos delgados con estratificación cruzada, laminación recta y cruzada y estructuras de erosión y relleno.

La edad de los fósiles encontrados en estos depósitos varía del Aptiano tardío al Albiano tardío.

## $\Box$  Formación Pachiva

Esta unidad aflora en una franja de unos 50 Kin en dirección N-S en la parte oriental del subterreno Teloloapan y también en una franja de la parte occidental y sobreyace en forma aparentemente concordante y translcional a los depósitos de tormenta y calizas de cuenca de la formación Arnatepec / Teloloapan.

Consiste en terrigenos, tipo flisch, de 200 a 3 000 m de espesor, que se componen de una sucesión de sedimentos lirnoarcillosos y arenas finas formados por cantidades variables de fragmentos líticos, feldespatos y escaso cuarzo. Se presenta en estratos delgados formando secuencias de areniscas con intercalaciones de areniscas de contactos rectos y ondulados, asociados con estructuras de erosión de partículas.

## **IV.5.2 Terreno Mixteco**

El Terreno Mixteco (Campa y Coney, 1983) tiene como basamento al Complejo Metamórfico Acatlán, del Paleozoico Temprano (Ortega, 1978), Para esta zona se reconocieron cuatro unidades del complejo: corresponden a metandesitas y metatobas; cuarcitas, deformadas: los plutones deformados son conocidos como Granitoides Esperanza: las metacalizas de la Formación Tecornate representan la cubierta de complejo Acatlán, la cual desarrolló una deformación de mucho menor intensidad, y solo se agrupa en una unidad debido a la escala de la zona de estudio, esta unidad aflora en la porción Suroriental.

Discordanternente sobre el Complejo Acatlán aflora la Formación Patlanoaya. Se correlaciona con la Formación Olinalá (Flores y Buitrón, 1982).

El Mesozoico está representado por el Grupo Tecocoyunca del Jurásico medio (Erben, 1956), lo cubre discordantemente una unidad de la Formación<br>Zicapa Zicapa. . " ;.·:i:d,;c .::·~··· ··· · .. •·'

Al Centro de la zona de estudio le sobreyace la Anhidrtta Huitzuco (de Cserna, et. al, 1980) consistente de anhidrita y yeso. En la mayor parte de la zona subyace de manera concordante y transicional a las formaciones calcáreas del Cretácico inferior.

Al occidente de la carta aflora la Formación Chilacachapa (Campa, et al. 1977). La serie carbonatada del Cretácico Inferior que aflora en la parte central de la carta engloba como Formación Morelos (Fries, 1960) del Albiano-Cenomaniano. La Formación Mexcala del Turoniano-Maestrichtiano (Fries, 1960) sobreyace transicionalmente a la Formación Morelos e infrayace discordantemente a la Formación Balsas y rocas volcánicas terciarias.

## IV.5.2. 1. Formaciones del Terreno Mixteco

## ,-\_:.¡ *Complejo Acallán*

Las rocas del Complejo Acatlán Consisten principalmente en esquistos filitas y metacuarcitas; en cantidades menores se tiene migmatitas, granitos,<br>milonitas, anfibolitas, roca verde, metagrabos, eclogitas, ofiolitas, milonitas, anfibolitas, roca verde, metagrabos, eclogitas, ofiolitas, metagrauvacas, metaarcosas, metacalizas, metaconglomerados, serpentinitas y peridotitas. Los esquistos son micáceos, sericíticos, cuarcíferos, cloríticos. granatíferos y de hornblenda; muestra colores blanco, verde, rojo. gris y negro, predominando los tintes ocres donde hubo oxidación.

El grado de metamorfismo que sufrieron estas rocas es variable de una parte a otra y va desde las facies de esquisto verde hasta las facies eclogítica. Las rocas muestran abundantes vetas de cuarzo lechoso, pegmatitas y granitos en forma de mantos de intrusión y en forma de diques.

El espesor de este complejo no está bien definido. pero asume unos l 5000m de espesor como aceptable. La edad del Paleozoico (Prepensilvánico) del complejo Acatlán está apoyada por datos paleontológicos estratigráficos y radiométricos.

## *t:,1 Formación Olinalá*

Flores de Dios et al. (1982) proponen el nombre de Formación Olinalá para describir a una secuencia de conglomerados finos de cuarzo. lutitas y limolitas de color gris oscuro a negro, que contiene concreciones esferoidales limolíticas, calizas con abundante fauna de crinoides y areniscas finas y conglomeráticas grises con amonitas del Pérmico. Su distribución es muy restringida al este de Olinalá.

El espesor total de la formación es variable ya que se acuña completamente tanto hacia el noreste como hacia el sur pero puede alcanzar hasta más de 635 m. Su edad pérmica está determinada por amonites y braquiópodos. El ambiente de depósito de Ja formación Olinalá representa facies costeras de alta y baja energía, así como arrecifal, incluye también el Carbonífero en el alcance de edad de esta formación.

## ,-:.,¡ *Grupo Tecocoyunca*

Este grupo comprende una serie alternante de depósitos continentales y marinos. abarcando todos Jos sedimentos depositados durante el Jurásico Medio. La litología consiste en areniscas, limolitas. lutitas, Jodolitas, calizas, margas y conglomerados, Las lutitas contienen muchas veces concreciones calcáreas hematíticas y limolíticas. La base está constituida por lutitas carbonosas y lentes de carbón y en la parte superior son muy notables las abundantes intercalaciones de yeso en forma de plaquitas.

Las coloraciones son muy variadas; por Jo general. las lutitas y limolitas de la base son ele tintes oscuros. pasando a coloraciones más claras hacia

[아이들 사람은 동생 사람의 사람

arriba. Las areniscas. por lo general, son de tinte pardo a beige y las calizas vea de gris claro a gris oscuro.

Su espesor varia de 250 a 510 m. Subyace en discordancia a las fonnaclones del Cretáclco Inferior y superior, así como a la cobertura Terciaria. Debido al gran contenido de fósiles su datación está ya bien determinada (Erben, 1956).

A partir del Cretácico Temprano, se depositaron en la parte occidental del Terreno Mixteco una serie de depósitos marinos y continentales en la parte conocida como plataforma Guerrero-Morelos . t. 1944 - 1944 - 1945<br>Turkiya - 1944 - 1945

## .-::,1 Fonnación Zicapa

La formación Zicapa consiste en una secuencia de capas rojas continentales con intercalaciones de caliza marina. Las capas rojas se componen de limolitas de estratificación delgada, areniscas (grauvacas líticas) y conglomerados polimictlcos compactos de fragmento de cuarzo, filita, 1netarenisca, y clastos de rocas volcánicas en capas delgadas en su parte inferior. La coloración de estos estratos tiene diversas tonalidades de rojo que varían de bermejas a violáceas.

La estratificación gradada y la diestratificación son rasgos primarios comunes en las areniscas de grano más grueso y en los conglomerados. La mayor parte de las areniscas es Impura, contiene limo o arcilla como cementante. En la parte superior de esta formación hay interdigitación con areniscas. andesita porfídica alterada y lentes de caliza fosilifera de la Formación Morelos.

El espesor en la localidad tipo es de 700m. y su edad se considera del Barremiano-Albiano. Su contacto superior con la formación Morelos es transiclonal y su contacto inferior esta formado por la cabalgadura de Papalutla, que pone la formación debajo del Complejo Acatlán (de Cserna et al., 1 980. Salinas- Prieto, 1986) Sabanero-Sosa ( 1990) considera que esta fom1aclón y el miembro morado de la Formación Chapolapa son diferentes facies de la misma unidad estratigráfica.

#### :·,!<sup>1</sup>Formación Chilacachapa

La Formación Chilacachapa ha sido descrita por Fries (1960) y Ontiveros-Tarango (1973) como Formación Acahuizotla, posteriormente se le denomina formación Chilacachapa.

Consiste en una secuencia de margas y calizas arcillosas, con horizontes faunisticos. que varían de mudstone a packstone. de color gris verdoso. Se caracteriza por la abundancia de pedernal en los estratos de caliza delgada que *se* encuentran en la base de la formación. Presenta además líneas estioliticas, fracturas con calcita y estratificación casi perpendicular a la original. Sin

conocer la base, se le asume un espesor promedio de 650 m en la Sierra de Chilacachapa y se le asigna una edad de Aptiano- Albiano. La sobreyacen concordantemente las calizas de la Formación Morelos.

Por las características litológicas y paleontológicas que presentan la Formación Chilacachapa, se concluye que se depositó en un ambiente de plataforma somera, con aporte de terrígenos que impedían el desarrollo de aparatos arrecifales, los bancos de oolitas y bioclastos, asociados a bancos ostreldos y rudistas y los escasos horizontes de macroforamlníferos y miliólidos, encontrados a través de la columna de las rocas sedimentarias, así lo Indican.

Sabanero-Sosa (1990) argumenta que esta formación no existe, sino que son Calizas de la Formación Morelos que sufrieron un metamorfismo que les confirió un aspecto esquistoso.

#### (dl Fonnación Morelos

De las rocas sedimentarias la Formación Morelos es la de mayor extensión Territorial.

Esta formación esta constituida por una potente sucesión de calizas y dolomías interestratificadas. con cantidades variables de pedernal en forma de nódulos. lentes y granos y con fragmentos de fósiles silicificados. La base de la formación la constituye en algunas partes un miembro de anhidrita pura que al hidratarse se convierte en yeso. (de Cserna et al. 1980) separaron esta unidad de la formación Morelos y la nombraron Anhidrita Huitzuco.

La textura de la caliza varía de calcilutita a calcirrudita, pero el tipo textura) más común es el de calcarenita. Los estratos son por lo general bastante gruesos, variando de 20 cm. a más de 1 rn, el color cambia marcadamente de una capa a otra, variando de gris cremoso claro a negro. Las capas oscuras contienen material bituminoso en cantidad variable. Las capas dolomltizadas presentan colores grisáceos con tintes parduscos por meteorización y están separadas de las capas contiguas, formando contactos bien definidos en los planos de estratificación.

El pedernal es abundante en ciertas posiciones de la formación siendo pocas las capas donde falta alguna forma de sílice. Gran parte del pedernal aparece en fonna de nódulos Irregulares. nudosos o cardados, sobre los planos de estratificación. formando algunos de ellos lentes más pequeños. La anhidrita es laminar. de color variable de blanco a gris oscuro, fuertemente retorcida por escurrimiento y por la deformación que ha sufrido durante la orogenia Laramide.

El material superficial contiene una mezcla considerable de yeso, pero Ja roca relativamente Inalterada más densa, es anhidrita casi pura. La relación entre anhidrita/ yeso y la caliza es muy irregular, no se observa sobreposición ni estratificación y su contacto más bien es tectónico debido al diaplrismo de Ja anhidrita. La presencia de Ja anhidrita en el subsuelo se infiere en algunas partes por el desarrollo extenso de dolinas y poljés.

El espesor varia considerablemente, cerca de Iguala se Je estima en 400 m, mientras que más al norte alcanza los 1, 130 m. Su contacto interior con el Esquisto Taxco, el Complejo Acatlán y otras formaciones más antiguas es tectónico, con Ja Formación Zicapa es transicional y el contacto superior con Ja Formación Cuautla es discordante (Fries 1960; de Cserna 1981).

La Formación Morelos varia ampliamente en edad de una parte a otra. En términos generales en el occidente tiene edades limite Aptiano/ Alblano medio; en cambio hacia el oriente alcanza el Cenomaniano tardío y hasta el Turoriano temprano en los alrededores de Chilapa (Sabanero-Sosa, 1990).

## Ql Fonnación Mexcala

La Formación Mexcala esta caracterizada por una sucesión de estratos de caliza. lutita. limolita, arenisca o subgrauvaca y conglomerado, y espesores desde unos pocos centímetros. para las rocas de grano más fino, hasta más de un metro, para las areniscas. La parte basal es casi en todas partes de naturaleza calcárea con cantidades considerables de materia carbonosa, mientras que hacia arriba los estratos de arenisca o subgrauvaca aumentan en número y aparecen también capas de conglomerado de grano fino que en Ja parte superior que contienen cantidades mucho mayores de granos de cuarzo y de otros minerales de origen ígneo.

El color es variable tanto lateral como verticalmente, aunque predominan los tintes oscuros. El color más común en roca sana es gris olivo oscuro, aunque localmente aparecen capas de color púrpura, rojizas y verdosas. El color general, en afloramientos meteorizados es pardo claro y oscuro.

La edad de la base varia entre Turoniano y Coniaciano temprano. Asimismo, se ha podido establecer que su alcance estratigráfico superior es más amplio de oriente a poniente; es decir que mientras al poniente se restringe al Conlaciano. en la parte oriental incluye el Campaniano. el Maastrichtiano y hasta. quizás, el Paleoceno temprano (Sabanero-Sosa, 1990).

#### IV.5.3. Cobertura Terciaria.

Los dos Terrenos están cubiertos por las siguientes formaciones: Balsas del Eoceno-Oligoceno (Fries. 1960): Tilzapotla (Fries, 1960) del Oligoceno cubierta parcialmente por las Formaciones Tepoztlán y Buenavista (Fries, 1960) que son eventos contemporáneos andesítlcos. Rellenando cuencas endorreicas se encuentran las formaciones Coayuca y Oapan. El cuaternario está representado por Jahares de Ja Formación Cuernavaca (Fries. 1960) cubiertos por derrames basálticos y Jahares recientes de la formación Chlchinautzin (Fries. 1960).

Los intrusivos son terciarios: Jos de composición granodioritlca son de 66.1 +/- 1.5 m.a. (K-Ar, Damon et al, 1982) en Balsas: de 55 +/- 6 en Piedra Parada, Coxcatlán de 50 +/- 10, Tlayca de 10 +/- 3. San Miguel del Oligoceno, así como una serie de pórfidos riolítlcos y andesitlcos, del Terciario Neógeno.

## $\Box$  Formación Balsas

La formación más Importante y más antigua del Terciario continental tiene afloramientos de magnitudes variables, tanto al sur como al norte del río Balsas, con grandes variaciones en su litología, debido a la procedencia de los clastos. Incluye conglomerados formados por clastos de caliza, de rocas volcánicas y/o metamórficas, con interestratificaciones de arcosas, margas, areniscas, l!molitas, lutltas, brechas y tobas volcánicas, derrames lávicos, caliza lacustre y /o yeso. La mayoría de las capas están bien compactadas, pero hay otras que casi ni muestran compactación.

El color que predomina es el rojo y violeta, pero hay partes que muestran color crema claro o verde pistache: este ultimo, corresponde a depósitos tobáceos acumulados en lagos o aguas estancadas. permitiendo el desarrollo de celadonlta.

La Formación Balsas casi sin excepción se presenta en todas partes con Inclinaciones que van de moderadas a fuertes, siendo muy raras las capas horizontales, descansando en discordancia angular y erosiona! encima de todas las rocas más antiguas.

La edad de esta formación es variable, asignándole tentativamente una edad del Paleoceno-Oligoceno al Eoceno-Oligoceno.

## . ·¿; Formc1ción Ti/zapo tia

Esta formación consiste en tobas, derrames de lava y brechas rioliticas en capas rnuy gruesas. Las tobas se caracterizan por su color rosado y por Jo grueso o masivo de su estratificación. Por lo regular, están muy compactadas y rnuestran abundantes cristales de rnica. sanidina, biotita y cuarzo.

En algunos lugares contienen concreciones hasta de medio metro de diámetro.

La composición mineralógica de las rocas acusa una variación desde riolita hasta riodacita y dacita. Al oeste y norte de Taxco, la serie contiene una mayor proporción de brechas y derrames de lava que más al norte. El grado de piroconsolidación varia desde prácticamente nulo hasta denso, de tobas deleznables hasta vitrófidos. Mientras que el vitrófido es de color negro, las rocas de piroconsolidación intermedia varían de rosa a gris muy claro. Algunos intervalos corresponden a tobas líticas.

El espesor muestra una valiación notable, probablemente relacionado con la distancia de los centros eruptivos en donde se originaron. En pocos lugares alcanza 100 m, pero puede alcanzar hasta 800 m en la parte occidental de su manifestación [Fiies, 1960; de Cserna 1981). La edad, de acuerdo con su posición estratigráfica y con determinaciones Isotópicas, es del Oligoceno temprano a Oligoceno tardío.

#### $\mathbb{Z}$  Formación Oapan

La base de la Formación Oapan está formada por areniscas tobáceas de color verde, de unos 40m de espesor, con textura de grano fino a grueso y que están cementadas por celadonlta. Las sobreyacen yesos Impuros en capas delgadas de color rojizo, cuva coloración varía en sentido vertical, cambiando a gris claro hacia arriba y lutitas rojizas con matriz de yeso. En la cima de la formación, se encuentran capas de caliza lacustre con lentes de sílice en formas de calcedonia o pedernal. cubiertas casi totalmente con una capa de caliche.

El espesor total de la formación es un poco mayor a 200 m en su sección más potente. Su edad se considera que es del Mioceno-Plioceno [Nájera-Garza, 1956).

## $\Xi$ <sup>*Formación Cuernavaca*</sup>

Esta unidad consiste en depósitos elásticos aluviales sobreyaciendo las series volcánicas del Terciario medio y subyaciendo a los basaltos del Pleistoceno.

Su composición es variada, ya que depende de la procedencia del material elástico que en los alrededores del depósito y puede consistir en fragmentos ele andesita. riolita o de las rocas preterclarlas.

Su edad y espesor aún no han sido comprobados, aunque no puede ser más antigua que el Plioceno, ni más reciente que el Pleistoceno temprano, ni su espesor máximo puede ser superior a los 200m (Fries, 1960; de Cserna, 1981):

IV.5.4. Evolución Tectónica *y* Geológica de los Terrenos

La deformación que presentan los Terrenos que afloran en esta zona de estudio es diferente en edad y naturaleza. Las rocas del Terreno Guerrero están afectadas por deformación dúctil no coaxial en el Terciario Inferior (Salinas, 1994). evidenciada por planos de esquistosidad asociada a pliegues lsoclinales y cabalgaduras de dirección norte-sur y vergencia al oriente. La lineación mineral y de estiramiento indica una trayectoria de la deformación de poniente a oriente producida por Ja acreción del Terreno Guerrero al continente (Terreno Mixteco).

La deformación en el basamento del terreno Mixteco (Complejo Acatlán) está evidenciada por al menos tres fases de deformación dúctil, sin embargo en la cubierta (Formación Tecomate) sólo se presenta una fase. Las rocas de la cubierta Paleozoica y Mesozoica presentan evidencias de deformación compresiva, con pliegues amplios orientados norte-sur.

Existen también cabalgaduras más importantes como la de Papalutla. Estas estructuras evidencian una dirección opuesta a la presente en la zona occidental del lugar de estudio. Los desplazamientos laterales orientados NW-SE juegan un papel importante en el desarrollo de pliegues y cabalgaduras y son paralelos a las estructuras mineralizadas de los distritos de Taxco, Tetipac, Zacualpan y Sultepec.

El Terreno Guerrero presenta características que nos indican la presencia de un arco volcánico submarino que ocurrió en el Cretácico inferior sin que se conozca con certeza su basamento, mientras que el Terreno Mixteco se caracteriza por contar con basamento metamórfico Paleozoico, con una cubierta sedimentaria con sedimentos carbonatados y terrígenos depositados en un medio ambiente de plataforma y cuenca.

Por la cubierta volcánica que comparten es muy probable que a finales del Cretácico superior o Terciario Paleógeno haya ocurrido la acreción de estos terrenos (Campa y Coney, 1983).

La existencia del arco de Cascalote en Chiautla de Tapia, abre la posibilidad de ampliar los límites del Terreno Guerrero hacia el Oriente.

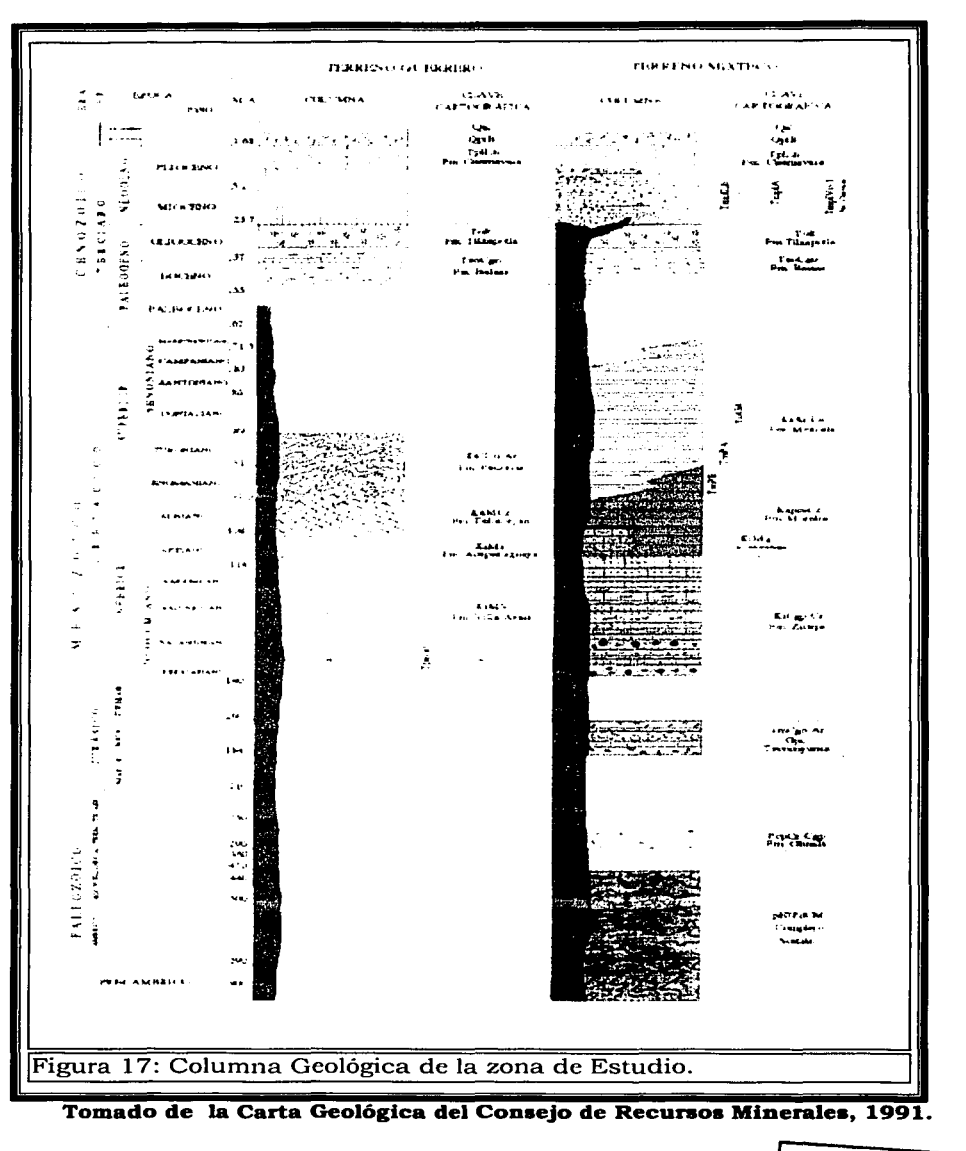

<sup>1</sup>*TESIS* CON FALLA DE ORIGEN IV.5.5. Distribución de Depósitos Minerales.

#### *Yacimientos Metálicos*

Los principales yacimientos de minerales metálicos se localizan al occidente de la region de estudio destacando los distritos de Taxco, Tetipac, Zacualpan y Sultepec que han sido Importantes productores de Plata, Plomo, Zinc, Oro y Cadmio en estructuras de relleno de fisuras tipo veta-falla, hidrotermales, de rumbo NW-SE. Se Infiere que puede tratarse de removilizaclón de grandes cuerpos de sulfuros masivos, por eventos geológicos recientes como el vulcanismo terciario presente en las cercanías de estos depósitos (Carta Geológica del Consejo de Recursos Minerales, 1991).

Existen otras manifestaciones minerales:

- o Huitzuco con mineralización de Mercurio y anhidrita.
- o Huautla es productor de Plata, Plomo y Zinc.
- o Coxcatlán al oriente de Trueco con mineralización de Oro, Plata y Plomo:
- o Tilzapotla se explora por Plata, Plomo y Zinc.
- o Tlayca con sulfuros de Hierro y Cobre.
- o Jolalpan presenta zonas oxidadas que pueden evidenciar yacimientos
- **n** En el complejo Metamórfico Acatlán la mineralización es poco atractiva.

#### *Yacimientos no Metálicos*

Los yacimientos de minerales no metálicos más Importantes son:

- o Sierra de Tentzo-Atlixco con bancos de calizas explotados como mármol.
- o Zona Huatlatlauca-Texilo-La Galarza, con depósitos de travertinos.
- o Tlachinola, Tecolutla y Sección Allende con zonas de Talco y Serpentinas.
- o Zonas de yeso en la fosa de Izúcar de Matamoros, Axochiapan y en la región de Huitzuco, Jolalpan, Tilzapotla y Chaucingo.
- o Zona de Dolomita al sur-oriente de Izúcar de Matamoros.
- o La región de Cuernavaca cuenta con Importantes bancos de calizas actualmente explotados para la industria del cemento, cal y construcción.

#### IV.5.6. Geología de la región de Taxco

Debido a que la región de Taxco es de los principales distritos de depósitos metálicos y su asociación con las alteraciones hidrotermales es importante, se tomó como referencia el trabajo por Alanlz et al. (2002) para la descripción de la geología en esta región.

En mapas regionales el campo volcánico ele Taxco (CVTJ aparece como un alloramiento aislado envuelto por rocas sedimentarias del Mesozoico, que es la forma como se observa en nuestra imagen de trabajo.

IV.5.6. I. Marco Geológico de la reglón de Taxco.

La Sierra Madre del Sur es una provincia fislográfica caracterizada por un registro amplio arco-magmático que incluye rocas plutónicas y volcánicas que tienen edades del Paleoceno al Mioceno.

Las rocas volcánicas son expuestas discontinuamente dentro de la parte norte de la Sierra Madre del Sur. mostrando variaciones en la composición de andesita a riolita (Morán-Zenteno et al., 1999).

Un mosaico de segmentos metamórficos, con diferencias bien definidas en edad y propiedades petrotectónlcas. constituye el basamento en la región. Los terrenos Pre-Mesozoicos están cubiertos por secuencias continentales y marinas deformadas por acortamiento E-W durante la Orogenia Laramide.

IV.5.6.2.Estratigrafia Terciaria de la región de Taxco.

Las secuencias Terciarias de la reglón de Taxco cubren Rocas Mesozoicas plegadas de unidades de sedimentos marinos y Vulcano-sedimentarias. Variaciones laterales de las secuencias cretáclcas ind!Can uria. transición de un dominio de arco volcánico en el oeste a una plataforma marina somera en el este (Campa, 1978).

Las capas de la plataforma marina están representadas por calizas del<br>Cretácico-Medio de la Formación Morelos que están sobrevacidas por capas terrigenas del Cretácico-Tardío de la Formación Mexcala (Fries, 1960; de Cserna y Fries, 1981).

Las secuencias Vulcano-sedimentarias de la región oeste incluyen algunas unidades metamórficas de bajo grado que afloran cerca de la ciudad de Taxco.

## $\triangleq$  Conglomerado Rojo.

El basamento de la secuencia Terciaria está compuesto de conglomerados y areniscas que afloran en el área de Acamixtla y cerca de Atzala. el conglomerado contiene clastos de caliza. limonltas y Iutltas con cantidades menores de andesita. cuarzo policrlstallno y calcita.

La celad de esta unidad esta confinada por su relación estratigráfica entre el Cretácico-Superior de la Formación Mexcala la Sobrevace la Ignimbrita Acamixtla del Eoceno.

## $\frac{1}{\sqrt{2}}$  Ignimbrita Acamixtla

Está formada por una secuencia de capas de volcánicas silicificadas que afloran en la parte este de la región de Taxco y cubre al conglomerado rojo. Esta constituye mas de 100 m de ignimbritas ricas de cristales. brechas y capas de vitrófidos.

Determinaciones K-Ar de toda la roca y de las concentraciones minerales hechas a un vitrófido y a tres muestras de ignimbritas. han proporcionado fechas que van de los 36.5 a 38 Ma. (de Cserna y Fries. 1981; Moran-Zenteno et al.. 1999)

a sa katika menyebut.<br>Manazarta 자유 제도 그녀가 다루다고요?

### $\triangle$  Andesitas

Esta unidad consiste de flujos de lava de andesita porfiritica y autobrechas que contienen fenocristales de plagioclasa, hornblenda y piroxenos.

Afloramientos de esta unidad están distribuidos en áreas restringidas a lo largo de Chontalcuatlán y el río San José en el norte del CVT y en el área sur cerca de Atzala.

## $\pm$  Chontalcuatlán

Constituye una secuencia de más de 350 m de ancho que es ampliamente expuesta en el norte del cvr.

La litología de la secuencia comprende capas de areniscas como la componente mayor así como también capas intercaladas de conglomerado y lutltas. Se infiere una edad del Eoceno deb!do'a su posición estratigráfica de la secuencia.

## • .\_ Ignimbrita San Gregario. .. ---. ..:\_. -<;; :;.ti;:;. •

Es una ignimbrita constituida de abundantes fenocristales de sanidino, pla~ioclasa y biotita en una matriz de Vldrio.·'Esta descansa sobre la Formación Chontalcontlán y está cubierta de depósitos del formación Huixteco.

#### $\overline{\phantom{a}}$  Formación Atzala.

La formación Atzala es una unidad sedimentaria intercalada con la parte baja de la secuencia riolitica del Oligoceno del CVT. está constituida por cerca de 150 m de depósitos fluviales dominadas por capas de areniscas y conglomerados. Estas capas contienen fragmentos elásticos de rocas volcánicas silicificaclas además de fragmentos de calizas.

La relación con las rocas volcánicas del Oligoceno sugiere que es una secuencia sedimentaria más joven que la Formación Chontalcuatlán.

## $\div$  Formación Tenería.

Esta es una de las unidades volcánicas más angostas de la región y consiste predominantemente de flujos de lava riolíticos con fenocristales de sanidina y cuarzo, de la misma manera que algunas ignimbritas interestratificadas con fenocristales de sanidino, cuarzo, biotita y hornblenda. Alba-Aldave et al. (1996) obtuvieron fechas de K-Ar de las riolitas e ignimbritas intermedias que son compatibles con la posición estratigráfica de la unidad.

Estas edades están en el rango de 31 a 32 Ma.

## IV.5.7. Caldera Tilzapotla

La caldera Tilzapotla descrita en el trabajo de Morán et al. (2002) es otro caso del estudio particular correspondiente a la zona de estudio debido a la relación de las calderas con las zonas de alteraciones hidrotermales.

Esta caldera, aunque es clara a simple vista a través de la imagen satelital, no fue identificada hasta hace poco probablemente porque la mayoría de los centros volcánicos de esta región son de tamaño moderado y los intereses en calderas grandes estaban concentrados en las abundantes Ignimbritas de la Sierra Madre Occidental.

La estructura oval de la caldera es de 35 Km en su eje más largo y de 25 Km en el más corto. La estructura oval se encuentra mejor definida en el lado sureste de la caldera y el lado suroeste está delineado por un rasgo rectilíneo en dirección NW-SE.

#### lV.5. 7.1. Estructuras importantes de la zona.

Como se puede ver en el mapa (Figura 18) éste muestra la mayoría de los rasgos tectónicos Terciarios de fallas reconocidas en la reglón Taxco-Tilzapotla y a manera de referencia se muestra la mayoría de los más importantes ejes de pliegues relacionados con la Orogenla Laramide.

La intersección de las estructuras terciarias regionales y el cinturón laramídico es una característica típica en una escala regional y contrasta con el paralelismo de estas estructuras en el Norte de México.

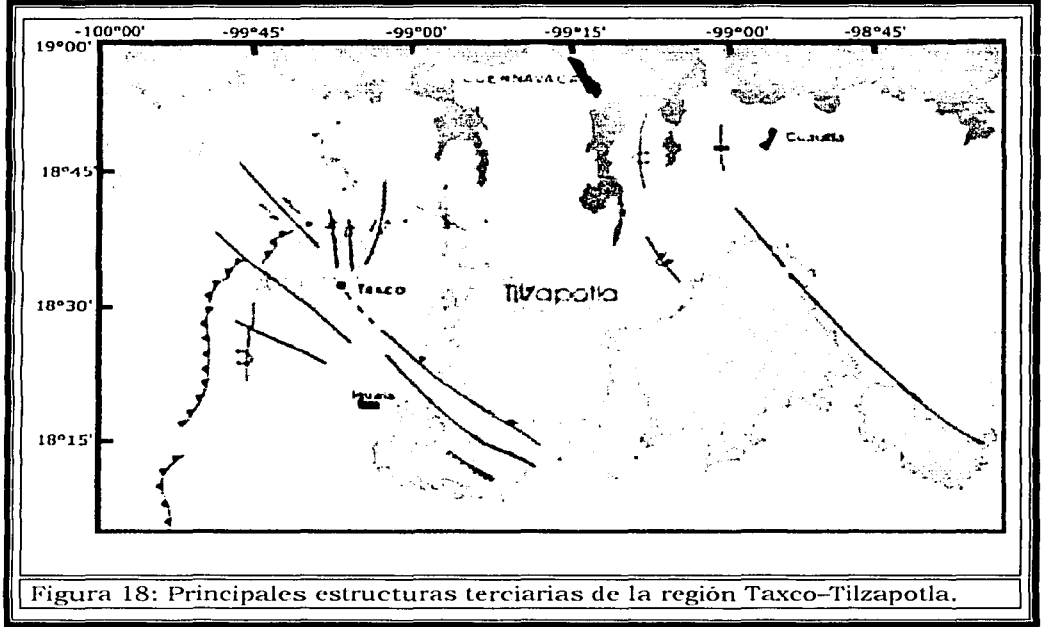

**Tomado del mapa geológico realizado por Morán et al., 2002** 

El lineamiento NW-SE en el centro del mapa se extiende 80 Km.

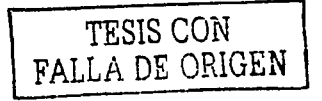

## **RESULTADOS**

El procesamiento se hizo a una sub-imagen de 1883 pixeles por 985 pixeles tomadas de la trayectoria 26 fila 47 de una imagen Thematic Mapper. El software usado fue el IDRISI 32 versión 132.21 (Desarrollado por la Escuela de Estudios Avanzados de Geografía, Clark University) El objetivo principal del procesamiento de las Imágenes para esta tesis fue identificar las rocas que presentan alteraciones hldrotermales.

En el preprocesamiento se seleccionó y se creo Ja sub-imagen, que va de la columna 785 renglón 2869 a la columna 6433 renglón 5825 y se tomó para todas las bandas de la Imagen (bandas TM 1,2,3,4,5,7). incluyendo además en el preprocesamlento Ja corrección por dispersión atmosférica que se calculó substrayendo Jos valores mínimos para cada banda, -Figural9 a y b-.

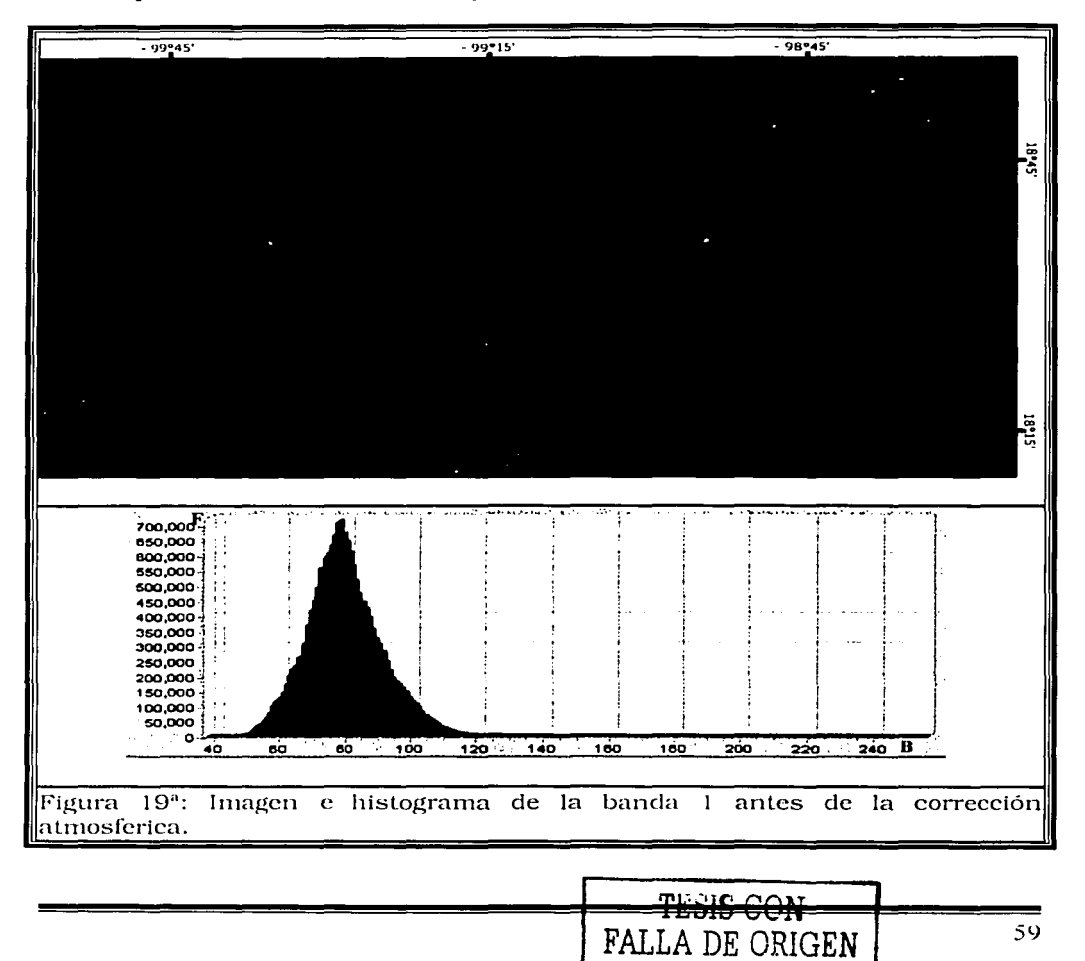

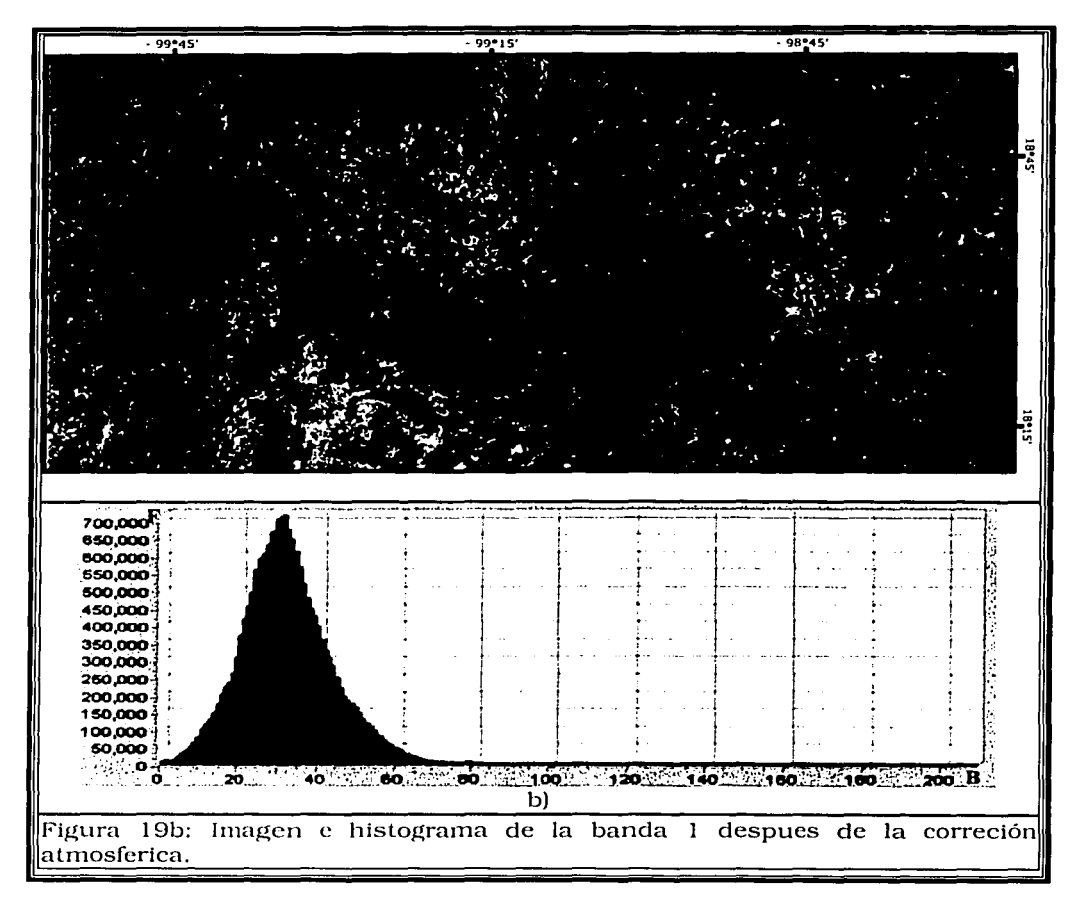

Las técnicas usadas en el procesamiento fueron dirigidas de acuerdo al realce de la respuesta espectral de los minerales característicos de los tipos de alteración hidrotermal que se espera se encuentran en el área.

## **V. l. REALCE DEL CONTRASTE.**

Los primeros análisis estadísticos que se hicieron a la imagen fueron realizar un realce del contraste por medio de stretch lineales y de stretch lineales con saturación. la n1ayoria con una saturación al 2 por ciento o 1.5 por ciento. que es el porcentaje con el que mejor resultados se obtuvieron con respecto a la claridad con la que se observa la imagen. para cada una de las bandas.-Figura 20 a y b-

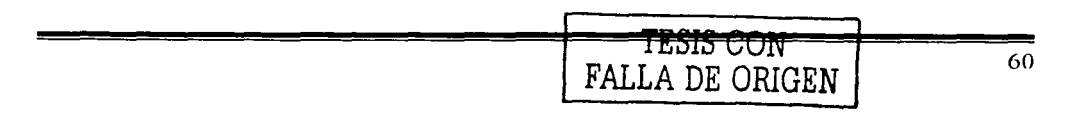

Los resultados obtenidos con este proceso nos muestran una mejor visualización de las imágenes, donde:

- o De la imagen de la banda 4 empezamos a delin1itar las zonas con vegetación.
- o De la imagen de la banda 5 delimitamos ciertas características estructurales. -Figuras 20 a y 20 b-

Estas imágenes nos ayudaron en el objetivo final que es la identificación de las rocas con alteraciones hidrotermales.

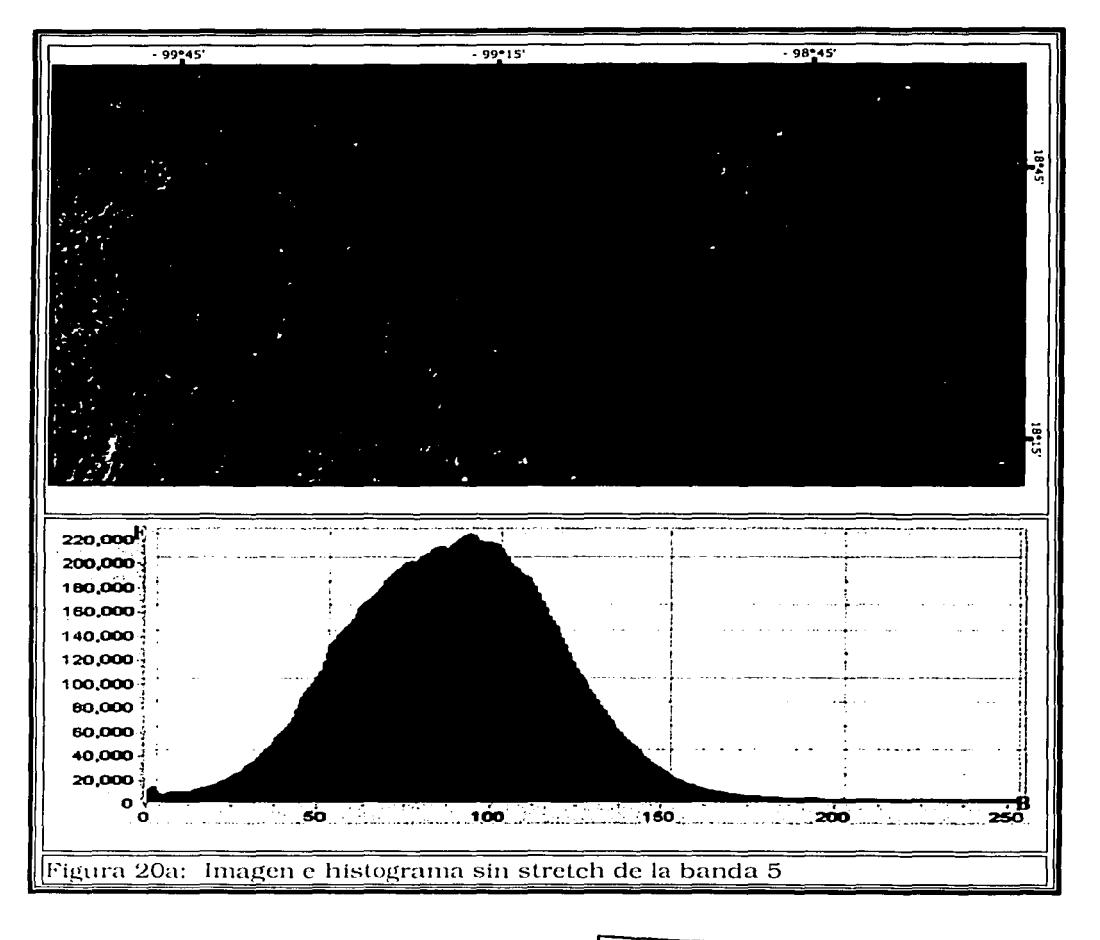
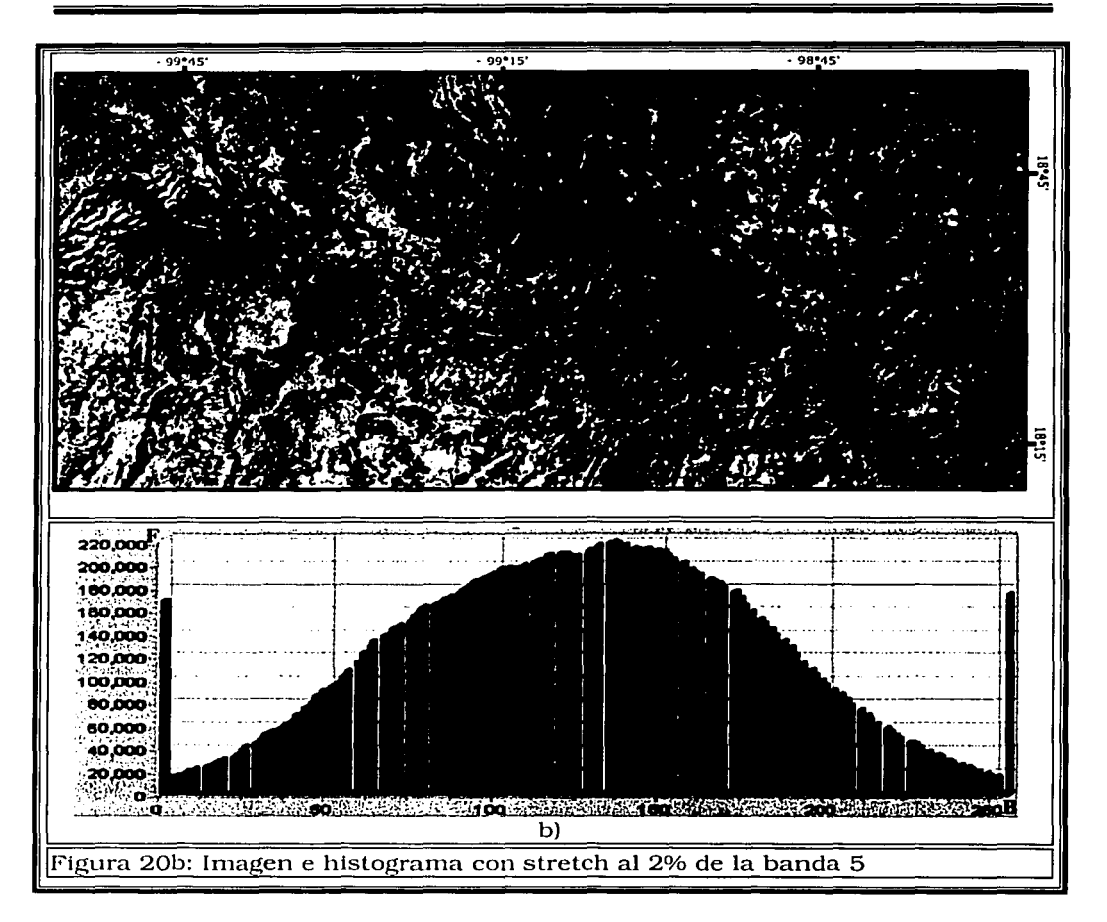

# V.2. **COMPOSICIONES A COLOR.** TESIS CON

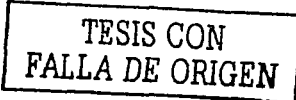

Las composiciones a color se usaron para resaltar las características espectrales de los minerales contenidas en cada banda y también las relacionadas con el tipo de vegetación que presenta el suelo. Se realizaron 5 composiciones a color con un stretch de saturación al 2 por ciento, las cuales fueron una composición a color real y cuatro a falso color donde:

> o Composición a Color Real, RGB (3,2, l) para obtener una imagen como la ve el ojo humano.-Figura 2la-

- o Composición a Falso Color (4,2,1), para resaltar la vegetación. -Figura 21b-
- a Composición a Falso Color (7,4,2), para resaltar minerales de alteración en zonas áridas. - Figura 21d-
- D Composición a Falso Color (4,5,7), para resaltar minerales de alteración en zonas con mucha vegetación. - Figura 21e-
- Composición a Falso Color (4,5,3), para resaltar minerales de alteración en zonas con cultivos. - Figura 21c-

De la imagen obtenida de la composición a color real no se observa ningún rasgo característico que resalte de la imagen, solo observamos una imagen donde la vegetación se encuentra en color verde, y no se diferencia con claridad, de la imagen de composición a falso color  $(4,2,1)$ .-Figura 21 bdiferenciamos mejor la vegetación en color rojo, aunque sigue siendo difícil delimitarla, además de que la vegetación esta imagen no nos aporta mas información acerca de la litología o los minerales de alteración.

De las tres imágenes correspondientes a las restantes composiciones a falso color, la que mejores resultados muestra es la (4,5,7), ya que como se observa en las dos imágenes anteriores la zona presenta una buena cantidad de vegetación y aunque una parte de esta vegetación son zonas de cultivos, la otra parte se encuentra en las cordilleras -Figura 21 e-.

De la imagen resultante de la composición a falso color (4,5,7) observamos la vegetación en color rojo, y se observa que algunas zonas pertenecientes a las zonas urbanas se encuentran en color azul, predominando en toda la imagen los píxeles de color verde con algunas zonas en color lila, que son nuestra primera muestra de alteraciones de la roca ya que el color proviene de una alta reflectancia en la banda 5. - Figura 21 e-.

Los resultados obtenidos con este proceso se usan como base para la detección de las alteraciones hidrotermales en las rocas con otros procesos más especializados.

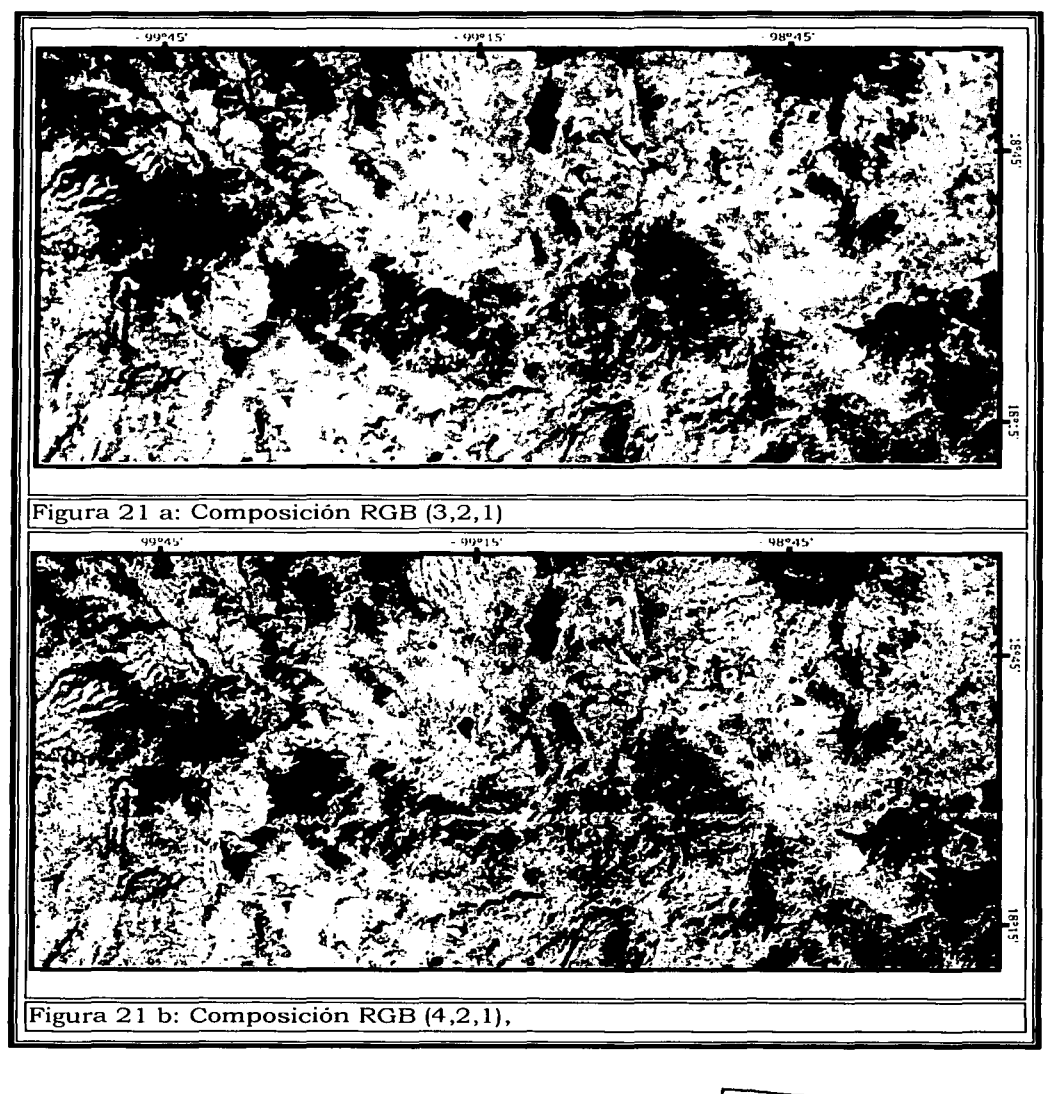

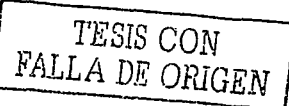

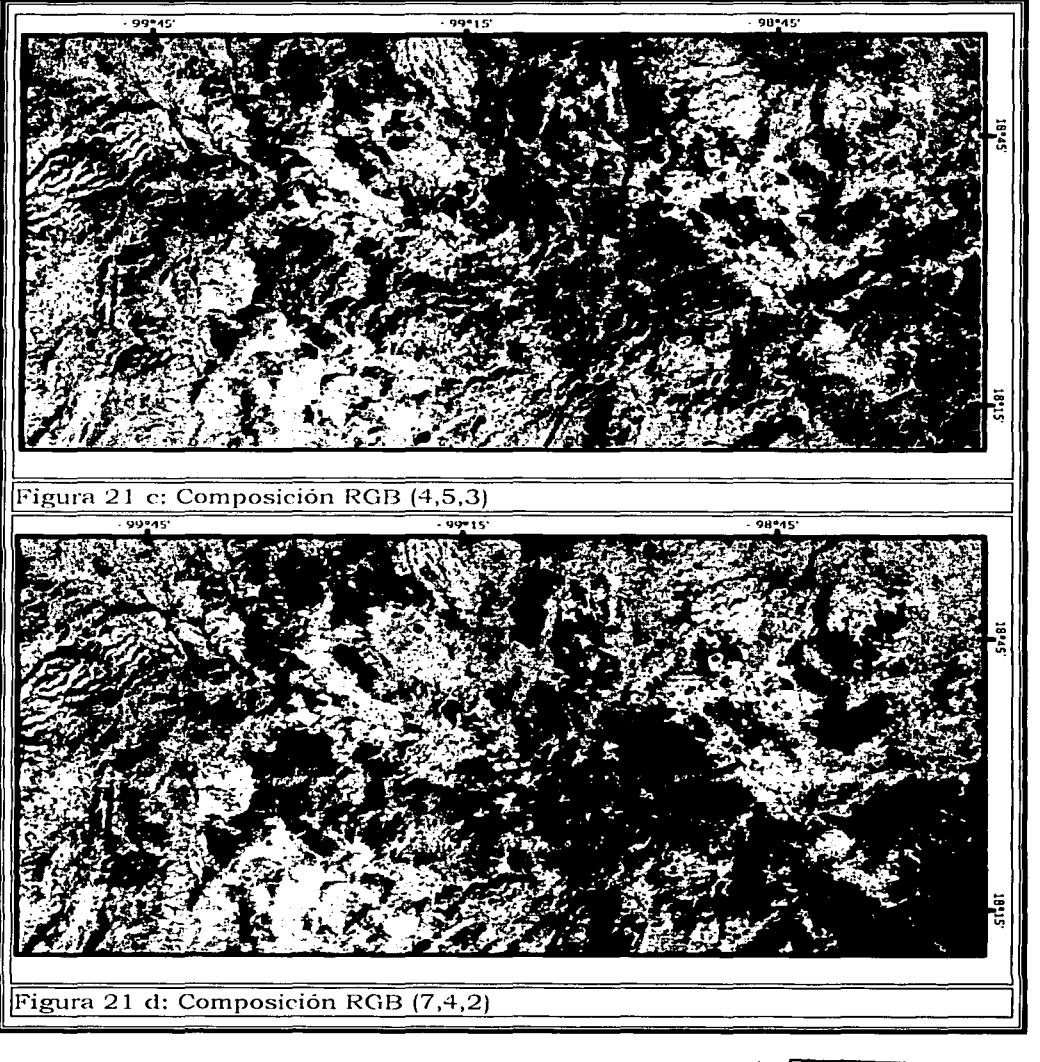

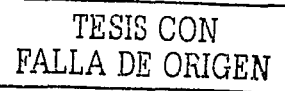

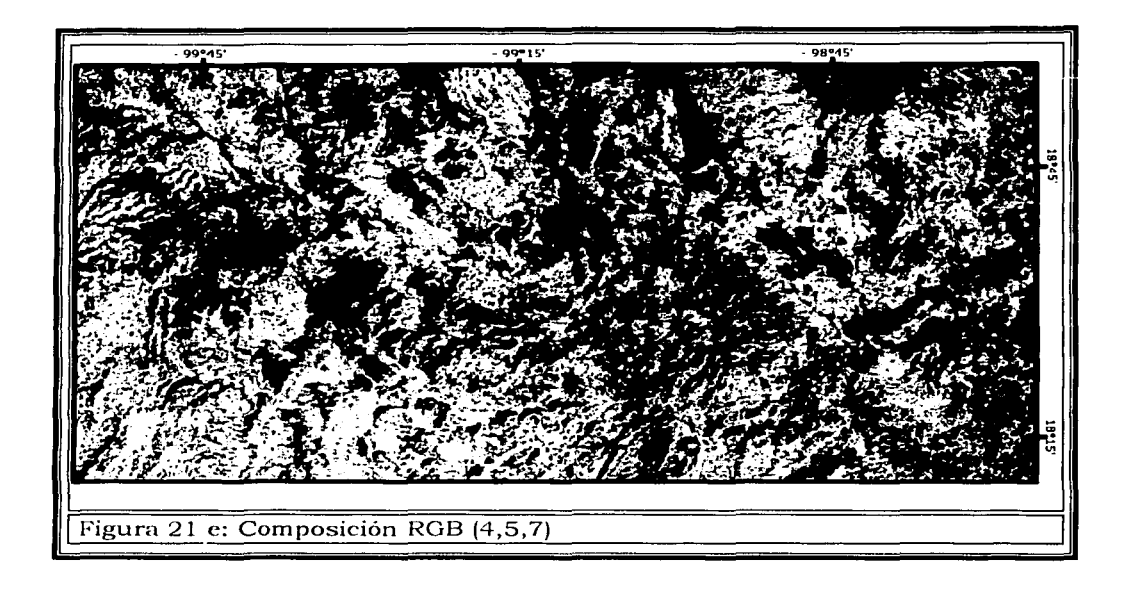

#### **V.3. TRANSFORMACIONES HSI**

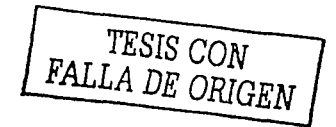

Se usaron algunas aplicaciones de la transformación HSI.

En la primera aplicación se realizó la transformación RGB - HSI usando las bandas (4,5,7), que como ya se mencionó fue la que mejor resultado dio, y la (7,4,2) que también mostraba buenos resultados; es decir, resaltaban caracteristicas similares a la (4,5, 7).

De la transformación se obtuvieron tres componentes: Matiz, Saturación e Intensidad (HSl).

Una vez realizada la transformación HSI se aplicó un alargamiento (stretch) con saturación al 2 por ciento a la imagen de la componente "Saturación" resultante de la transformación -Figura 22- y las otras dos componentes se dejaron iguales.

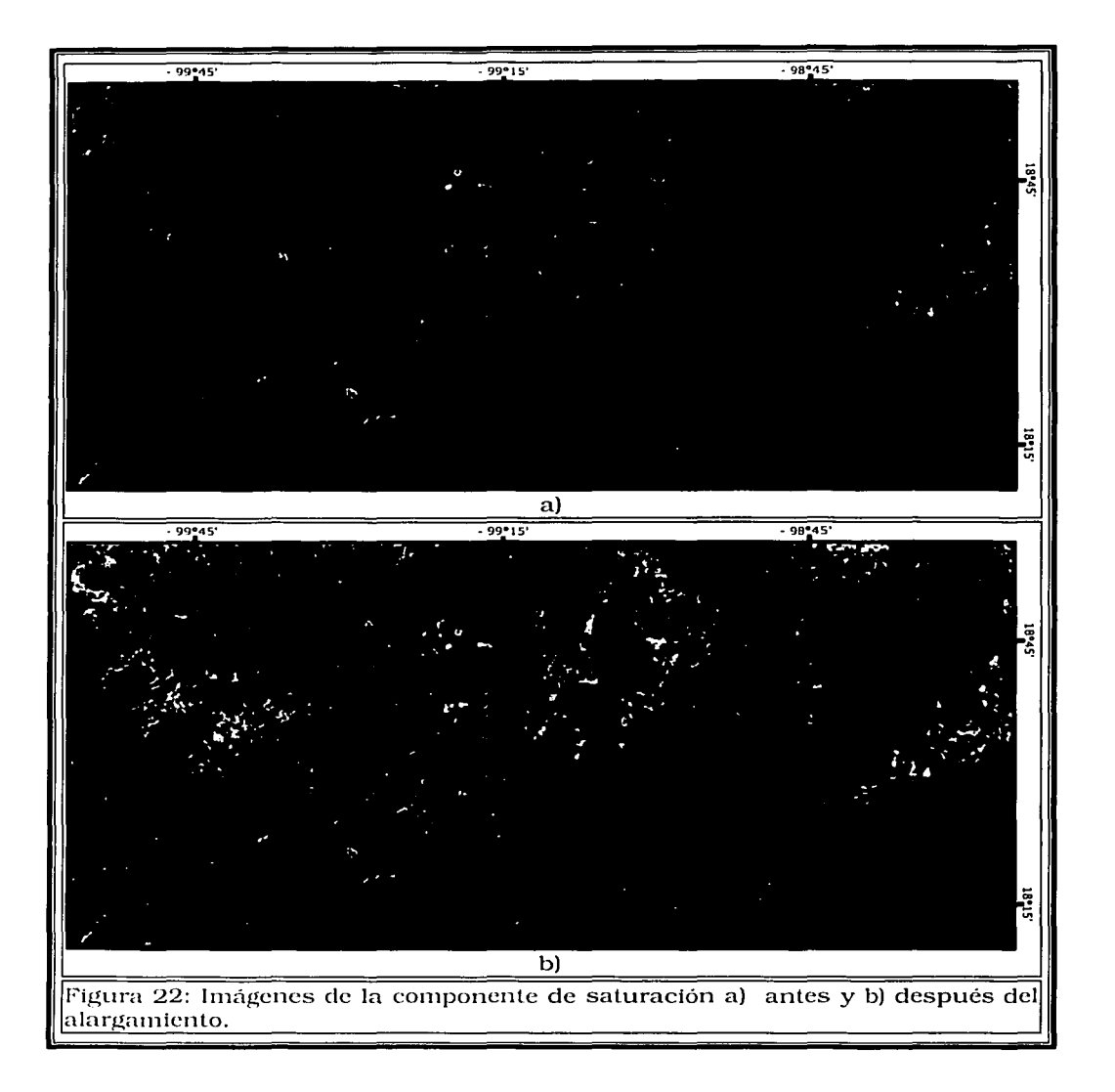

Posteriormente se realizó la transformación inversa HSI - RGB. Con las componentes resultantes llamadas Red, Green y Blue, equivalentes a las bandas 4,5,y 7, se realizó la composición a color. La imagen que se obtuvo presentó colores mas brillantes y en algunos casos resaltan más colores que en la composición original. En esta imagen podemos enfatizar de una meior manera sobre las caracteristicas descritas anteriormente, pero haciendo una discriminación mas exacta de los sitios que pueden contener minerales de alteración hidrotermal como se ilustra en la Figura 23.

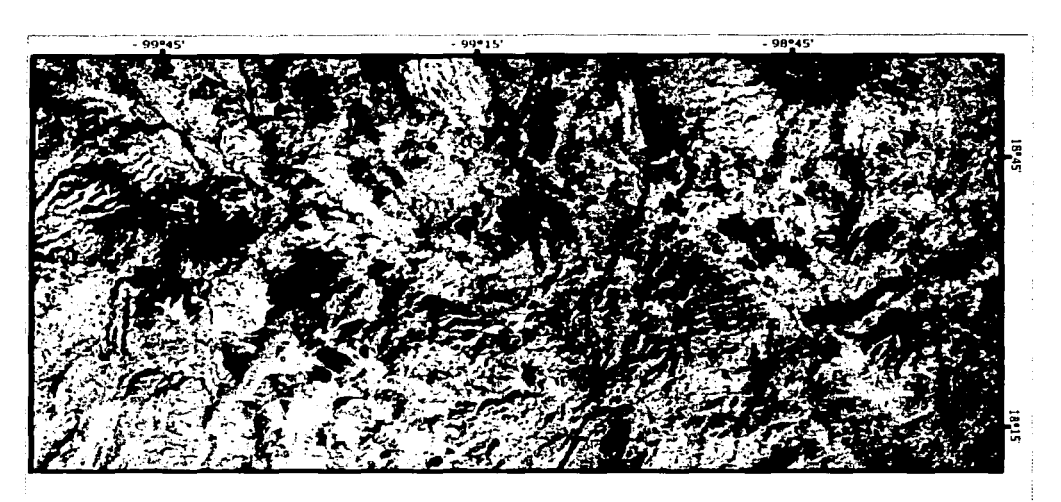

Figura 23: Imagen resultante RGB (4,5,7) resultante de la transformación<br>;HSI – RGB I-ISI - RGB ·- -·--. ---··--- \_\_ \_J

Además del método del *stretch* a la componente de saturación, de las mismas bandas (4,5,7) a la componente intensidad se le aplicó un *stretch* lineal y posteriormente un filtro Laplaciano de realce de bordes, con el fin de interpretar lineamientos.

De este proceso se obtuvo una imagen que para su visualización se le aplicó un *stretch* lineal con saturación al 1 por ciento que nos resalta bastante bien los rasgos estructurales de la zona.-Figura 24-.

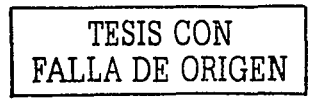

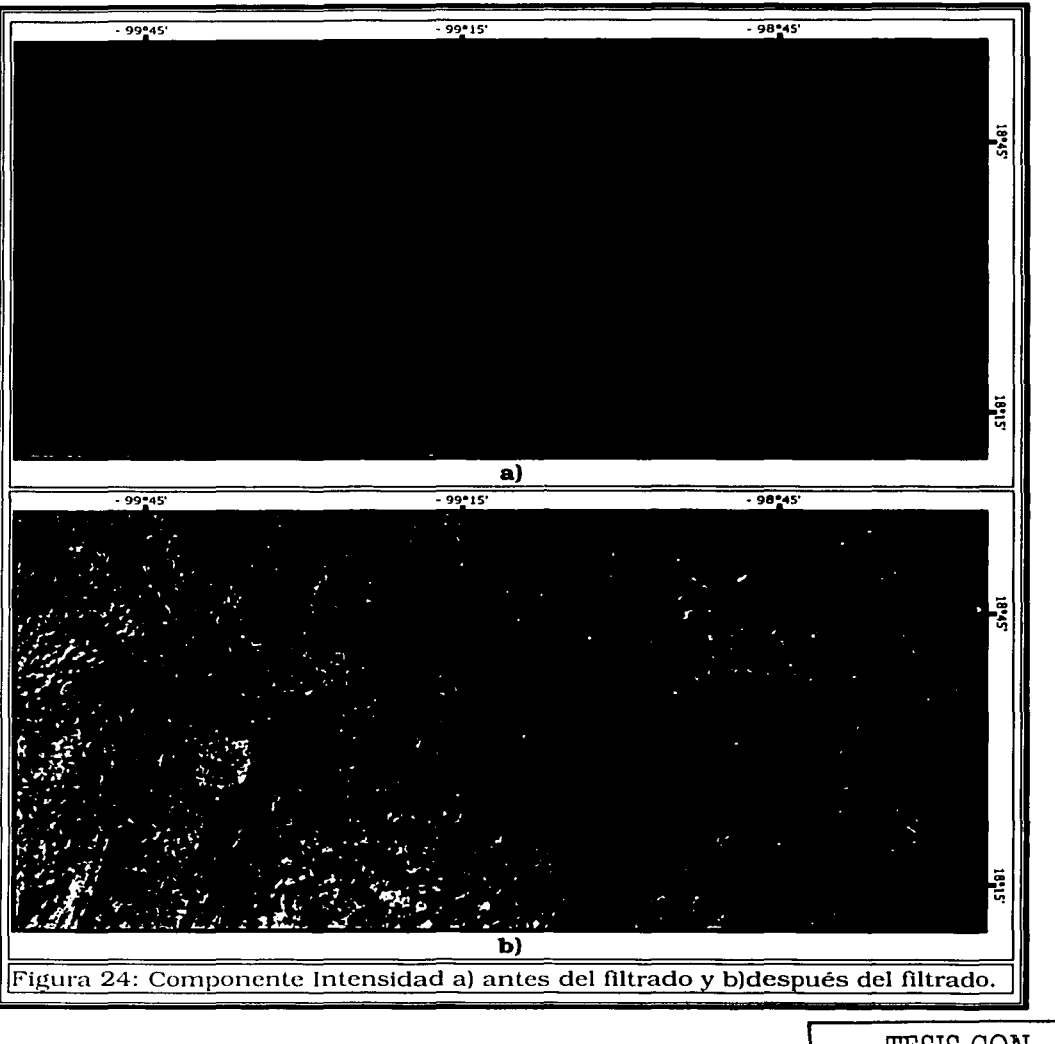

#### **V.4.ANÁLISIS DE COMPONENTES PRINCIPALES**

TESIS CON FALLA DE ORIGEN

El método del Análisis de Componentes Prtncipales se utilizó solo como un proceso mas para desarrollar la aplicación de diferentes técnicas las cuales se describen a continuación.

V.4. l .Análisis de 6 bandas.

Se hizo el Análisis de Componentes Principales para 6 bandas sin alargamiento (stretch), usando las bandas TM 1, 2, 3, 4, 5 y 6, obteniendo las componentes principales PC l, PC2, PC3, PC4, PC5 y PC6. Lo cual en ténninos generales nos llevo a los resultados siguientes.

#### V.4.2. Técnica Crosta aplicada a 6 bandas

El resultado del análisis de componentes principales para 6 bandas obtenido -Tabla 5- se uso para la técnica Crosta de 6 bandas.

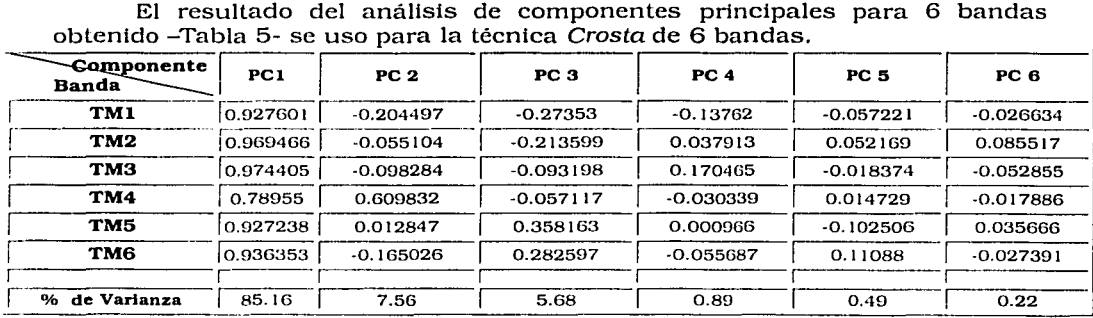

Tabla 5

De la tabla observamos que en la primera componente (PC l) la mayor contribución es por parte de la banda 3 y es una combinación de todas las bandas, que será útil para el análisis del albedo y la topografía, esta componente contiene el 85.16 por ciento de la varianza de las 6 bandas. La segunda componente (PC2) contiene mayor contribución de la banda TM-4. Esto indica que la vegetación es mapeada como píxeles brillantes, la Información acerca de los hidroxilos y los óxidos de hierro esta contenida en las componentes 4,5 y 6 .

Los óxidos de hierro se encuentran representados en la cuarta componente (PC4) como píxeles brillantes, debido a la contribución positiva de la banda TM-3 donde los óxidos por un lado, tienen la propiedad de una alta rcflectancia y por otro lado, la contribución negativa de la banda TM-1 donde los oxidos tienen su propiedad de absorción -Figura 25 a-.

Un análisis similar de la quinta componente (PC5) nos muestra que los hidroxilos son mapeados en pixeles obscuros debido a la contribución negativa ele la banda TM-5 donde los hidroxilos por un lacio, tienen la propiedad de absorción y por otro lado, la contribución positiva de la banda TM-7 donde los hidroxilos tienen la propiedad de una alta reflectancia. De esta manera para representar los hidroxilos como pixeles brillantes se obtuvo la imagen inversa ele la quinta componente -Figura 25 b-. La sexta componente (PC6) también representa los óxidos de hierro pero en este caso como píxeles obscuros debido a la contribución negativa de la banda TM-3 y la contribución positiva de la banda TM-1.

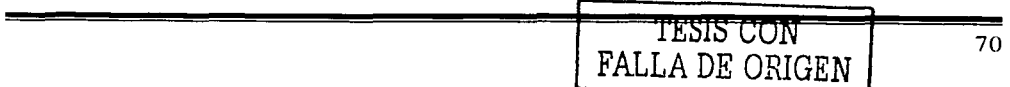

El mapeo de toda la alteración hidrotermal se hizo con la adición de las imágenes PC4 y la imagen inversa de PC5, la imagen resultante muestra las rocas de alteración hidrotermal como píxeles brillantes - Figura 25 c-.

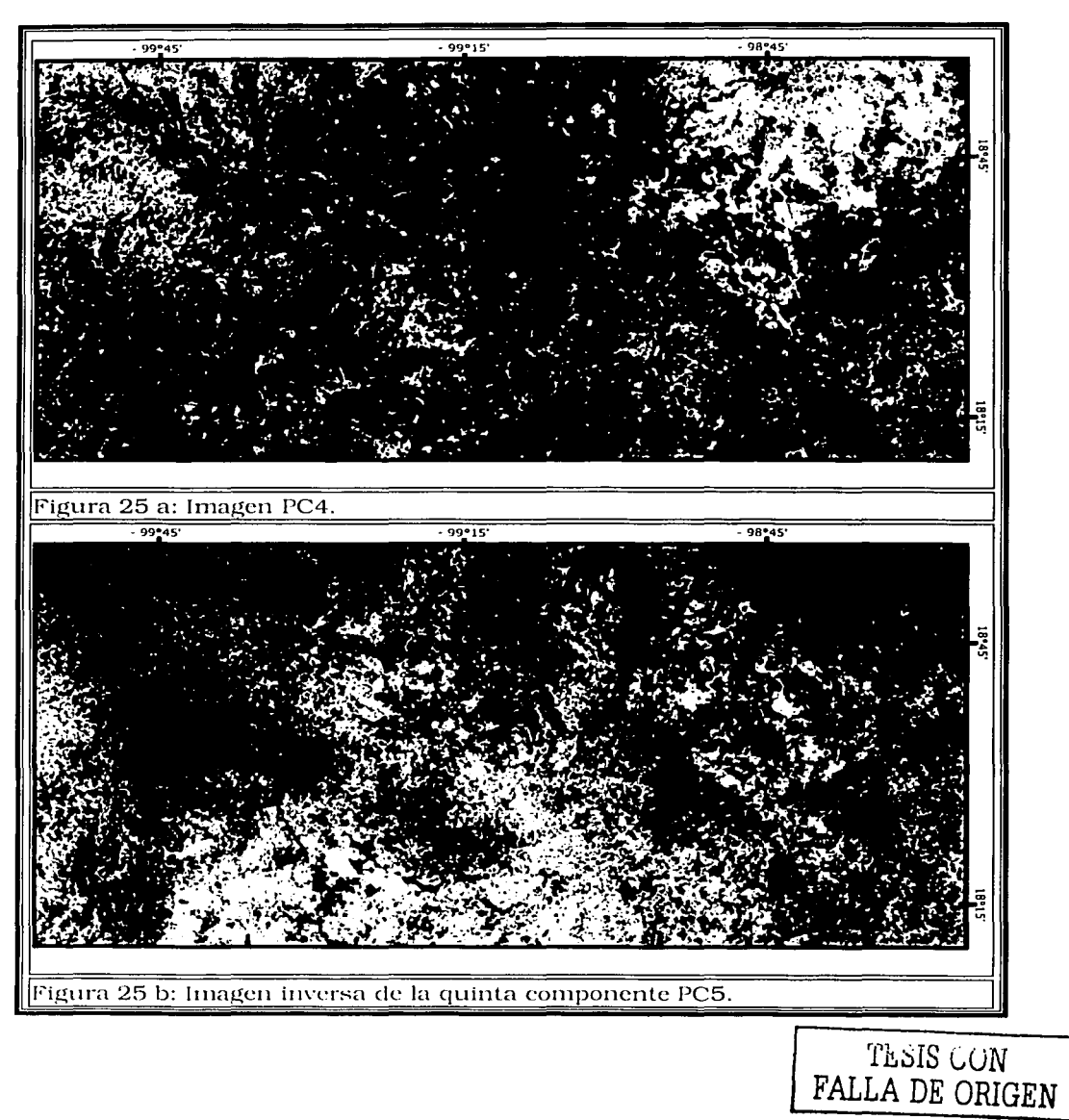

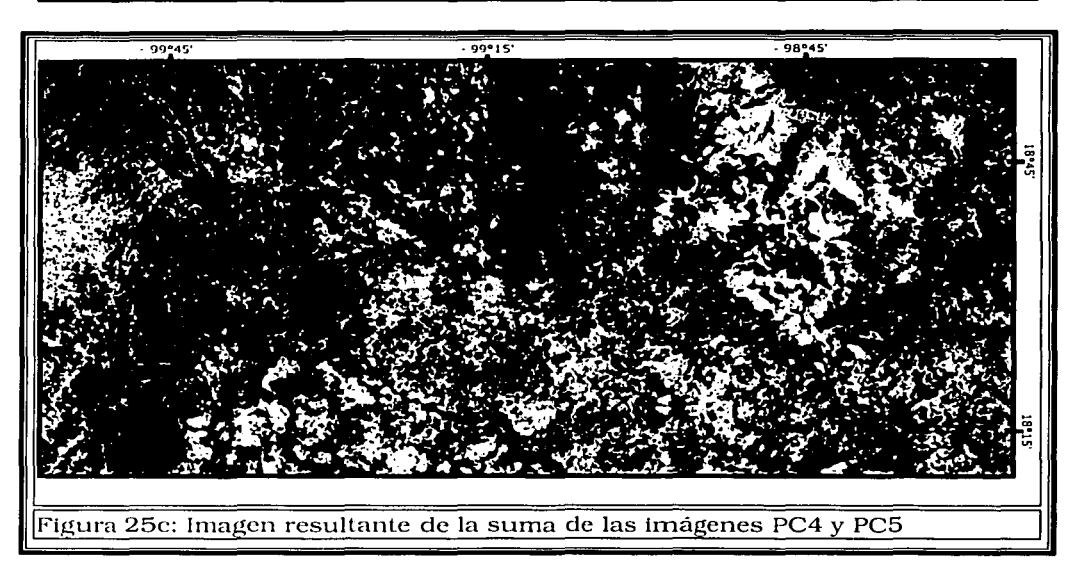

V.4.3. Técnica Crosta aplicada a 4 bandas para el mapeo de hidroxilos

Se hizo la Transformación de Componentes Principales en las bandas TM 1.4.5 y 7 sin stretch. obteniendo las componentes HCI. HC2, HC3, y HC4 para el 111apco de hidroxilos. los resultados se describen en la siguiente tabla:

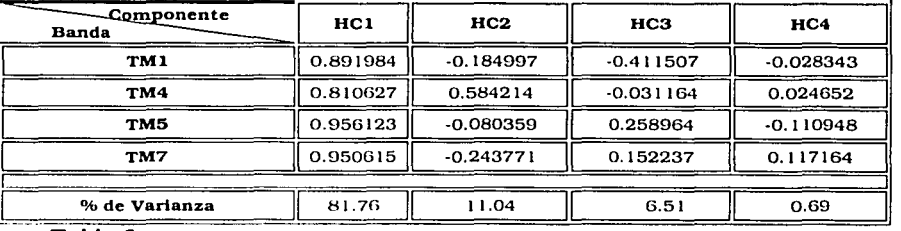

#### **Tabla 6**

De la tabla observamos que la magnitud y signo de los eigenvectores de las componentes indican que HC 1 tiene valores positivos para todas las bandas y que contiene el 81.76 por ciento de la varianza, entonces este consiste en los datos ele albedo y topografía. HC2 representa la vegetación ya que el valor de la banda TM-4 en los resultados es el más grande. y es positivo por lo que los pixeles brillantes en la imagen representan áreas donde predomina la vcgetadón. HC3 describe el contraste entre la región del visible y materiales con alta rellcctancia y la infrarroja que se muestra como pixeles obscuros. HC4 tiene una fuerte contribución negativa de la banda TM-5 que se presentan como píxeles obscuros y valores positivos de TM-7 que se presenta como pixeles

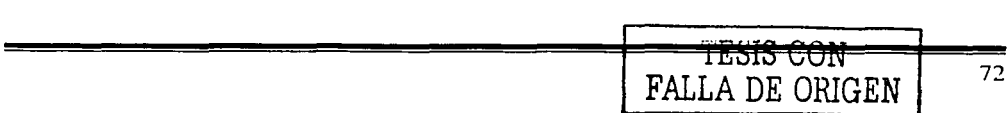

brillantes, por lo que con las características espectrales de los hidroxilos como en el análisis de 6 bandas, tenemos una imagen que representa las zonas con altas de concentraciones de hidroxilos como píxeles negros, de esta manera la imagen inversa de HC4 representa los hidroxilos en píxeles brillantes. Esta imagen la llamamos "H" - cf. hidroxilos -. Una ventaja adicional de esta imagen inversa es que la vegetación se muestra como píxeles obscuros, para la visualización de la imagen H se utilizó un stretch con saturación al 2 por ciento.-Figura 26 a y b-

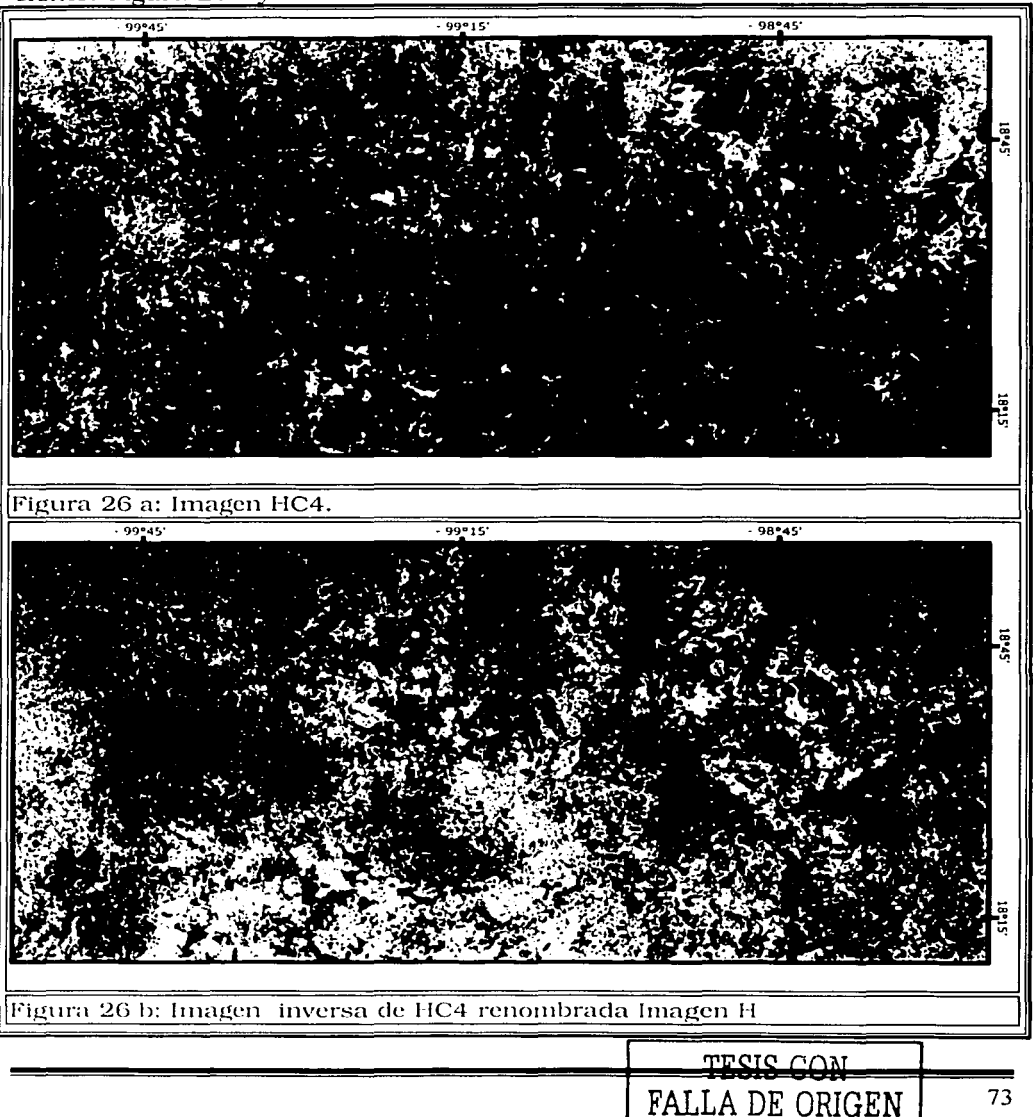

#### V.4.4. Técnica Crosta aplicada a 4 bandas para el mapeo de óxidos de hierro.

Este método es similar al anterior utilizado para los hidroxilos. Se hizo la transformación de componentes principales en las bandas TM 1,3, 4 y 5 sin stretch obteniendo las componentes OFC l, OFC2, OFC3 y OFC4 para el mapeo de óxidos de hierro -cf. OFC-. los resultados se describen en la siguiente tabla.

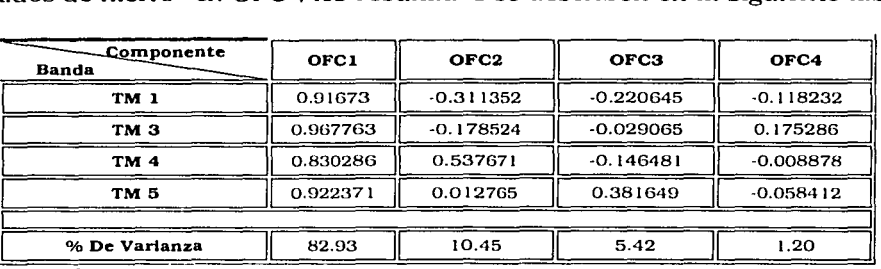

**Tabla 7** 

De la tabla observamos que la magnitud y signo de los eigenvectores indican que OFC 1, OFC2 y OFC3 tienen resultados análogos a los obtenidos en la técnica Crosta para hidroxilos si seguimos un análisis similar.

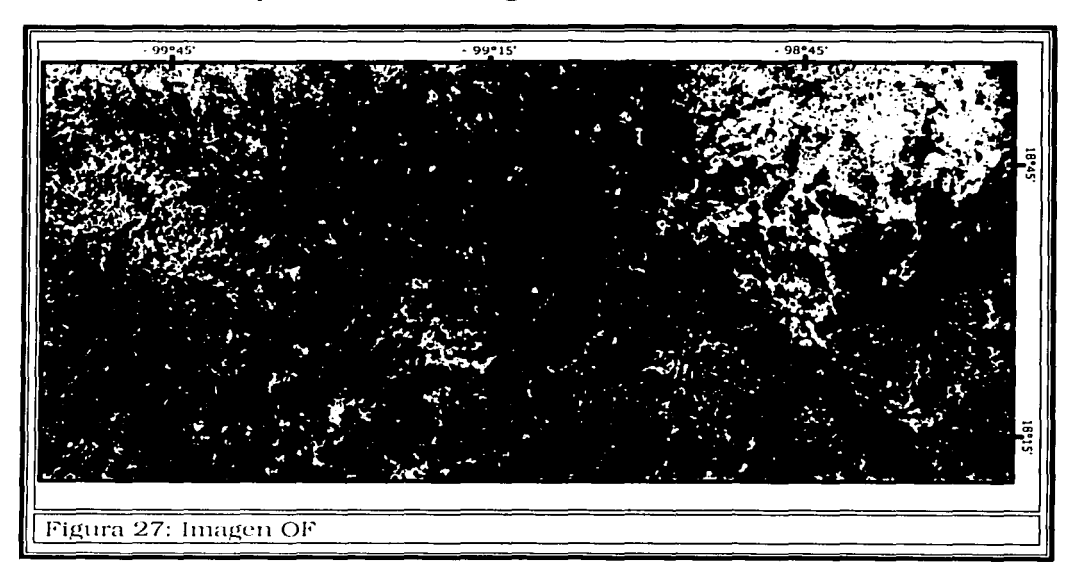

A partir ele OFC4. notamos que tiene una fuerte contribución positiva de la banda TM-3 n~presentacla como píxeles brillantes y una contribución negativa de TM-1 representada como pixeles obscuros: dando como resultado

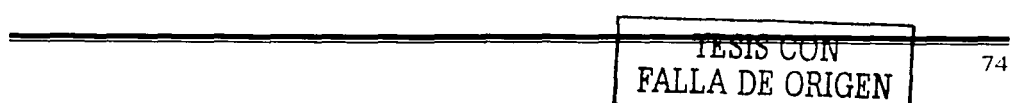

una imagen que representa las zonas con grandes concentraciones de óxidos de hierro como pixeles brillantes. Esta imagen la nombramos "OF". Para su visualización se utilizó un alargamiento (stretch) con saturación a 1.5 por ciento.-Flgura 27-

Después de obtener H y OF se realizó Ja suma de estas dos imágenes y se reescalaron con un stretch lineal para tener los 256 niveles de gris con Ja finalidad de obtener una Imagen que muestre las zonas con altas concentraciones de ambos tipos de alteraciones hidrotermales como pixeles brillantes. La imagen obtenida es nombrada º'H+OFº', a la cual se Je aplicó un stretch con saturación al l por ciento para su visualización. -Figura 28-

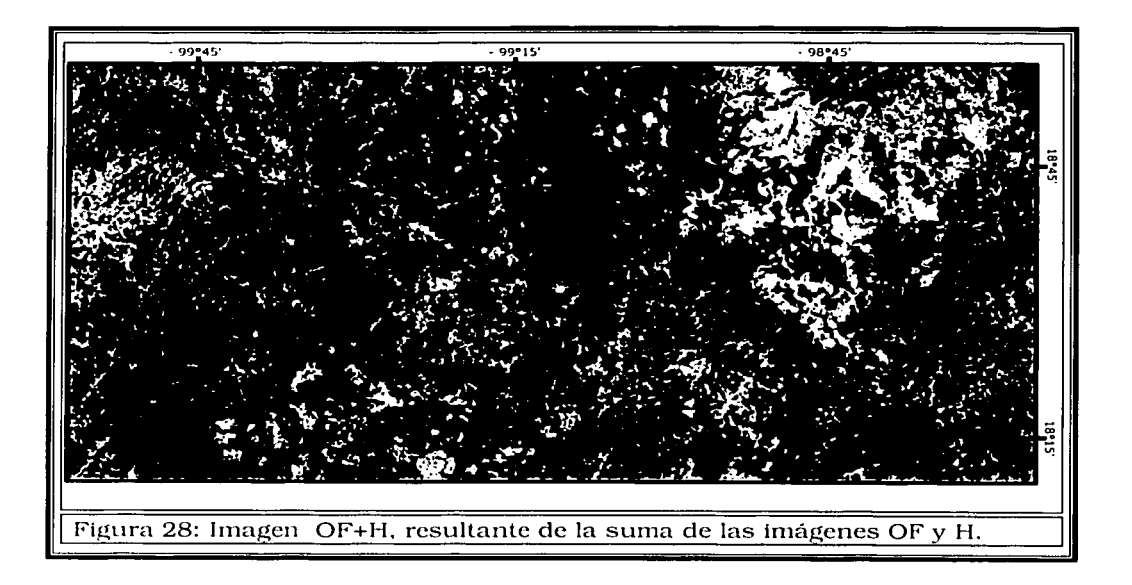

Finalmente después de obtener las imágenes H, OF y H+OF se realizó una composición a color RGB (H, H+OF, OF) la cual se ilustra en la Figura 29. En esta imagen predomina el color anaranjado y las zonas de color azul aguanmrina a blanco pertenecen a zonas de alteración que son de ambos tipos. hidroxilos y óxidos de hierro. Las zonas de color azul fuerte contienen óxidos de hierro y las zonas en color naranja obscuro a rojo brillante representan zonas con concentraciones altas de hidroxilos.

La vegetación en esta composición está en colores muy obscuros y no se diferencia con facilidad.

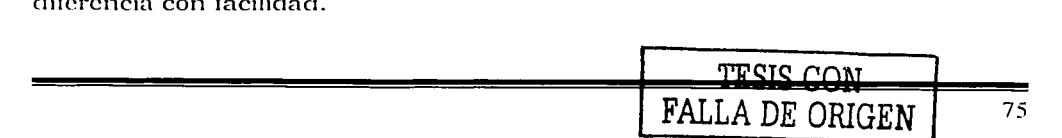

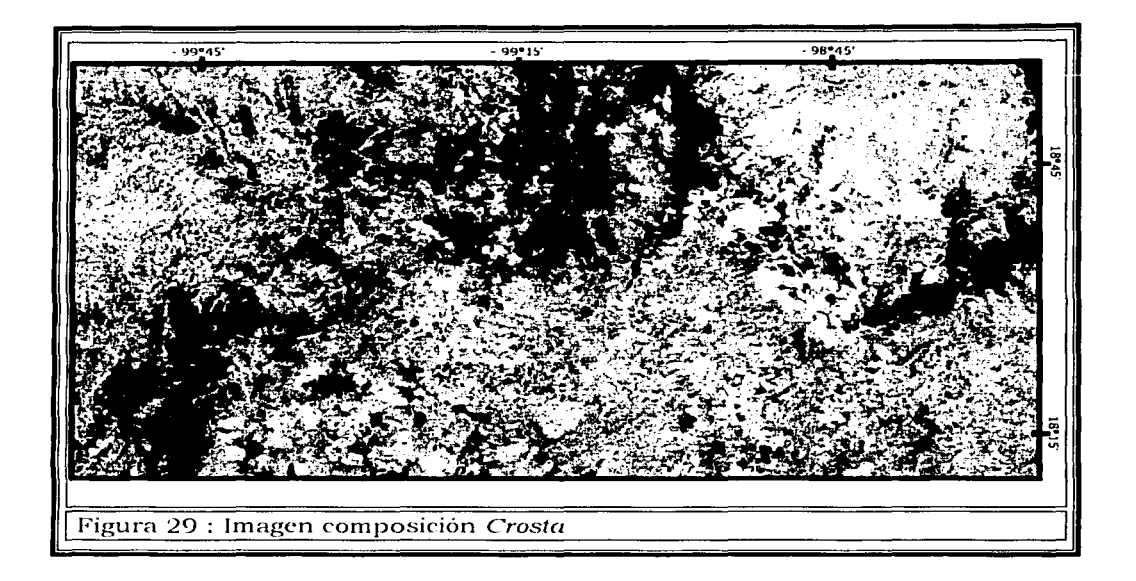

#### **V.5.DELIMITACIÓN DE LA VEGETACIÓN**

Las segundas componentes PC2, HC2 y OFC2 del Análisis de Componentes Principales, tanto para 6 y 4 bandas, presentan información de la distribución de la vegetación en la zona estudiada. Se tomó la imagen "PC2" y se hizo un alargamiento lineal (stretch) y posteriormente un alargamiento (stretch) con saturación al 2 por ciento. La imagen se visualizó con la palette -patron de colores- hecha para el indice de vegetación NDVI (Normalized Difference Vegetation Index) -Figura 30-, donde destacamos que los colores cafés son suelos, los colores que van de café claro a amarillo mostaza indican un bajo nivel de vegetación y Jos colores de amarillo mostaza a verde indican un alto nivel de vegetación.

Este análisis de Ja vegetación sirve para delimitar las zonas que pudieran confundirse con alteración hidrotermal de las rocas, debido a que la respuesta espectral de la vegetación es similar en algunas secciones del infrarrojo medio.

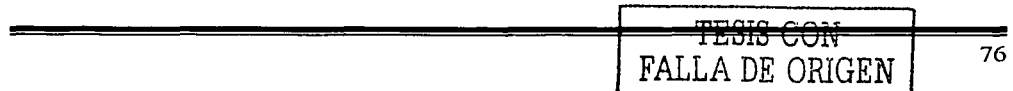

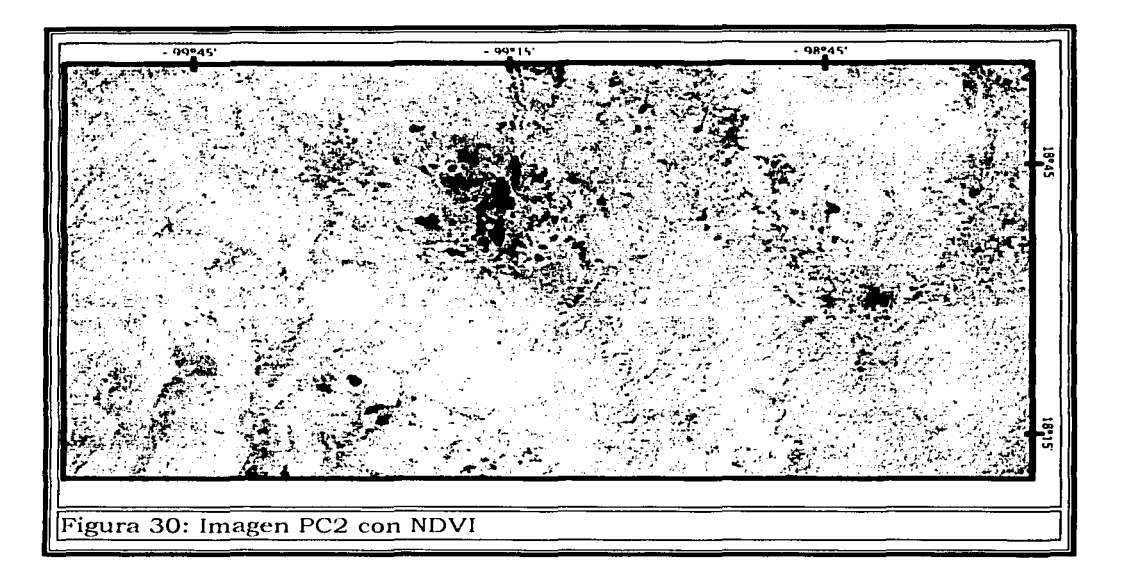

#### **V.6. ANÁLISIS DE COMPONENTES PRINCIPALES DIRIGIDO**

El primer paso de esta técnica es llevar acabo cocientes de bandas del tipo de alteración hidrotermal que queremos resaltar, pero debido a la alta correlación entre las bandas en particular los resultados obtenidos de estos cocientes de bandas TM3/TM1, TM4/TM1, TM5/TM7 y TM4/TM7 no fueron satisfactorios obteniendo imágenes donde todos los valores de brillantez se concentraban de O a 1 -Figura 31-.

Aun con este resultado se llevó acabo el segundo proceso de esta técnica, que es realizar el Análisis de Componentes Principales cuyos datos de entrada son los cocientes de bandas, para corroborar si de alguna manera se pudiera obtener algún resultado satisfactorio sin embargo, el resultado también fue negativo.-Figura 32-

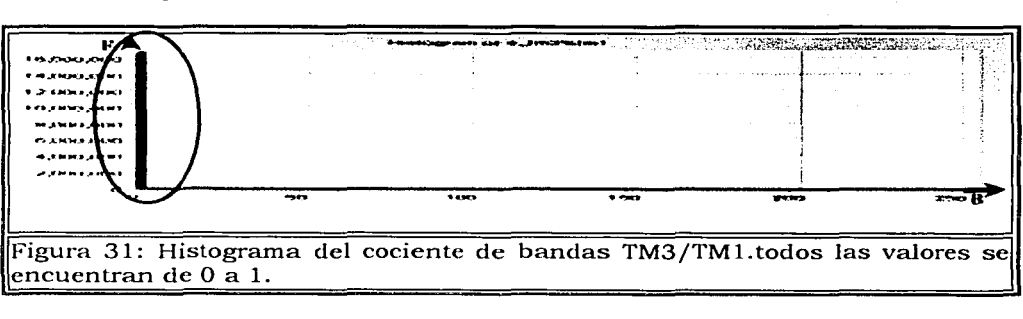

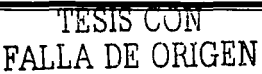

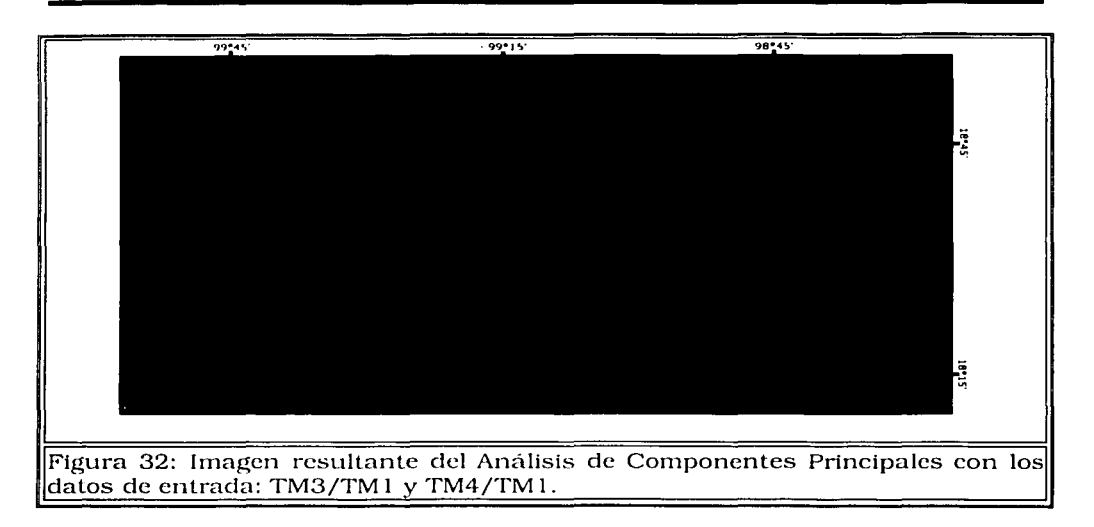

#### **V.7. LA CUARTA DIMENSIÓN EN COMPOSICIONES A COLOR CON COMPONENTES PRINCIPALES.**

Utilizando las imágenes finales obtenidas con la técnica Crosta de 4 bandas se multiplicó la componente principal OFC l a cada una de las tres imágenes, realizando:

- CI OFCl X H
- CI OFCl X OF
- o OFC 1 X (OF+H)

Después se hizo una composición a color RGB (OFCl X H, OFCl X OF, OFC 1 X OF+H)obteniendo Ja imagen ''40" -Figura 33- que contiene detalladamente la topografia, además de conservar las características espectrales obtenidas en la composición a color de la técnica Crosta, es decir: una inrngen en la cual las zonas de color naranja intenso representa Jos hidroxilos, las zonas de color azul claro a azul intenso los óxidos de hierro y las zonas en color blanco representan ambos tipos de alteración hidroterma!. -Figura 33 y 34-.

Un procedimiento semejante se realizo utilizando HCl en lugar de OFCJ obteniendo una imagen resultante siinilar.

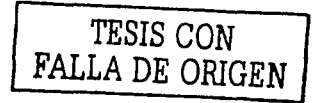

 $\begin{split} \mathcal{F}_{\text{eff}}^{\text{eff}}(\mathbf{X},\mathbf{X}) = \mathcal{F}_{\text{eff}}^{\text{eff}}(\mathbf{X},\mathbf{X}) \end{split}$ 

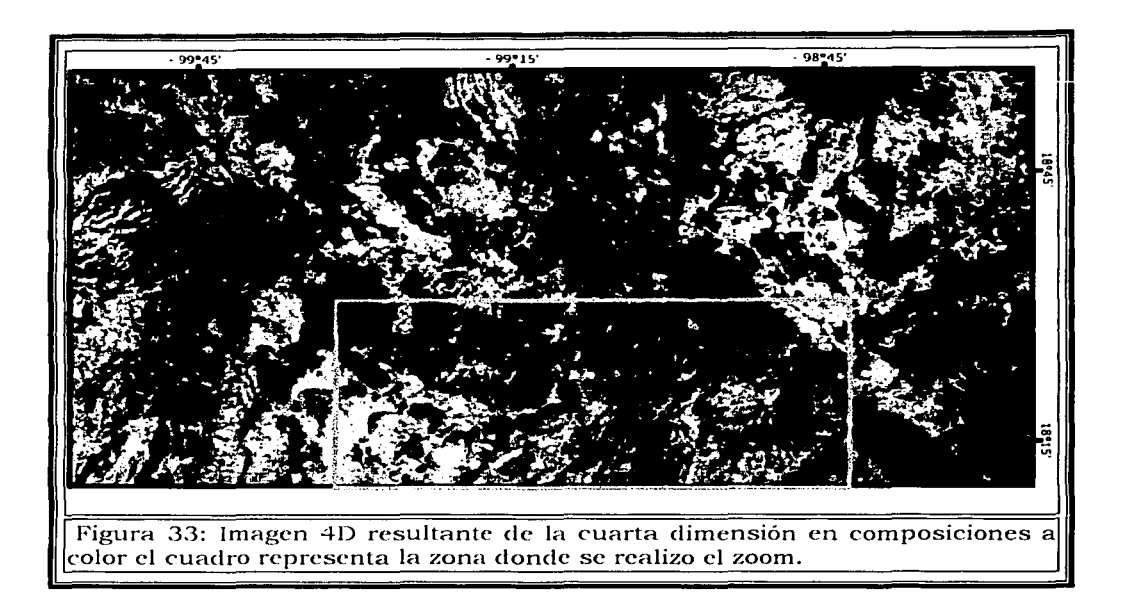

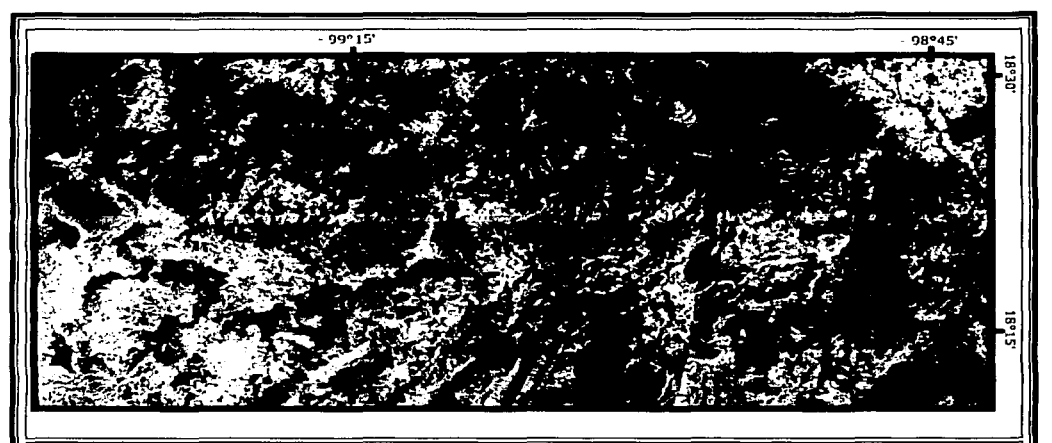

Figura 34: Zoom de la imagen 4D anterior, donde se observan algunas zonas que presentan algún tipo de alteración hidrotermal.

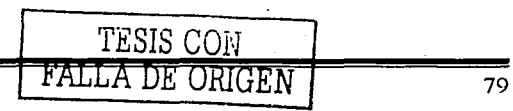

٠i.

#### **V.8. REALCE DE BORDES**

El realce de bordes para la identificación de estructuras sobresalientes en la zona de estudio se realizó por medio de la técnica de Moore & Waltz aplicada a la imagen resultante de la primera componente CP1 del análisis de componentes principales, efectuando el siguiente procesamiento:

- □ Se aplicó un filtro de media de 3x3 para eliminar las altas frecuencias.
- a A la imagen resultante se le aplicó un filtro Laplaciano de 3x3 para realzar el contraste de bordes y de los segmentos de líneas.
- n A la imagen resultante se le aplicó un filtro de Gauss de 5x5 para reducir el efecto secundario del filtrado.
- A la imagen resultante del último filtrado se le aplicó un stretch lineal -Figura 35 a-
- **D** Esta ultima imagen resultante de todos los filtrados se sumó con la imagen CP1, a la nueva imagen resultante la nombramos "mo" -por Moore- - Figura 35 b-.

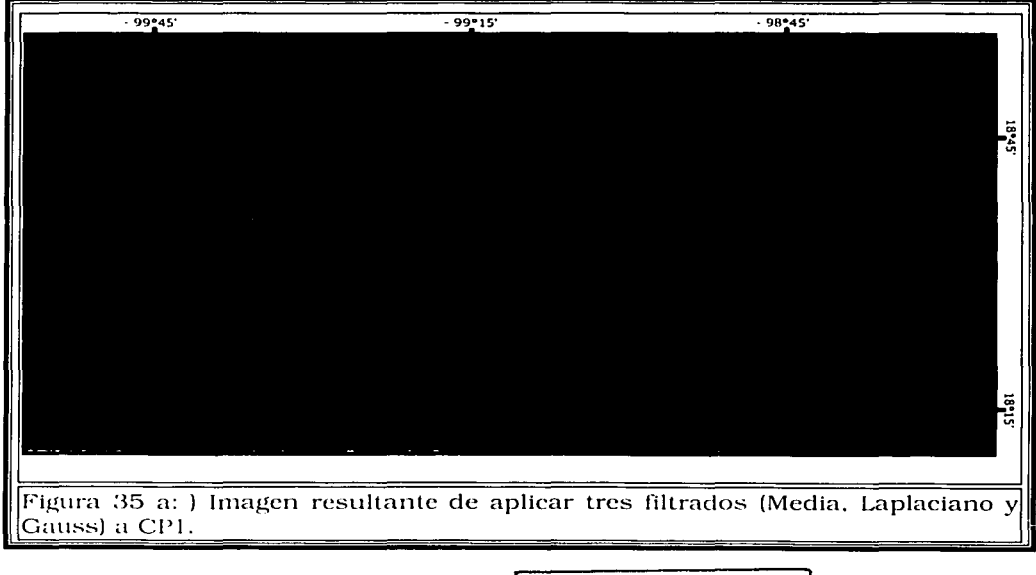

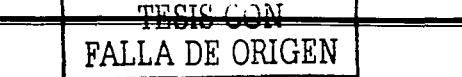

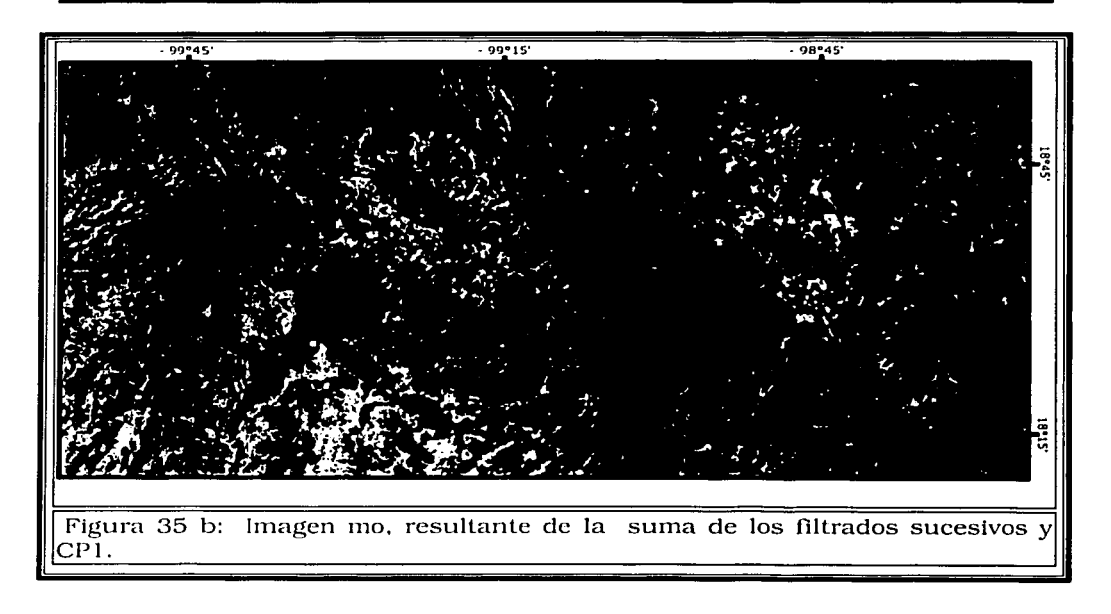

Las máscaras de los filtros usados para el realce de bordes que maneja el software IDRISI32 se describen en la siguiente tabla:

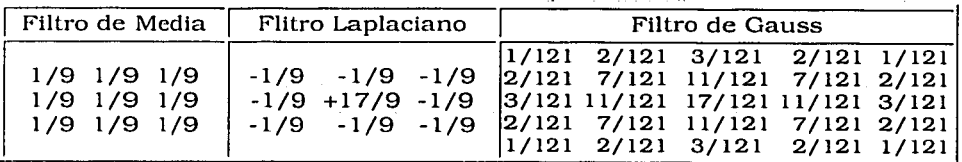

**Tabla 7** 

Teniendo la imagen final "1110" se realizó la Identificación de estructuras y lineamientos sobresalientes, notando una dirección preferencial NE - SW en la mayoría de las estructuras identificadas, esta información se guardo en una imagen vector llamada "est" y se muestra en la Figura 36.

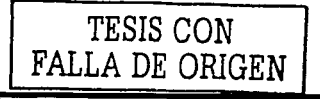

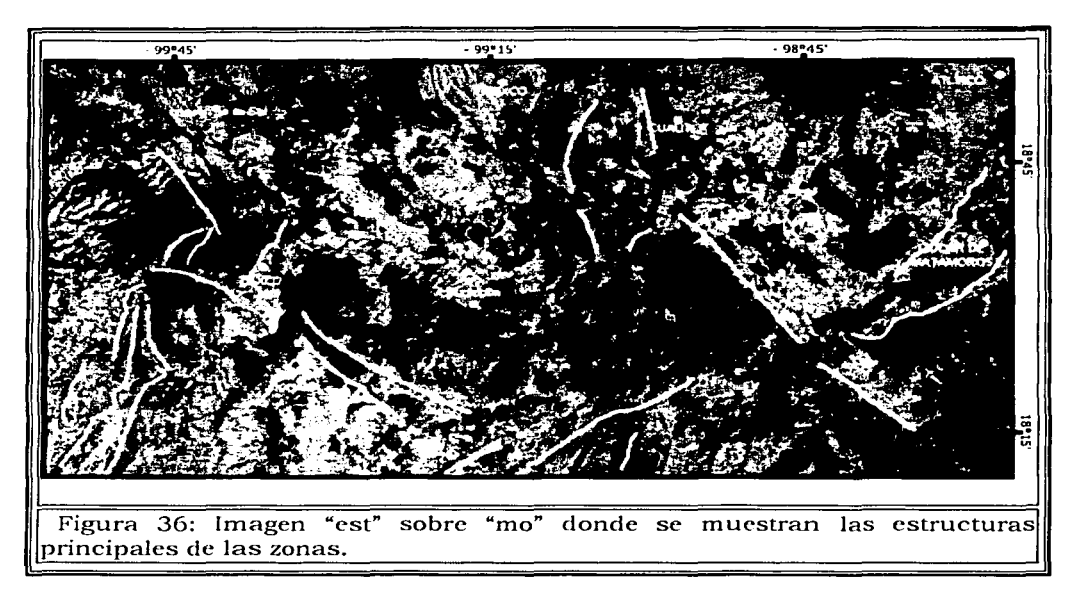

La combinación de los resultados obtenidos en la imagen "est" con la imagen "4D" obtenida anteriormente, nos ayuda en la identificación de las zonas que presentan alteración hidrotennal y que están ligadas a las estructuras interpretadas que serian las zonas de mayor interés para exploración minera -Figura 37-.

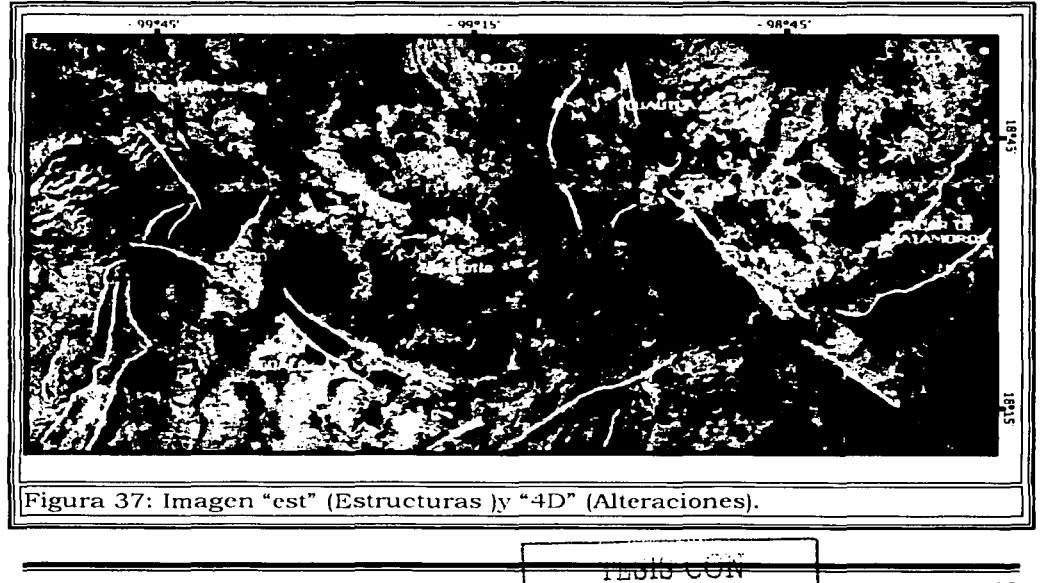

FALLA DE ORIGEN

#### **V.9. CLASIFICACIÓN**

Para llevar acabo la clasificación se realizó una clasificación supervisada sobre la imagen 40 obtenida de la técnica de la cuarta dimensión en composiciones a color.

Para realizar esta clasificación se realizó una digitalización mediante polígonos de entrenamiento con su correspondiente identificador, dividiendo la imagen en siete clases que son:

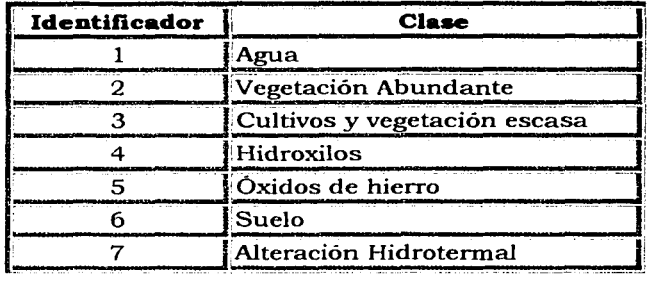

#### **Tabla 8**

De esta forma se obtuvo una imagen vector, con las zonas de entrenamiento llamada "firmas". --Figura 38-

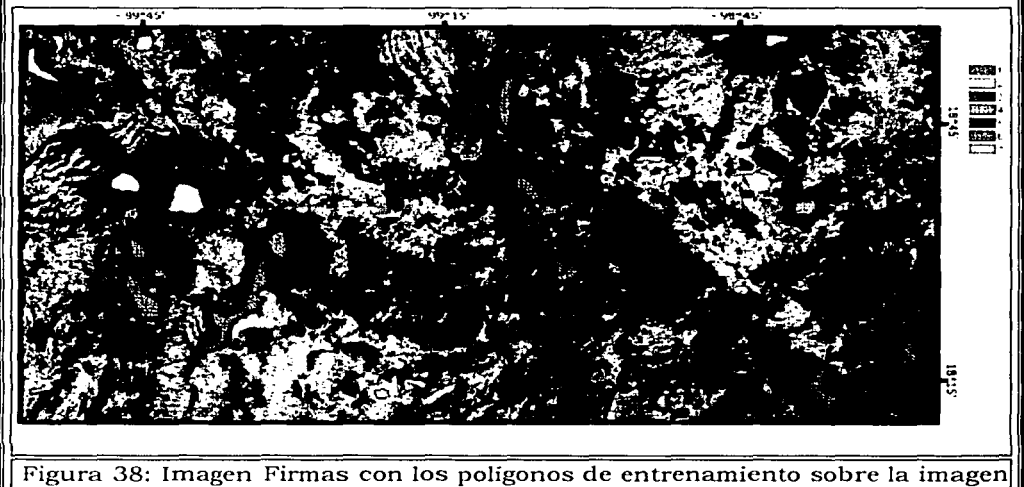

40 y su leyenda en color.

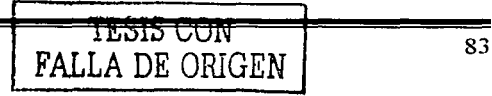

De la Imagen Firmas se crearon las **firmas espectrales** asignándole los nombres de las clases mencionadas y se utilizó el método de clasificación de Máxima Verosimilitud obteniendo la imagen Clas\_max. -Figura 39-

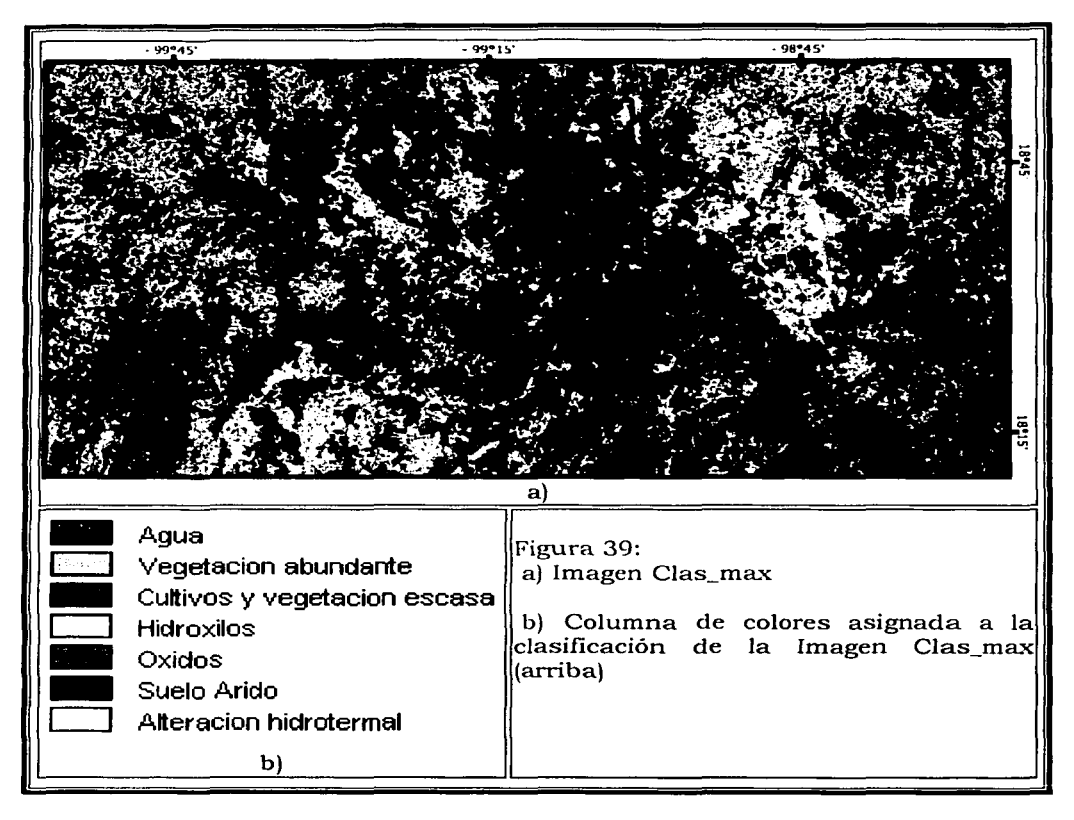

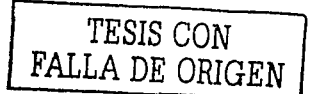

### **CONCLUSIONES**

 $\ge$  El procesamiento digital de imágenes de satélites permite llevar a cabo gran cantidad de análisis, que antes no era posible realizar mediante la Interpretación visual debido a su complejidad y tiempo requerido, de acuerdo a las aplicaciones desarrolladas en fotogrametría.

 $\geq$  La identificación directa de zonas de alteración hidrotermal en el análisis individual de cada una de las bandas de Ja imagen TM no fue posible debido. a que otros materiales como la vegetación tienen mayor reflectancia en algunas bandas que las características de anomalías espectrales de los minerales 'de alteración hidrotermal.

 $\ge$  Las composiciones a color sirvieron para dos objetivos especificos: el primero fue delimitar las zonas de vegetación incluyendo las zonas de cultivos y el segundo realizar una primera identificación· de las zonas con· alteración hidrotermal de la composición a falso color RGB (4, 5,7). Las cuales están asociadas a los hidroxilos y óxidos de fierro particularmente en el área estudiada

*>* Los resultados obtenidos al aplicar la técnica de Transformación HSI a la composición a color RGB (4, 5, 7) resaltaron zonas de alteración hidrotermal no identificadas en primera instancia con las composiciones a color.

 $\ge$  La identificación de la vegetación por medio de las composiciones a color y la imagen de la segunda componente del análisis de componentes principales nos indican que la vegetación que se tenía en el momento de ser tomada la Imagen no era abundante excepto en las zonas montañosas, y toda la vegetación perteneciente a las zonas de cultivos quedó muy bien delimitada ayudando así a descartar estas zonas como de alteración.

 $\ge$  En la Técnica Crosta para seis bandas las imágenes obtenidas son significativas para la identificación de zonas de alteración hidrotermal, y obtenemos por separado en cada Imagen tanto los óxidos de hierro como los hidroxilos de una manera clara en escala de grises. La Técnica Crosta para cuatro bandas proporciona mejores resultados que la técnica de seis bandas, pennitiendo más adecuadamente Ja identificación de las zonas de alteración .

 $\lambda$  La Composición a Color, realizada con las imágenes resultantes de la Técnica Crosta de 4 bandas, de la información satelital del área estudiada, pennite una discriminación de las zonas de alteración identificando las zonas con óxidos de hierro y las zonas de hidroxilos. Además de zonas que presentan ambos tipos de alteración en una sola imagen.

 $\geq$  La Técnica de Componentes Dirigidas no proporcionó ningún resultado satisfactorio nuevo en este trabajo, debido a que las bandas están muy correlacionadas y por lo tanto el cociente de bandas da por resultado valores de brillantez muy pequeños -O a 1- .

 $\geq$  La técnica de la cuarta dimensión (4D) nos da una imagen con la calidad ele las imágenes obtenidas por la técnica Crosta pero con la ventaja de que incluye la topografía que es un factor determinante, y así observamos con mayor facilidad la hnagen. Esta imagen es la mejor que se obtuvo para la identificación de zonas de alteración hidrotermal.

 $\ge$  La clasificación efectuada no tuvo una diferenciación notable de las zonas de alteración; aunque dado el objetivo de este trabajo si nos indica de manera aceptable la vegetación y la demarcación de las zonas de alteración, tanto de hidroxilos, óxidos de hierro, así como ambas a la vez. Esta clasificación es mejorable en el caso de los hidroxilos, detallando las zonas de entrenamiento y con comprobación de campo.

 $\geq$  Se considera que en el área de estudio operó exitosamente el análisis en conjunto de todos los resultados obtenidos y en particular es la mejor manera de identificar las zonas de alteración hidrotermal. Además de que se pueden combinar y comparar éstos de tal manera que se descarten zonas que no concuerden o que presenten una variación muy grande de imagen a imagen.

 $\geq$  Las técnicas de realce espectral sencillas como son las composiciones a color fueron de gran utilidad en la obtención de buenos resultados; sin embargo, la aplicación de otras técnicas mas elaboradas como la de Crosta de 4 y 6 bandas nos permite obtener mejores resultados que delimiten las zonas de alteración hidrotermal.

 $\angle$  De los resultados obtenidos del realce espacial comparados con el mapa estructural elaborado por Móran et. al., observamos que las estructuras Móran et. al., observamos que las estructuras delimitadas con esta técnica se correlacionan con algunas estructuras del mapa estructural.

La comparaciones de imágenes con zonas descritas en la geología tanto de la caldera Tilzapotla como de la región minera de Taxco, ayudaron a identificar zonas ele alteración hidrotermal relacionadas con los depósitos mineros para el caso de Taxco y con la zona de óxidos de hierro perteneciente a los límites de la caldera que se pueden identificar en varias de las imágenes obtenidas. Teniendo de esta manera un resultado comparativo que ayuda a evaluar los resultados que se obtuvieron en la identificación de zonas de alteración hidrotennal.

 $\ge$  Las técnicas de realce espectral y espacial utilizadas en la percepción remota son de gran ayuda en la exploración geofísica de grandes áreas de terreno, aunque siempre se debe de tomar en cuenta como la etapa de reconocimiento para una exploración geológica más detallada, o bien una aplicación de algún otro método de exploración geofísica que ya tendría otros objetivos delimitados gracias al uso de la Percepción Remota.

#### **VI. l.CONTRIBUCIONES**

 $\ge$  La aplicación de las técnicas de procesamiento digital de imágenes a una zona, corno la tratada para esta tesis, donde la vegetación y la geología es muy distinta de otras zonas donde se han empleado este tipo de técnicas, obteniendo buenos resultados para la detección de las zonas de alteración hidrotermal.

 $>$  La utilización de la imagen resultante de la técnica de la Cuarta Dimensión como imagen para realizar los campos de entrenamiento.y obtener una clasificación supervisada demostró un gran poder resoluÚvo en la identificación de las zonas con alteración hidrotermal para el área estúdlada.

#### **VI.2.RECOMENDACIONES**

Un análisis detallado de las zonas de alteración hidrotermal de esta zona comprendería una verificación de campo y la delimitación mas detallada de las zonas de entrenamiento para la clasificación.

El tomar en cuenta la Percepción Remota como una técnica de exploración geofísica en etapas de reconocimiento ahorraría mucho tiempo en el estudio de zonas mas amplias.

Las técnicas usadas en este trabajo han sido aplicadas también para otros tipos de ambiente climático y situaciones geológicas, por lo que la metodología llevada a cabo en esta región se puede aplicar a otras zonas con características similares.

<sup>~</sup>TESIS CON \_ **F'ALLA DE ORIGEN** 

## **BIBLIOGRAFÍA**

• ALANIZ - ALVAREZ, S.A.,NIETO-SAMANIEGO, A.F., MORAN - ZENTENO, D.J., ALBA-ALDAVE, L., 2002 Rhyolitic volcanism in extension zone associated with strike-slip tectonics in Taxco region, southern Mexico, Journal of Vulcanology and Geothermal Research, article in press accepted, 8 january.

• ALBA - ALDAVE, L., REYES-SALAS, A.M., MORA.N-ZENTENO, D.J.,ANGELES-GARCIA, Geoquímica de las rocas volcánicas terciarias de la región de Taxco- Huautla. Memoria del VII Congreso Nacional de Geoquímica , San Luis Potosi. Actas INAGEQ 2, 39-44.

• CAMPA M. F. , CAMPOS, M.; FLORES, ROBERTO y OVIEDO, R. A., 1974, La secuencia mesozoica volcano- sedimentaria metamorfizada de Ixtapan de la Sal, México- Teloloapan, Guerrero: Boletín de la Sociedad Geológica Mexicana , v.35, P. 7- 28. ·

• CAMPA, M. F. y CONEY, P.J., 1983, Tectono-stratigraphic terranes and mineral resource distributions in Mexico: Canadian Journal of Earth Sciences, V. 20, P. 1, 040-11, 051.

CAMPA, M. F., 1978, La evolución tectónica de Tierra Caliente , Gro. : Boletín de la Sociedad Geológica Mexicana, v.39, núm. 2, p. 52-64.

• CARTA GEOLOGICA DEL CONSEJO DE RECURSOS MINERALES E-145 CUERNA VACA, Escala 1:250000,1991

• CHAVEZ, P.S., Jr., and A.Y. KWARTENG, 1989. Extracting spectral contrast in Landsat Thematic Mapper image data using principal component Engineering and Remote Sensing, Vol. 55, No. 3, pp. 339-348.

• CHUVJECO, E., 1996, Fundamentos de Teledetección Espacial, Ed. Rialp S. A., Madrid, ISBN: 84-321-3127-X.

**ft** CRIPPEN, R.E., 1988. lmage display of four-dimensional spectral data. In: 6th Thematic Conference on Remote Sensing for Exploration Geology, Huston, Texas Summaries, pp. 130 - 131.

• CROSTA, A. P and J. McM. MOORE, 1989. Enhancement of Landsat Thematic Mapper Imagery for Residual Soil Mapping in SW Minas Gerais State, Brazil: A Prospecting Case History in Greenstone Belt, 1991. Proceedings of the Seventh Thematic

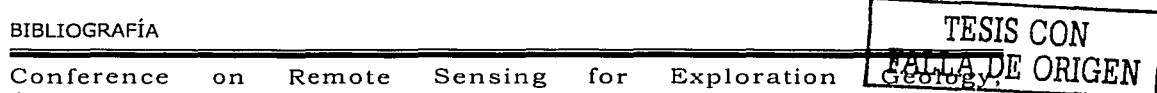

Calgary,Alberta, Canada, Oct. 2-6, pp. ERIM, 1173-1187.

**• CSERNA ZOLTAN DE y FRIES, CARL, JR., 1981, Hoja Taxco** 14Q-h (7), con Resumen de geología de la hoja Taxco, estados de Guerrero, México y Morelos: Universidad Nacional Autónoma de México, Instituto de Geología, Carta Geológica de México, serie de 1: 100, 000, mapa con texto.

• CSERNA ZOLTAN DE, 1965, Reconocimiento geológico de la Sierra Madre del Sur de México, entre Chilpancingo y Acapulco, estado de Guerrero: Universidad Nacional Autónoma de México. Instituto de Geología, Boletín 62, 77 p.

• CSERNA ZOLTAN DE, 3/ 4 1982 (1983), Hoja Tejupilco 14Q-g (9), Con resumen de la geología de la hoja Tejupilco, estados de Guerrero, México y Michoacán: Universidad Nacional Autónoma de México, Instituto de Geología, Carta Geológica, Carta Geológica de México serie de 1: 100, 000, mapa con texto.

**e** CSERNA ZOLTAN DE, ORTEGA- GUTIÉRREZ, FERNANDO Y PALACIOS- NIETO, MIGUEL, 1980, Reconocimiento geológico de la parte central de la cuenca del alto río Balsas, estados de Guerrero y Puebla: México D.F., Sociedad Geológica Mexicana, Libro-guia de la excursión geológica a la cuenca del alto río Balsas, p. 11-33.

• CSERNA ZOLTAN DE; PALACIOS-NIETO, MIGUEL; Y PANTOJA- ALOR, JERIES, 1978, Relaciones de facies de las rocas cretácicas en el noroeste de Guerrero y en áreas colindantes de México y Michoacán: Universidad Nacional Autónoma de México, Revista del Instituto de Geología, v.2, p. 8-18.

• DAMON, P.E.; SHAFIQULLAH, MUHAMMAD; Y CLARK, K.F., 1983, Geochronology of the porphyry copper deposits and related mineralization of Mexico: Canadian Journal of Earth Sciences, v.20, p. 1,052-1, 071.

DRURY, S. A. 1990. A guide to Remote Sensing: Interpreting images of the Earth. Oxford Science Publications. 199 pp.

• ERBEN, H.K., 1956, Estratigrafía a lo· largo de la carretera entre México D.F. y Tlaxiaco, Oax., con particular referencia a ciertas áreas en los estados de Puebla, Guerrero, Oaxaca: México, D.F., Congreso Geológico Internacional, 20, Excursión A-12, 37 p.

• FlSHBONCE, Física para ciencias e ingeniería, vol 1, Prcntince Hall, 5ta edición, México 1991.

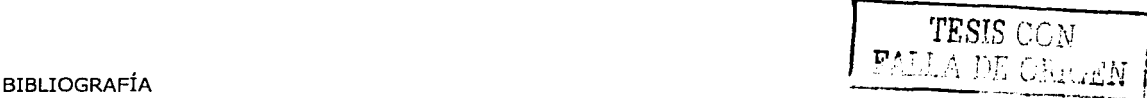

PLORES DE DIOS GONZALEZ, L. A., Y BUITRÓN, B. E., 1982, Revisión y aportes a la estratigrafía de la Montaña de Guerrero: Universidad Autónoma de Guerrero: Serie Técnico- Científica 12.

• FRASER, S. J. , 1991 Discrimination and Identification of ferric oxides using satellite Thematic Mapper data: a Newman case study., Int. J. Remote Sensing 1991, Vol 12, No 3,

• FRASER, S. J., and GREEN, A. A., 1987 A software defolian for geological analisis of band ratios. International Journal of Remote Sensing, 8, 525 - 532.

• FRIES, CARL, JR., 1960, Geología del Estado, de Morelos y partes advacentes de México y Guerrero, región central meridional de México: Universidad Nacional Autónoma de México, Instituto de Geología, Boletín 60, 236 p.

• GUERRERO- SUÁSTEGUI, MARTÍN; RAMÍREZ ESPINOSA, TALAVERA-MENDOZA, estratigráfico del arco volcánico Cretácico Inferior de Teloloapan, Guerrero: Sociedad Geológica Mexicana, Convención Geológica Nacional, 10, Resúmenes, p. 67 (resumen).

• GUERRERO- SUÁSTEGUI, MARTÍN; RAMÍREZ ESPINOSA, JOEL; Y TALAVERA-MENDOZA, OSCAR; y CAMPA, M. F. 1991, El desarrollo carbonatado del Cretácico Inferior asociado al arco de Teloloapan, noroccidente del Estado de Guerrero: Universidad Nacional Autónoma de México, Instituto de Geología, Universidad Autónoma del Edo. Hidalgo, Instituto de Investigaciones de Ciencias de la Tierra, Sociedad Mexicana de Mineralogía, Secretaria de Educación Pública, Subsecretaría de Educación Superior e Investigación Científica, Convención sobre la Evolución Geológica de México y Primer Congreso Mexicano de Mineralogía, Pachuca, Memoria, p. 67 (resumen)

 $\bullet$  GUERRERO-SUÁSTEGUI, MARTÍN; TALAVERA-MENDOZA, ÓSCAR, RAMÍREZ-ESPINOSA, JOEL Y RODRÍGUEZ-F., JERÓNIMO, 1993, Estratigrafía y características de depósito del conjunto<br>petrotectónico de Teloloapan, Terreno Guerrero, México. petrotectónico Universidad Nacional Autónoma de México, Instituto de Geología First Circum-Pacific and Circum-Atlantic Terrane Conference, Guanajuato, Proceedings, p. 61-63

• HUNT. G. R. and R. P. ASHLEY, 1979. Spectra of Altered Rocks in thc Visible and Near Infrared. Economic Geology,74, 1613-1629.

**BIBLIOGRAFÍA** 

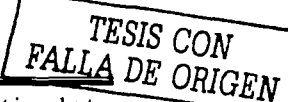

 $\bullet$ HUNT, G. R., 1977. Spectra Signatures of Particulate Minerals in the Visible and Near Infrared. Geophysics, 42, 501-513.

HUNT, G. R., 1979. Near-Infrared (1.3-2.4 m) Spectra of Alteration Minerals Potential for Use in Remote Sensing. Geophysics, 44, 1974-1986.

 $\bullet$ INEGI.2003, Pagina de Internet: www.inegi.gob.mx, Consulta por estados.

JENSEN, J. R., 1996. Introductory digital image processing: A  $\bullet$ remote sensing perspective. 2nd ed. Prentice Hall series in Geographic Information Science. 318 pp.

LILLESAND, Th. M. and R. W. KIEFER, 1987. Remote Sensing and Image Interpretation, 2nd ed. Wiley, 21 pp.

LOUGHLIN, W. P., 1991. Principal Component Analysis for Alteration Mapping. Photogram. Eng. Rem. Sens., 57, 1163-1169.

MOORE, G. K. and F. A. WALTZ, 1983. Objective procedure for lineaments enhancement and extraction. Photogram. Eng. Rem. Sens., 79. 5, 641- 647.

MORAN-ZENTENO, D.J., TOLSON, G., MARTINEZ-SERRANO, R.G., MARTINY, B., SCHAAF, P., SILVA-ROMO, G., MACIAS-ROMO, C., ALBA-ALDAVE, L., HERNANDEZ-BERNAL, M.S., SOL.S. PICHARDO, G.N., 1999. Tertiary arc-magmatism of the Sierra Madre del Sur, Mexico, and its transition to the volcanic activity of the Trans-Mexican Volcanic Belt. J. South Am. Earth Sci.12, 513 -535.

D.J., ALBA.L., SOLE. MORAN-ZENTENO,  $J., 2002,$ The Tizapotla-Buenavista Caldera  $\overline{a}$ tectono-magmatic feature associated with tertiary strike-slip tectonics in southern México, poster en el Instituto de Geologia U.N.A.M.

NASA 2002. Pagina de Internet de la NASA, www.nasa.gov ● información del sensor Thematic Mapper (TM).

 $\bullet$ ONTIVEROS-TARANGO, G., 1973, Estudio estratigráfico de la porción noroccidental de la cuenca de Morelos-Guerrero Boletín de la Asociación Mexicana de Geólogos Petroleros, v.5, p. 189-234.

ORTEGA- GUTIERREZ, FERNANDO, 1978. Estratigrafia del Complejo Acatlán en la Mixteca Baja, estados de Puebla y Oaxaca: Universidad Nacional Autónoma de México, Revista del Instituto de Geologia, v. 2, p. 112-131.

91

#### BIBLIOGRAFÍA

• REMOTE SENSING CORE CURRICULUM, Pagina de Internet de la Universidad del sur de www.cla.sc.edu/igeog/rslab/rscc ,Libro digital de Percepcion Remota Volumen 3, 2002 Carolina,

e RUIZ-ARMENTA, J. R. and R. M. PROL-LEDESMA, 1998. Techniques for enhancing the spectral response of hydrothermal alteration minerals in Thematic Mapper Images of Central Mexico. Int. J. Rem. Sens. 19 , 10, 1981-2000.

• SABANERO-SOSA, M. N., 1990, La ruptura del extremo austral de la plataforma Guerrero-Morelos, determinado por la acreción constructiva-transformante del terreno Xolapa: México, D.F., Instituto Politécnico Nacional, Escuela Superior de Ingeniería y Arquitectura, tesis profesional Ing. Geólogo, 126 p. (inédita)

SABBINS, F.F., MILLER, R.M., 1994, Principles and interpretation 3rd edn., Ed. W. H. Freeman, New York, NY., 494 pp.

• SALINAS-PRIETO, J.C., 1986, Estudio geológico de la porción occidental de la región de la Montaña, Estado de Guerrero. México D.F.: Instituto Politécnico Nacional, Escuela Superior de Ingeniería y Arquitectura, tesis profesional Ing. Geólogo, 96 p. (inédita)

• SALINAS-PRIETO, J.C., 1994, Étude structurale du Sud-<br>Ouest Mexicain (Guerrero) Analyse micretectonique des Analyse micretectonique déformations dúctiles du Tertiaire Inférieur: Université d'Orléans, tesis doctoral, 226 p., (inédita)

• SPRING, Introducción a la Percepción Remota, Pagina de la División de procesamiento de imágenes del Software SPRING,  $www.dpi.inpe.br/spring/usuario spa$ , conceptos imágenes, 2002.

• TALAVERA-MENDOZA, ÓSCAR; RAMÍREZ-ESPINOSA, JOEL; Y GUERRERO-SUÁSTEGUI MARTÍN, 1995, Petrology and geochemcstry oí the Tcloloapan subterranc a Lower Cretaceous cvolvccl intra-oceanic island-arc: Geofísica International (México), v. 34, núm. !, p. 3-22.

• WILSON J., Física, Ecl. Prcntince Hall, 3er edición., México 1990.

> TESIS CON FALLA DE ORIGEN